# **1. ASPECTOS GENERALES DEL PROYECTO**

# **1.1. EL PROBLEMA**

#### **1.1.1. Antecedentes**

La ciudad de Bermejo por ser una ciudad fronteriza es de importancia en el comercio por lo que genera ingresos y por la concurrencia de personas del país vecino (Argentina), necesita una atención especial en este sentido.

En la actualidad la ciudad de Bermejo cuenta con una infraestructura policial con ambientes reducidos, que no cumple con las necesidades de seguridad y espacio insuficiente para la formación de los efectivos policiales, incompleta en cuanto a oficinas, que ayuden a mejorar la atención de demandas e investigaciones de las mismas.

El mantenimiento del orden público interno es competencia de la policía. Dicho orden resulta de la prevención y la eliminación de aquello que pueda perturbar la tranquilidad, la seguridad, la salubridad, el urbanismo, la moral pública y algunos aspectos económicos ligados al orden público.

# **1.1.2. Planteamiento.**

De acuerdo con las observaciones se ve la deficiencia en la infraestructura de la estación policial que genera malas condiciones de trabajo, provocando una mala y tardía atención a la ciudadanía cuando se requiere atención en seguridad a la misma u otra atención de casos más severos, por lo que hace que las personas tengan q derivarse a la capital del departamento para ser atendidos.

Las principales causas que dan lugar a que la actual estación policial trabaje en una infraestructura que no brinda los requisitos necesarios son:

- Falta de presupuesto destinado a infraestructura.
- Espacio insuficiente para nuevos efectivos policiales.

De mantenerse la situación actual, la infraestructura se verá limitada en el desarrollo de sus actividades al desenvolverse en ambientes que no cuenten con suficiente espacio para la formación de los policías, incomodidad de la ciudadanía que requieran atención cuando acudan a sus demandas. Por lo consiguiente, se hace necesario plantear como solución las siguientes alternativas:

- Alquiler de ambientes como estación policial.
- Construcción de nueva estación policial integral provincia Arce-Bermejo.

# **1.1.3. Formulación.**

A través de la elaboración y la construcción de la nueva infraestructura de la estación policial se podrá superar la problemática existente en el centro policial, al generar ambientes idóneos, tanto para la mayor capacidad de efectivos policiales y equipamiento, como para una mejor atención a la ciudadanía que conlleven a mejorar la seguridad en la ciudad.

El proyecto y construcción de la estación policial contempla la construcción de ambientes amplios y cómodos como ser: oficinas, celdas, laboratorios, centros de investigación, biblioteca, comedor y un gimnasio, con el objeto de brindar mayor preparación a los policías y mejor servicio a la población.

# **1.1.4. Sistematización.**

Del planteamiento de la alternativa de la construcción de la Estación Policial Integral-Provincia Arce-Bermejo, se procede con la recolección de información base disponible para establecer la estructura de sustentación.

Las estructuras de sustentación que se analizarán son: cubierta con cercha de metálica, estructura de edificación aporticada, losa alivianada, losa de cimentación. En los cuales se realizará el diseño óptimo para que la estructura tenga una buena funcionalidad y sea económicamente viable.

# **1.2. OBJETIVOS.**

El proyecto de ingeniería civil tiene los siguientes objetivos:

# **1.2.1 General.**

Elaborar el diseño estructural del proyecto "Módulo I Estación Policial Integral Provincia Arce –Bermejo", dotando una infraestructura confortable que cumplan con los parámetros de la normativa vigente.

## **1.2.2 Específicos.**

Entre los objetivos específicos se plantean los siguientes:

- Realizar el estudio de suelos mediante ensayos de laboratorio.
- Realizar el diseño y dimensionamiento de la estructura de sustentación cumpliendo con las especificaciones de la normativa vigente.
- Realizar el diseño óptimo de muros de sótano.
- Elaborar los planos estructurales del diseño de todos los elementos que componen la estructura, para utilizar como guía en la ejecución de la obra.
- Realizar un presupuesto de los ítems que corresponden al desarrollo del proyecto para tener un precio referencial de la edificación.
- Desarrollar el cronograma de actividades para la ejecución del proyecto.

# **1.3. JUSTIFICACIÓN.**

Las razones por las cuales se elabora la propuesta de proyecto de ingeniería civil son las siguientes:

### **1.3.1 Académica.**

Se profundizarán los conocimientos adquiridos en el diseño estructural de edificaciones, analizando las estructuras de acuerdo a sus usos. Se buscaran métodos óptimos en el diseño de muros de sótano, además plantear soluciones a los distintos problemas que se presenten en el cálculo estructural basándose en el principio de ingeniería que son el análisis, cálculo y verificación.

#### **1.3.2 Técnica.**

De acuerdo a las características del diseño arquitectónico e información base disponible, se establece que la estructura más idónea para satisfacer los requerimientos planteados es una estructura aporticada de hormigón armado, cubierta metálica, entrepisos de losa alivianada, muros de contención de hormigón armado, siendo losa de cimentación la opción escogida debido a la magnitud de la estructura y a un prediseño ya que el área que ocupaba la cimentación con zapatas ocupaban un área mayor al 50% de la superficie a cimentar, además de una mejor distribución de cargas con este tipo de cimentación.

## **1.3.3 Social.**

Contribuir a la población de Bermejo con el diseño estructural de la Estación Policial Integral-Provincia Arce-Bermejo, para mejorar la atención en cuanto a la seguridad de la población y los visitantes del lugar, proporcionando a los policías una infraestructura con instalaciones amplias y equipamiento adecuado para que realicen un mejor control y trabajo a favor de la sociedad.

## **1.4. ALCANCE DEL PROYECTO**

El proyecto contempla el diseño estructural de la edificación, en función al diseño arquitectónico disponible que requiere el proyecto, se realizará:

- Estudio de la capacidad portante del suelo.
- Diseño de los elementos estructurales en base a la norma vigente, garantizando la seguridad y el confort en la estructura.
- Planos estructurales a detalle del cálculo de la construcción.
- Elaborar las especificaciones técnicas para la ejecución del proyecto.
- Realizar los cómputos métricos y el análisis de los precios unitarios del proyecto.
- Elaborar el cronograma de ejecución de actividades con la ayuda del programa MICROSOFT PROYECT 2010.
- No se realiza el cálculo de las instalaciones (agua potable, sanitaria, eléctrica).

No se realiza la evaluación ambiental.

# **1.5. LOCALIZACION.**

El proyecto se encuentra ubicado en la ciudad de Bermejo en la provincia Arce del Departamento de Tarija , geográficamente el Municipio de Bermejo se encuentra ubicado entre las coordenadas 22° 35' 24'' y 22° 52' 09'' de latitud sud, y 64° 26' 30'' y 64° 14' 16'' de longitud oeste, situándose a una altitud media de 400 m.s.n.m.

Ilustración 1: Ubicación Geográfica del Proyecto

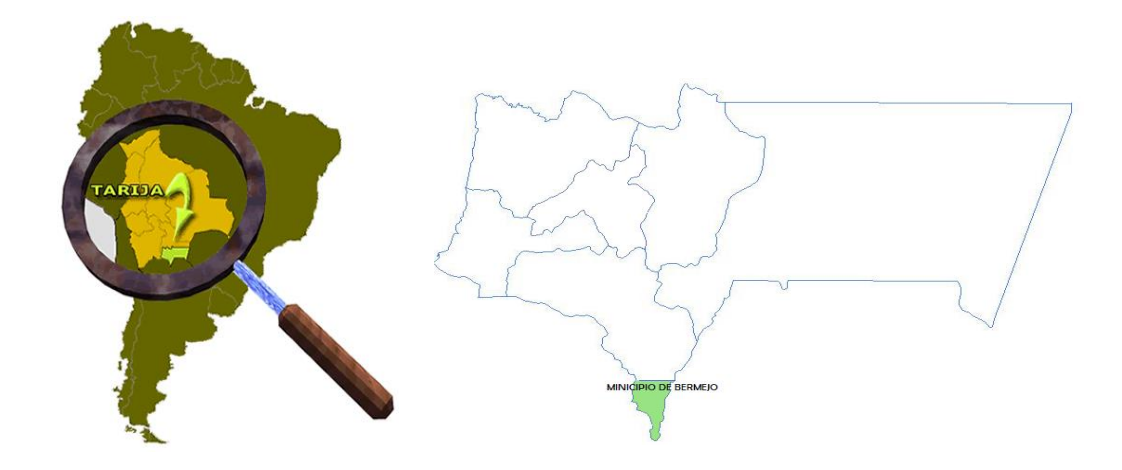

Fuente: Elaboración Propia

# **1.5.1 Descripción del Lugar de Emplazamiento.**

El lugar del emplazamiento de la estructura está ubicada en el barrio San Santiago entre las calles N. Kleming y Abaroa.

Ilustración 2: Ubicación del Proyecto

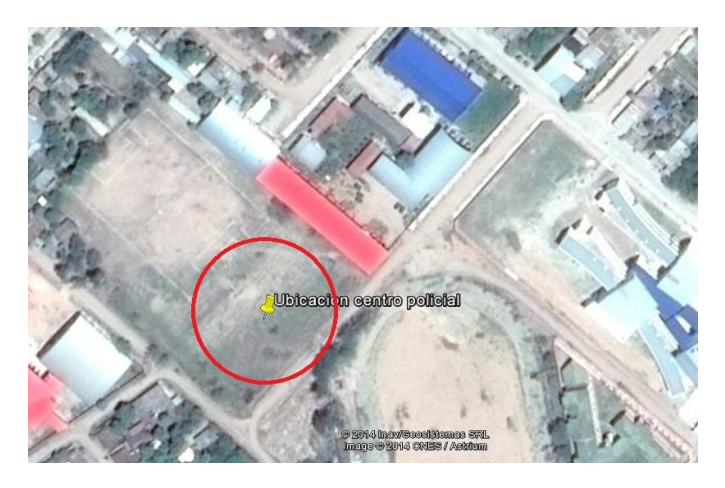

Fuente: Imagen Satelital (Google Earth)

# **1.6. ASPECTOS DEMOGRÁFICOS.**

Para el municipio de Bermejo, según la tasa de crecimiento del último censo del 2001, se calculó una población promedio de 38.355 habitantes; representando el 9% y 4% del total departamental y nacional, respectivamente.

# **TARIJA: POBLACIÓN TOTAL POR SEXO, SEGÚN PROVINCIA Y SECCIÓN DE PROVINCIA, 2007 – 2009**

Tabla 1: Población Total por Sexo

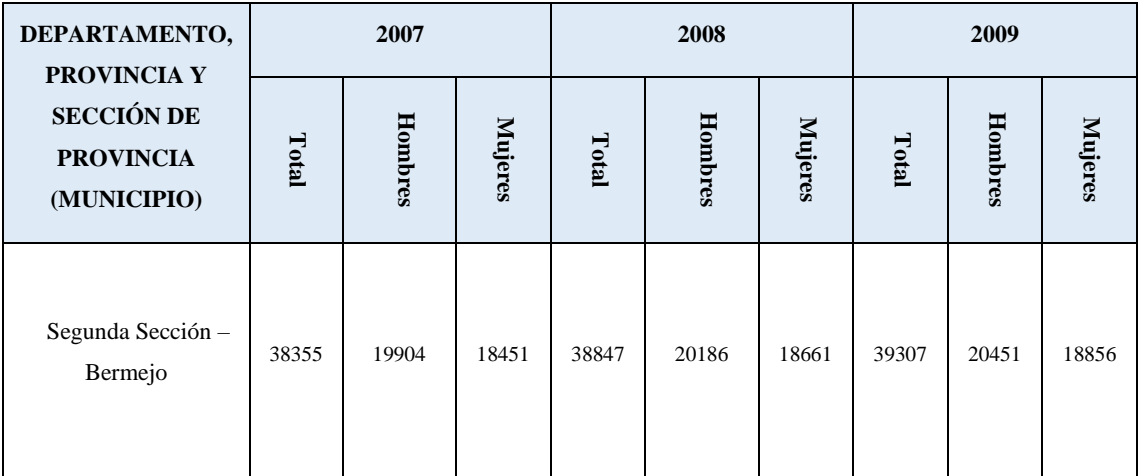

Fuente: Anuario Estadístico INE 2005

# **TARIJA: POBLACIÓN TOTAL PROYECTADA, POR SEXO, MUNICIPIO DE BERMEJO**

| <b>DEPARTA</b><br>MENTO,                                                                                                   | 2011      |           |                        | 2012      |           |           | 2013      |                        |                | 2014      |                  |           |
|----------------------------------------------------------------------------------------------------|-----------|-----------|------------------------|-----------|-----------|-----------|-----------|------------------------|----------------|-----------|------------------|-----------|
| <b>PROVINCI</b><br>AY<br><b>SECCIÓN</b><br>DE<br><b>PROVINCI</b><br>$\mathbf{A}$<br>(MUNICIPI<br>$\boldsymbol{\mathrm{O}}$ | Total     | Hombres   | Mujeres                | Total     | Hombres   | Mujeres   | Total     | Hombres                | <b>Mujeres</b> | Total     | Hombres          | Mujeres   |
| Segunda<br>Sección -<br>Bermejo                                                                                            | 3964<br>3 | 2062<br>6 | 1901<br>$\overline{7}$ | 3981<br>1 | 2071<br>3 | 1909<br>8 | 3998<br>1 | 2080<br>$\overline{2}$ | 1917<br>9      | 4015<br>1 | 2089<br>$\Omega$ | 1926<br>1 |

Tabla 2: Población Total Municipio Bermejo

Fuente: Elaboración SIM SR.L.

# **1.7. SERVICIOS EXISTENTES EN EL ÁREA DEL PROYECTO**

#### **1.7.1 Agua Potable**

En el área urbana un 90% de la población cuenta con conexión a la red de agua potable de la población y el restante 10% obtiene el agua de norias, pozos u otras fuentes. Mientras que en área rural sólo cerca del 30% de la población se provee a través de la red de agua potable de la comunidad, siendo que la mayor cantidad de población (70%) obtiene el agua de norias, pozos, quebradas, vertientes o ríos. Debiendo indicarse que en este sector la cobertura del sistema de agua potable en muy bajo ya que sólo se dispone de este servicio en siete comunidades.

#### **1.7.2 Alcantarillado**

Sólo en el área urbana se dispone de una red de alcantarillado sanitario al cual sólo un 55% de la población está conectado, por lo cual el resto de la población utiliza letrinas con pozos sépticos o cámaras, mientras que en el área rural, al no existir sistemas de alcantarillado, la población realiza su eliminación de excretas a campo abierto, siendo un bajo porcentaje (aproximadamente un 20%) los que disponen letrinas.

### **1.7.3 Electricidad**

El servicio de energía eléctrica en el área urbana es generado, distribuido y comercializado por la empresa SETAR, teniendo una cobertura de aproximadamente un 85% de las viviendas urbanas, mientras que en área rural la cobertura es baja, ya que sólo un 15% de la población utiliza energía eléctrica en la vivienda.

# **1.7.4 Manejo de Residuos Sólidos**

Para el área urbana el gobierno municipal a través de la unidad de aseo urbano, realiza la recolección de los residuos sólidos producidos en los domiciliarios, áreas comerciales y vías públicas, los cuales son transportados y depositados en el relleno sanitario ubicado a 5 Km. del centro urbano.

# **1.7.5 Servicios de Seguridad**

Una de las prioridades de la población es que vivan mejor y en tranquilidad. La Policía Nal. Regional Bermejo no cuenta con todo el equipamiento necesario por ello se deberá fortalecer mediante carros bomberos, materiales antiincendios, etc. Se deduce que los actos de mayor incidencia son: robo, hurto daños a la propiedad privada, allanamiento, lesiones y amenazas.

# **2. MARCO TEÓRICO**

# **2.1. LEVANTAMIENTO TOPOGRÁFICO.**

El levantamiento topográfico se verifica con el fin de señalar la configuración del terreno, para analizar si es necesario hacer movimientos grandes de suelo; de cualquier manera es necesario puntualizar las características del terreno de emplazamiento.

La topografía de la Estación Policial de Bermejo fue proporcionada por la Secretaria Departamental de Obras Públicas de la Gobernación de Bermejo.

# **2.2. ANÁLISIS DEL SUELO DE FUNDACIÓN.**

La exploración del terreno es importante para obtener la tensión admisible del suelo  $(kg/cm<sup>2</sup>)$  y la determinación de la profundidad de cimentación.

# **2.2.1 Límites de Atterberg.**

Los límites de Atterberg o límites de consistencia se utilizan para caracterizar el comportamiento de los suelos finos. Los contenidos de humedad en los puntos de transición de un estado al otro son los denominados límites de Atterberg.

- a) **Límite Líquido.-** el límite líquido de un suelo es aquel contenido de humedad bajo el cual el suelo pasa de un estado plástico a un estado semilíquido. Para la determinación de este límite se maneja la cuchara de Casagrande.
- b) **Límite Plástico**.- Por plasticidad se entiende la propiedad que tiene el suelo de deformarse sin romperse.

Se amasan rollitos del suelo obteniendo un diámetro de 3 mm, aproximadamente y 10 cm de longitud, sin que presente signos de ruptura.

#### **2.2.2 Ensayo de Penetración Normal (S.P.T.).**

El ensayo de Penetración Estándar (S.P.T. del inglés, Standard Penetration Test), que es una prueba in situ que se realiza en el fondo de una perforación, que consiste en determinar el número N de golpes de un martillo con peso 63,5 kg (140 lb) y 762 mm (30 in) de altura de caída, necesarios para hincar en el suelo inalterado, un toma muestras partido normal en distancia de 305 mm (1,0 ft), cuyos diámetros normalizados son 36,8 mm de diámetro interior. Una vez obtenida la muestra a cierto número de golpes se procede a determinar las propiedades del suelo y su respectiva resistencia.

# **2.3. DISEÑO ARQUITECTÓNICO**

Entendiendo al [diseño](http://es.wikipedia.org/wiki/Dise%C3%B1o) como un proceso de seguridad encauzado hacia una meta determinada, existen ciertas bases que apoyen su desarrollo. Estas bases no han sido formuladas a modo de reglamento, pues se rigen por la [creatividad.](http://es.wikipedia.org/wiki/Creatividad) Sin embargo, el diseño arquitectónico tiene influencia en el planteamiento y diseño estructural.

Los planos arquitectónicos aprobados de la Estación Policial de Bermejo fueron proporcionados por la Secretaria Departamental de Obras Públicas de la Gobernación de Bermejo.

# **2.4. HORMIGÓN ARMADO.**

El hormigón armado es un material de construcción que combina barras de acero con hormigón, el hormigón es el único material de construcción que llega en bruto a la obra. Esta característica hace que sea muy útil en construcción, ya que puede moldearse

de muchas formas de acuerdo a los requerimientos estructurales. Se combina la resistencia a compresión del hormigón, y la resistencia a tracción del acero, para resistir solicitaciones combinadas en una sola pieza.

### **2.4.1 Hormigones**

Las características de calidad exigidas al hormigón se detallarán en el Pliego de Especificaciones Técnicas, siendo necesario, en todos los casos, indicar los datos relativos a su resistencia a compresión, a su consistencia y al tamaño máximo del árido.

#### **2.4.1.1 Propiedades del Hormigón.**

**Resistencia.-** Los hormigones se tipifican, de acuerdo con su resistencia de proyecto a compresión, a los 28 días, en probetas cilíndricas normales, según la siguiente serie:

| H12,5   H15   H17,5   H20   H25   H30   H35   H40   H45   H50   I | Tipos de Hormigones Según su Resistencia |  |  |  |  |  |  |  |  |  |  |
|-------------------------------------------------------------------|------------------------------------------|--|--|--|--|--|--|--|--|--|--|
|                                                                   |                                          |  |  |  |  |  |  |  |  |  |  |

Tabla 3: Hormigones Según su Resistencia en Mpa

Fuente: Código Boliviano del Hormigón CBH-87

Dónde: las cifras correspondientes a las resistencias de proyecto,  $f_{ck}$ , en MPa.

**Consistencia.-** La consistencia del hormigón será la necesaria para que, con los métodos de puesta en obra y compactación previstos, el hormigón pueda rodear las armaduras en forma continua y rellenar completamente los encofrados sin que se produzcan coqueras.

Las distintas consistencias y los valores límites de los asentamientos correspondientes, medidos en el cono de Abram de acuerdo con el método del ensayo son los siguientes:

Tabla 4: Asentamientos Admisibles

|      | Consistencia Asentamiento en cm Tolerancia en cm |  |
|------|--------------------------------------------------|--|
| Seca | $0 - 2$                                          |  |

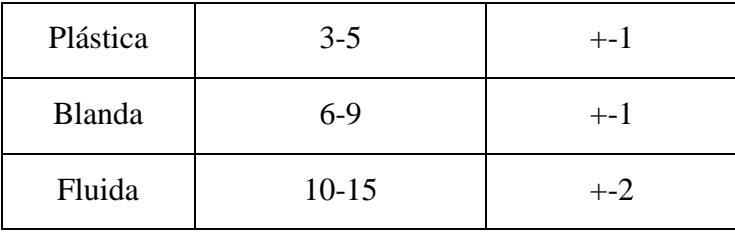

Fuente: Código Boliviano del Hormigón CBH-87

**Coeficiente de dilatación térmica.-** El coeficiente de dilatación térmica del acero se tomará igual al del hormigón, es decir:  $\alpha = 1.0 \times 10^{-5}$ , por grado centígrado.

### **2.4.2 Aceros**

# **2.4.2.1 Generalidades**

Las armaduras para el hormigón serán de acero y estarán constituidas por:

- Barras lisas.
- Barras corrugadas.
- Mallas electro soldadas.

Teniendo en cuenta las características geométricas, mecánicas, ductilidad y adherencia de las armaduras como así su aptitud al soldeo.

# **2.4.2.2 Características Geométricas**

Las barras empleadas en el diseño en hormigón armado deben ajustarse a la siguiente serie de diámetros nominales, expresados en mm:

| Diámetro<br>mm                                                                          |  | 10 | 12 | 16 | 20 | 25 | 32 | 40     | 50     |
|-----------------------------------------------------------------------------------------|--|----|----|----|----|----|----|--------|--------|
| <b>Área cm2</b>   0,126   0,283   0,503   0,785   1,131   2,011   3,142   4,909   8,042 |  |    |    |    |    |    |    | 12.566 | 19,635 |

Tabla 5: Diámetros y Áreas de Barras Corrugadas

Fuente: Código Boliviano del Hormigón CBH-87

# **2.4.2.3 Características mecánicas**

Las barras empleadas en el diseño en hormigón armado deben ajustarse a la característica mecánica de límite de fluencia de 4200 kg/cm<sup>2</sup>.

#### **2.4.3 Adherencia entre Hormigón y Acero**

La adherencia cumple fundamentalmente dos objetivos: el de asegurar el anclaje de las barras y el de transmitir las tensiones tangenciales periféricas que aparecen en la armadura principal, como consecuencia de las variaciones de su tensión longitudinal.

#### **2.4.4 Armaduras**

#### **2.4.4.1 Anclaje**

Los anclajes extremos de las barras se hacen por gancho, patilla, prolongación recta. O cualquier otro procedimiento, garantizado por la experiencia y que sea capaz de asegurar la transmisión de esfuerzos al hormigón, sin peligro para éste.

#### **2.4.4.2 Empalmes**

Los empalmes pueden realizarse por traslapo o por soldadura, se admiten también otros tipos de empalme, con tal de que los ensayos con ellos efectuados demuestren que esas uniones poseen, permanentemente, una resistencia a la rotura, no inferior a la de la menor de las dos barras empalmadas y que el deslizamiento relativo de las armaduras empalmadas no rebase 0.1 mm.

# **2.4.4.3 Adherencia**

Para garantizar la adherencia suficiente entre la armadura y el hormigón circundante, la tensión tangencial de adherencia producida por el esfuerzo cortante de cálculo , en una viga de canto útil d, con armadura compuesta de n barras, cada una de perímetro u, tiene que cumplirse la limitación

$$
\tau_b = \frac{V_d}{0.9d.n.u} \leq \tau_{bd}
$$

Siendo:

 $\tau_{\text{bd}}$ = Resistencia de cálculo para adherencia

# **2.4.4.4 Distancia entre Barras**

La Norma Boliviana de Hormigón Armado recomiéndalos valores que se indican a continuación:

- Dos centímetros
- El diámetro de la barra más gruesa
- 1.25 veces el tamaño máximo del árido

**Distancia a los Paramentos**.- El objeto del recubrimiento es proteger las armaduras tanto de la corrosión como de la acción del fuego, por ello es fundamental la buena compacidad del hormigón del recubrimiento, más aún que su espesor. Las diferentes normas establecen para los recubrimientos las limitaciones coincidentes con las que recomendamos a continuación:

a) Como norma general, cualquier barra debe quedar a una distancia libre del paramento más próximo igual o mayor a un diámetro y a los seis quintos del tamaño máximo del árido.

b) El valor máximo admisible para el recubrimiento de la capa exterior de armaduras es de cinco centímetros. Si es necesario disponer un mayor recubrimiento y salvo casos especiales de ambientes agresivos, conviene colocar una malla fina de reparto en medio del espesor del recubrimiento, para sujetar el hormigón del mismo.

El recubrimiento mínimo en cualquier caso deberá ser mayor que 1,5cm.

# Tabla 6: Recubrimientos Mínimos

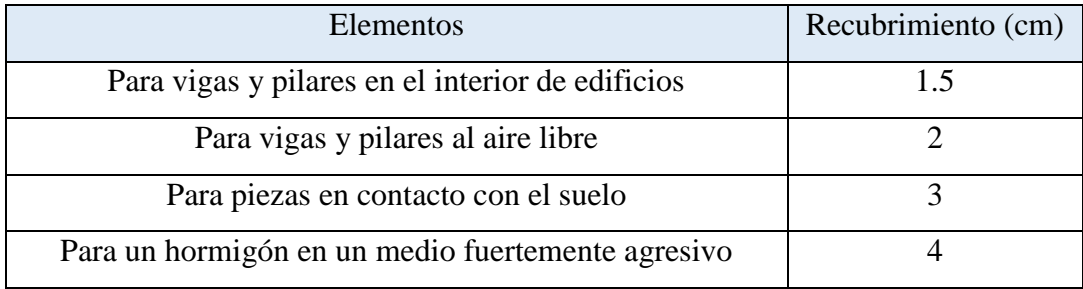

# Fuente: Código Boliviano del Hormigón CBH-87

#### **2.4.4.5 Doblado de las Armaduras**

Las armaduras se doblan ajustándose a los planos e instrucciones del proyecto. En general, esta operación se realizará en frío y velocidad moderada, por medios mecánicos, no admitiéndose ninguna excepción en el caso de aceros endurecidos por deformación en frío o sometidos a tratamientos térmicos especiales.

# **2.5. DISEÑO ESTRUCTURAL**

El diseño estructural está de acuerdo a la idealización de la estructura, tomando en cuenta los materiales de construcción que se emplean. El cual está dividido en tres etapas que son: cubierta, estructura de sustentación y fundación.

# **2.5.1 Coeficientes de minoración de las resistencias de los materiales**

Los coeficientes de minoración de la resistencia de los materiales en los estados límites últimos que nos indica la Norma Boliviana de Hormigón Armado, son los que se indican en el cuadro. Ver ANEXO A.3.

### **2.5.2 Coeficiente de mayoración de las cargas**

Los coeficientes de mayoración de las cargas en los estados límites últimos que nos indica la Norma Boliviana de Hormigón Armado, son los que se indican en el cuadro. Ver ANEXO A.3.

# **2.5.3 Acciones Sobre la Estructura**

#### **2.5.3.1 Acciones Permanentes**

El cálculo de los valores característicos de las acciones permanentes se efectúa a partir de las dimensiones y masas específicas que correspondan.

Para los elementos de hormigón se adoptan las siguientes masas específicas:

- Hormigón sin armar ………………………………………………… 23 KN/m3
- Hormigón armado con cuantías normales …………………………… 25 KN/m3

#### **2.5.3.2 Acciones Variables**

Los valores establecidos en las Normas para las acciones variables de explotación o de uso, y para las acciones climáticas, serán considerados como valores característicos, es decir, como valores en los cuales ya se ha incluido la dispersión.

# **2.5.3.3 Sobrecarga de Viento**

El viento produce sobre cada elemento superficial de una construcción, tanto orientado a barlovento como a sotavento, una sobrecarga unitaria W (kg/m²) en la dirección de su normal, positiva (presión) o negativa (succión), de valor:

$$
W=C^*P
$$

Dónde:

C=Coeficiente eólico, positivo para presión o negativo para succión.

P=Presión dinámica del viento (kg/m²).

W=Sobrecarga unitaria del viento (kg/m²).

### **2.5.3.4 Presión Dinámica de Viento**

La velocidad del viento produce una presión dinámica en los puntos donde la velocidad se anula, de valor:

$$
P = \frac{V^2}{16}
$$

Dónde:

V=Velocidad del viento (m/s)

P=Presión dinámica del viento (kg/m²)

# **2.5.4 Hipótesis de Carga**

Para cada fase de comprobación y para cada estado límite de que se trate se considerarán las dos hipótesis de carga que a continuación se indican y se elegirá la que, en cada caso, resulte más desfavorable. En cada hipótesis deberán tenerse en cuenta solamente aquellas acciones cuya actuación simultánea sea compatible.

# **Estados Límites Últimos:**

*HIPÓTESIS I* 
$$
\gamma_{fg} * G + \gamma_{fq} * Q
$$
  
*HIPÓTESIS II* 0.90( $\gamma_{fg} * G + \gamma_{fq} * Q$ ) + 0.90 $\gamma_{fq} * W$ 

### **Estados Límites de Servicio:**

*HIPÓTESIS I* 
$$
G+Q
$$
  
*HIPÓTESIS II* 0.90( $G+Q$ )+0.90\*W

Dónde:

G: Valor característico de las cargas permanentes, más las acciones indirectas con carácter de permanencia.

Q: Valor característico de las cargas variables de explotación, de granizo, del terreno, más las acciones indirectas con carácter variable, excepto la sísmica.

W: Valor característico de la carga del viento.

# **2.5.5 Elementos Estructurales**

La determinación de los esfuerzos en los elementos estructuralesse determinará usando un software de computadora para el cálculo y el diseño estructural, el cual proporciona las envolventes de los momentos flectores, fuerzas cortantes y momentos torsores.

# **2.5.5.1 Cubiertas**

La cubierta es el elemento estructural que cierra la parte superior de un edificio y tiene la misión de proteger su interior contra las inclemencias atmosféricas (lluvia, viento, granizo, calor y frío). Su forma, su inclinación (pendiente) y material de cobertura, ejercen una influencia esencial sobre el aspecto de la edificación.

**Formas de Cubiertas.-** Entre las formas clásicas de cubiertas, se tiene: a dos aguas, a una sola vertiente, la cubierta plegada en diente de sierra, cubierta con faldones, cubierta de pabellón, faldón quebrantado, mansarda, cubierta buliforme, cubierta plana, cubierta compuesta, etc.

**Inclinación de las Cubiertas.-** Las diferentes pendientes o inclinaciones de las cubiertas dependen: de los materiales usados para techar, de las circunstancias del clima y de la finalidad a que se destine el local cubierto. Ordinariamente, tales pendientes se clasifican en tres grupos o categorías:

a) Cubiertas de poca pendiente cuya inclinación no pasa de 5º.

- b) Cubiertas de pendiente media que pasan de 5º hasta 40º.
- c) Cubiertas de pendiente fuerte que pasan de 40º.

**Cargas de Viento.-** En el caso de cubiertas se debe tomar en cuenta la influencia del viento para lo cual se necesita un estudio detallado del sotavento y el barlovento, el cual se resume en la carga dinámica de viento dada por:

$$
\omega = \frac{V^2}{16}
$$

Dónde:

ω = Carga dinámica de viento kg/m2

 $V =$  velocidad del viento m/s.

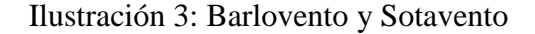

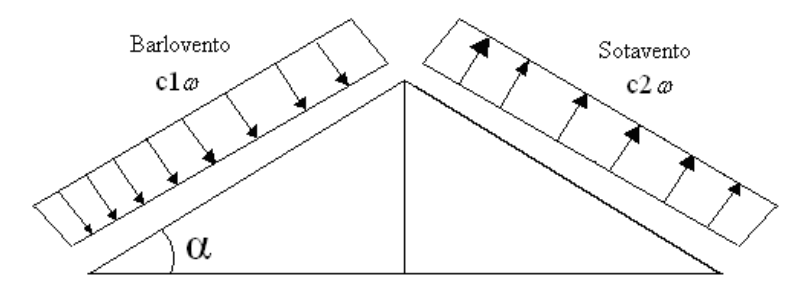

Fuente: Elaboración Propia

Donde los coeficientes c1 y c2 se obtienen de la tabla de coeficientes de viento. Ver ANEXO A.3.

### **Cubierta Metálica**

**Generalidades.-** En el mercado del acero nacional existen una serie de perfiles conformados en frío dentro de los cuales se pueden destacar los siguientes elementos estructurales individuales, secciones del tipo C, CA, Z, L, Tubulares,  $\Sigma$ ,  $\Omega$  etc. La altura de estas secciones en general varía entre 50 a 300 milímetros y en casos especiales hasta 550 milímetros, los espesores oscilan entre 0.5 a 6 milímetros.

**Acero y sus propiedades.-** ASTM A36 acero al carbono, ASTM A572, grados 42,50,60 y 65 KSI, acero de alta resistencia y baja aleación de columbio-vanadio. En Chile se usa principalmente el acero INN A42-27ES, acero al carbono y ASTM A653[6] acero con cubierta de zinc o galvanizado.

Las propiedades mecánicas que nos interesan desde el punto de vista estructural son principalmente la tensión de fluencia, características tensión-deformación, módulo de elasticidad, módulo tangente y módulo de corte, ductilidad, soldabilidad, resistencia a la fatiga.

# **Tensión de fluencia:**

La tensión de fluencia varía en rangos desde Fy=24 KSI (1690 kg/cm2) y Fy=80 KSI (5625 kg/cm2).

# **Comportamiento Tensión-Deformación:**

- Fluencia instantánea : aceros producto de procesos de laminado en caliente.
- Fluencia gradual : aceros producto de procesos con trabajo mecánico como los conformados en frío.

# **Ductilidad:**

Capacidad de la pieza y ensamble estructural para permitir trabajo inelástico sin ruptura; este concepto se aplica a las uniones y no a los elementos conformados.

# **Fatiga:**

Se entiende por fatiga al daño que puede producir ruptura de la estructura ó unión, debido a la frecuencia de fluctuaciones de tensiones a que esté sometida. La fatiga de material es importante en elementos sometidos a cargas cíclicas, repetitivas y vibraciones, el AISI no incorpora la fatiga en su especificación pero el fenómeno puede ser analizado por ensayos o por curvas de tensión versus ciclos del acero.

# **Combinaciones de carga:**

La norma LRFD nos muestra las siguientes combinaciones:

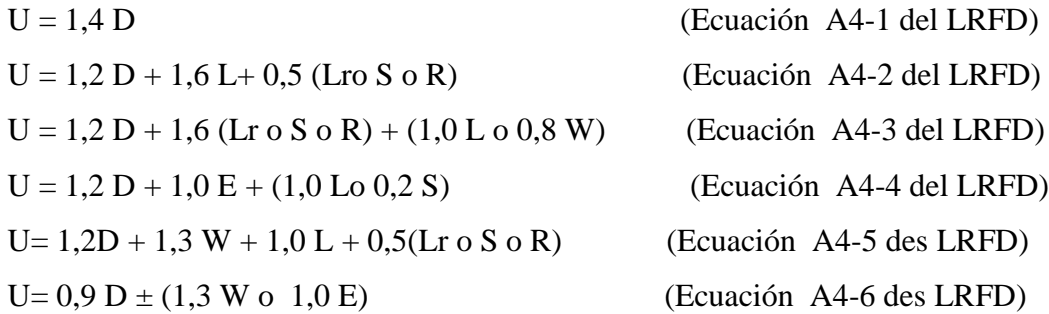

Donde:

U: Carga última D: Cargas muertas L: Cargas vivas Lr: Cargas vivas en techos S: Cargas de nieve R: Carga inicial de lluvia o hielo W: Carga de Viento E: Sismo

# **Método LRFD, Factores de Carga y Resistencia.**

Los valores de los factores de resistencia son los siguientes:

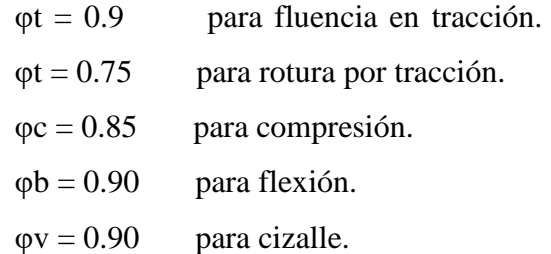

### **Resistencia de miembros en flexión de perfiles compactos**

Una viga puede deteriorarse al alcanzar en ella el momento  $M_p$  y volverse totalmente plástica, o puede fallar por lo siguiente:

- 1. Pandeo lateral torsional (PLT), elástica o inelásticamente.
- 2. Pandeo local del patín (PLP), elástica o inelásticamente.
- 3. Pandeo local del alma (PLA), elástica o inelásticamente.

Comenzaremos con perfiles compactos, definidos como aquellos cuyas almas están conectadas en forma continua a los patines y que satisfacen los siguientes requisitos:

– espesor para el patín y el alma

$$
\frac{b_f}{2t_f} \le \frac{65}{\sqrt{F_y}} y \frac{h}{t_w} \le \frac{640}{\sqrt{F_y}}
$$

La mayoría de los perfiles cumplirán también los requisitos del patín y por lo tanto serán clasificados como compactos.

La resistencia nominal como:

$$
M_n = M_p
$$
  

$$
M_p = F_y Z \le 1,5M_y
$$

El límite de 1,5  $M_y$  para  $M_p$  es para prevenir deformaciones excesivas por carga de trabajo y se satisface cuando

$$
F_{y}Z \le 1.5F_{y}S \text{ o } \frac{Z}{S} \le 1.5
$$

#### **Formato de Diseño para el método LRFD**

Es necesario verificar los estados límites de servicio, para el cuál la estructura o sus elementos fallarán o perderán la capacidad de cumplir su función.

Los elementos límites de servicio a considerar en el diseño de elementos formados en frío son: fluencia, pandeo, deslizamiento de corte, pandeo del alma, deformación excesiva, otros.

El método de los Factores de Carga y Resistencia puede representarse por la ecuación siguiente:

$$
\Sigma \gamma_i Q_i \leq \varnothing Rn
$$

Donde:

φ =Factor de resistencia

Qi = Cargas o efecto asociado al estado de servicio.

Rn = Resistencia nominal.

γi = Factor de carga correspondiente a Qi.

φ Rn = Capacidad o resistencia de diseño.

ΣγiQi = Demanda o Resistencia requerida.

Estas son las relaciones que se usan para el diseño de elementos sometidos a flexión:

$$
ft_1 = \frac{Nd}{A_B} \leq \phi_1.Fy
$$
  

$$
ft_2 = \frac{Nd}{A_{crit}} \leq \phi_2.Fr
$$

La limitación de la esbeltez será satisfecha si:

$$
\frac{Kl}{r}\leq 300
$$

Siendo:

ft1 y ft2: esfuerzos de la pieza

Nd: la carga mayorada que actúa sobre la pieza

Fy: límite elásticos del acero

Fr: límite de ruptura del acero

AB: área bruta de la pieza

Acrit: área crítica de la pieza

K: la esbeltez de la pieza

L: la longitud de la pieza

r: radio de giro mínimo necesario de la pieza

Acrit: área crítica:

$$
A_{crit} = t \left(b + \sum \frac{S^2}{4g} - \sum d\right)
$$

$$
A_{crit} \leq \begin{cases} A_{crit} \\ 0.85 A_B \end{cases}
$$

**Diseño de miembros a compresión.-** Los miembros en compresión son elementos estructurales sometidos a fuerzas axiales de compresión; es decir las cargas son aplicadas a lo largo de un eje longitudinal que pasa por el centroide de la sección transversal del miembro y el esfuerzo puede calcularse con fc = P/A, donde fc se considera uniforme sobre toda la sección transversal

# **Requisitos de la AISC**

La relación entre cargas y resistencia toma la siguiente forma:

$$
fa = \frac{Nd}{A} \le Fa = Fc_{crit} * \emptyset \qquad \therefore \qquad \emptyset = 0,85
$$

$$
\frac{K^*l}{r} \le 200
$$

fa= Tensión de compresión que está actuando sobre la pieza.

Fa= tensión resistente a compresión que tiene la pieza en las condiciones de trabajo que se ha determinado

Fccrit= tensión resistente a compresión determinada en la hipérbole de Oile, sin coeficiente de seguridad.

 $\varnothing$  = coeficiente de seguridad de la tensión resistente.

K= coeficiente de pandeo que lleva en cuenta las condiciones de borde o tipo de apoyo en los extremos de la pieza.

E= módulo de elasticidad longitudinal del acero.

Parámetro de esbeltez:

$$
\lambda_c{=}\frac{K^*l}{\pi^*r}*\sqrt{\frac{Fy}{E}}
$$

Puede entonces obtenerse una solución directa, evitándose así el enfoque de tanteos inherentes en el uso de la ecuación del módulo tangente. Si la frontera entre las columnas elásticas e inelásticas se toma  $\lambda$ c=1,5, las ecuaciones para el refuerzo crítico de pandeo pueden resumirse como sigue:

Para  $\lambda_c \leq 1.5$ , Columnas inelásticas

 $F_{\text{crit}} = 0.658^{\lambda_c^2} * fy$ Para  $\lambda_c > 1.5$ , Columnas elásticas 0.877

$$
F_{\text{crit}} = \frac{0.877}{\lambda_c^2} * fy
$$

Se recomienda la relación de esbeltez máxima Kl/r de 200 para miembros en compresión, aunque se trata de un límite sugerido, este límite superior práctico porque las columnas con mayor esbeltez tendrán poca resistencia y no serán económicas.

# **2.5.5.2 Estructura de sustentación vigas**

Las vigas son elementos estructurales lineales, con diferentes formas de sección transversal y que, por lo general, están solicitadas principalmente a flexión. Solamente se analizará el caso de secciones rectangulares de hormigón armado, ya que el proyecto está diseñado con vigas rectangulares.

# **Diseño a flexión simple**

• Se deberá mayorar el momento de diseño por un coeficiente de seguridad γs =1.6 de acuerdo con la Norma Boliviana de Hormigón Armado CBH-87

$$
M_{d} = \gamma_{s} * M
$$

Se deberá calcular el momento reducido de cálculo con la siguiente ecuación:

$$
\mu_d = \frac{M_d}{b_w * d^2 * f_{cd}}
$$

Donde:

bw= ancho de la viga

d=distancia del borde más comprimido hasta el centro de gravedad de la armadura más traccionada (también llamado "canto útil")

fcd =resistencia de diseño del hormigón.

• De este modo el valor del momento reducido  $(\mu_{\text{lim}})$ , es independiente del tipo de acero utilizado.

Si:  $\mu_{\text{lim}} \ge \mu_d$  no necesita armadura a compresion

Si el momento reducido de cálculo es menor al momento reducido límite, la pieza no necesita armadura de compresión, solo se deberá disponer de una armadura que soporte los esfuerzos de tracción y se deberá seguir los pasos que se mencionan a continuación: 1) Con el valor del momento reducido se obtiene la cuantía mecánica de la armadura 2) Calcular la armadura para el momento flector tanto positivo como negativo

$$
As = w * bw * d * \frac{f_{cd}}{f_{yd}}
$$

Donde:

w= cuantía mecánica de la armadura (tabla Anexo A-1)

fyd= resistencia de cálculo del acero

As=área de la armadura a tracción.

3) Calcular la armadura mínima y el valor de µ

$$
A_{s\ min} = w m \mathbf{i} n * b_w * h
$$

La ecuación que se muestra, sólo es para secciones rectangulares

4) Se tomará la mayor armadura de los dos valores anteriores mencionados. Tanto para (As), como para (As mín.)

Cuando el momento reducido es mayor que el momento mínimo

Si:  $\mu_{\text{lim}} \leq \mu_d$  necesita armadura a compresión

Si el momento reducido de cálculo es mayor al momento reducido límite, la pieza necesita armadura de compresión, como de una armadura que soporte los esfuerzos de tracción y se deberá seguir los pasos que se mencionan a continuación:

1) Determinar la cuantía mecánica para la armadura a tracción y compresión

$$
\int = r/d
$$
  

$$
w_{s2} = \frac{\mu_d - \mu_{d \lim}}{1 - \int^{\prime}} \omega_{s1} = w_{\lim} + w_{s2}
$$

*s*

Donde:

Wlim= este valor se obtiene del cuadro tabla Anexada A-1

Ws1= cuantía mecánica para la armadura a tracción

Ws2= cuantía mecánica para la armadura a compresión

**∫=** relación entre el recubrimiento y el canto útil

r=recubrimiento geométrico.

2) Determinar la armadura, tanto para tracción como para compresión

$$
A_{s2} = \frac{w_{s2} * b_w * d * f_{cd}}{f_{yd}} \qquad A_{s1} = \frac{w_{s1} * b_w * d * f_{cd}}{f_{yd}}
$$

Dónde:

As1= área de la armadura a tracción.

As2= área de la armadura a compresión.

3) Calcular la armadura mínima, la cuantía geométrica mínima es wmín=0,0033, se obtiene de la tabla

$$
A_{\rm smfn} = \text{wmfn} * b * h
$$

4) Se tomará la mayor armadura de los dos valores anteriores mencionados. Tanto para As1 como para As2.

**Diseño de la armadura transversal.-** El hormigón puede resistir el esfuerzo cortante sin armadura.  $V \geq V$ 

$$
V_{cu} = f_{vd} * bw * d
$$
  

$$
f_{vd} = 0.50 * \sqrt{f_{cd}} (kg/cm2)
$$

Cuando el esfuerzo cortante real es mayor que el esfuerzo cortante que resiste la pieza es necesario colocar una armadura transversal para resistir el esfuerzo cortante de la diferencia.

$$
V_d \succ V_{cu}
$$
  
\n
$$
V_d = V_{cu} + V_{su} \longrightarrow V_{su} = V_d - V_{cu}
$$

La norma recomienda, en todas las piezas de hormigón armado se debe colocar por lo menos una armadura mínima, así para el estribo vertical es el 2% de la sección transversal de la pieza multiplicada por la separación entre planos de estribos (s).

$$
A_{\text{smín}} = \text{wmín} \cdot b \cdot h \qquad A_{\text{st min}} = 0.02 \cdot b\text{w} \cdot t \cdot \frac{f_{cd}}{f_{yd}}
$$

La norma recomienda que la máxima resistencia característica del acero será de 4200kg/cm².

**Armadura de piel.-** En las vigas de canto igual o superior a 60 cm se dispondrán unas armaduras longitudinales de piel que por norma no se deben emplear diámetros inferiores a 10 mm si se trata de acero ordinario y a 8 mm si se trata de acero ordinario con separación máxima entre barras de 30 cm y cuantía geométrica mínima en cada cara, referida al alma, igual a:

$$
\frac{100*A_{spiel}}{b(2d-h)} \ge 0.05
$$

# **2.5.5.3 Estructura de sustentación columnas**

Las columnas o pilares de hormigón armado forman piezas, generalmente verticales, en las que la solicitación normal es la predominante. Sus distintas secciones transversales pueden estar sometidas a compresión simple, compresión compuesta o flexión compuesta.

**- Armaduras longitudinales.-** Las armaduras longitudinales tendrán un diámetro no menor de 12cm y se situarán en las proximidades de las caras del pilar, debiendo disponerse por lo menos una barra en cada esquina de la sección. En los soportes de sección circular debe colocarse un mínimo de 6 barras. Para la disposición de estas armaduras deben seguirse las siguientes prescripciones.

a) La separación máxima entre dos barras de la misma cara no debe ser superior a 35cm Por otra parte, toda barra que diste más de 15cm de sus contiguas debe arriostrarse mediante cercos o estribos, para evitar pandeo.

**- Cuantías límites.-** La norma Boliviana de hormigón armado recomienda para las armaduras longitudinales de las piezas sometidas a compresión simple o compuesto, suponiendo que están colocadas en dos caras opuestas, A1 y A2, las siguientes limitaciones:

$$
A_1 * f_{yd} \ge 0.05 * N_d
$$
  

$$
A_2 * f_{yd} \ge 0.05 * N_d
$$
  

$$
A_1 * f_{yd} \le 0.5 * A_c * f_{cd}
$$
  

$$
A_2 * f_{yd} \le 0.5 * A_c * f_{cd}
$$

Que para el caso de compresión simple, con armadura total As, puede ponerse en la forma:

$$
A_s * f_{yd} \ge 0.10 * N_d \qquad A_s * f_{yd} \le A_c * f_{cd}
$$

Dónde:

Ac= área de la sección bruta de hormigón.

fyd= resistencia de cálculo del acero que no se tomará mayor en este caso de 4200kg/cm².

A1 y A2=armaduras longitudinales de las piezas sometidas a compresión simple o compuesta.

Nd=esfuerzo axial de cálculo

fcd=resistencia de cálculo del hormigón.

As=área de acero utilizado en la pieza de hormigón armado.

**Armadura transversal.-** La misión de los estribos es evitar el pandeo de las armaduras longitudinales comprimidas, evitar la rotura por deslizamiento del hormigón a lo largo de planos inclinados y, eventualmente, contribuir a la resistencia de la pieza a esfuerzos cortantes, ya que los esfuerzos cortantes en los pilares suelen ser más reducidos y la mayoría de las veces pueden ser absorbidos por el hormigón.

Con el objeto de evitar la rotura por deslizamiento del hormigón, la separación S entre planos de cercos o estribos debe ser:

# $S \leq b$ <sub>e</sub>

Siendo be la menor dimensión del núcleo de hormigón, limitada por el borde exterior de la armadura transversal. De todas formas es aconsejable no adoptar para S valores mayores de 30cm.

Por otra parte, con objeto de evitar el pandeo de las barras longitudinales comprimidas, la separación S entre planos de cercos o estribos debe ser:

# $S \le 15\phi$

# **Pandeo de piezas comprimidas de hormigón armado**

**Longitud de pandeo.-** Una estructura se llama intraslacional si sus nudos, bajo solicitaciones de cálculo, presentan desplazamientos transversales cuyos efectos pueden ser despreciados desde el punto de vista de la estabilidad del conjunto y traslacional en caso contrario.

La longitud de pandeo ℓo de un soporte se define como la longitud del soporte biarticulado equivalente al mismo a efectos de pandeo, y es igual a la distancia entre dos puntos de momento nulo del mismo. La longitud de pandeo de los soportes aislados se indica en la tabla en función de la sustentación de la pieza.

| Sustentación de la pieza de longitud l.                      |      |  |  |  |  |  |
|--------------------------------------------------------------|------|--|--|--|--|--|
| -Un extremo libre y otro empotrado                           | 2    |  |  |  |  |  |
| -Ambos extremos articulados                                  |      |  |  |  |  |  |
| -Biempotrado, con libre desplazamiento normal a la directriz | 1    |  |  |  |  |  |
| -Articulación fija en un extremo y empotrado en el otro      | 0.70 |  |  |  |  |  |
| -Empotramiento perfecto en ambos extremos                    | 0.50 |  |  |  |  |  |
| -Soportes elásticamente empotrados                           | 0.70 |  |  |  |  |  |
| -Otros casos                                                 | 0.90 |  |  |  |  |  |

Tabla 7: Coeficiente de pandeo

Fuente: Código Boliviano del Hormigón CBH-87

La longitud de pandeo de una columna está en función de las rigideces de las columnas y vigas que concurren a está.

Para poder determinar la longitud de pandeo se utiliza la siguiente ecuación:

Longitud de pandeo 
$$
l_o = \alpha * l(\alpha
$$
 se obtiene entrando con  $\psi$ )  

$$
\psi_A = \frac{\sum (EI \div l) \, de \, todos \, los pilares}{\sum (EI \div l) \, de \, todos \, las \, vigas}; \, (igual \, para \, \psi_B)
$$

Para obtener el valor de α figura de pórticos traslacionales. Ver ANEXO A.3.

**Flexión Esviada.-** Se dice que una sección se encuentra en un estado de flexión esviada cuando no se conoce a prioridad la dirección de la fibra neutra. Este estado se presenta en los casos siguientes:

 En aquellas secciones que, por su forma, no presentan un plano de simetría, como las seccionas en L de lados desiguales.

 En aquellas secciones que, siendo simétricas en cuanto a la forma, están armadas asimétricamente respecto a su plano de simetría, y en aquellas secciones que, siendo simétricas por su forma y armaduras, están sometidas a una solicitación que no está en el plano de simetría.

En último caso es, sin duda el más frecuente. En él que se encuentran:

La mayoría de los pilares, pues aunque formen parte de pórticos planos, la acción de viento o del sismo puede producir flexiones secundarias, que con frecuencia se desprecian, lo mismo que las que resultaría de una consideración rigurosa del pandeo y de las posibles inexactitudes de construcción, con las consiguientes excentricidades situadas fuera del plano principal de flexión. La razón de regir el problema de la flexión esviada debe atribuirse a su complejidad y a la ausencia, hasta tiempos recientes, de métodos prácticos para su tratamiento.

**-Sección rectangular con armadura simétrica.-** Se trata en este apartado el problema de flexión esviada de mayor importancia práctica, que es el de la sección rectangular de dimensiones conocidas y disposición de armaduras conocidas, en la única incógnita es la armadura total.

Para el dimensionamiento y la comprobación de este tipo de secciones existe un procedimiento sencillo y práctico, que se exponen a continuación.

**-Ábacos adimensionales en roseta.-** Para realizar el cálculo, cuando las piezas que se encuentran sometidas a flexión esviada, se utilizarán los diagramas de iteración adimensionales en flexión recta. Del mismo modo que allí, al variar la cuantía, se obtenía para cada sección un conjunto de diagramas de interacción (N, M), aquí se obtiene un conjunto de superficies de interacción(N, Mx, My). Estas superficies pueden representarse mediante las curvas que resultan al cortarlas por planos N=cte. En cada hoja pueden agruparse cuatro u ocho de estos gráficos, aprovechando las simetrías (esta idea, original de Grasser y Linse, ha dado lugar a la denominación en roseta). Si además

se preparan en forma adimensional, llevando en los ejes los esfuerzos reducidos (v,µx, µy ), son válidos para una sección rectangular, cualesquiera que sean sus dimensiones y la resistencia del hormigón. Para poder observar las rosetas, ver el libro de Hormigón Armado de Jiménez Montoya Tomo №2 o en el ANEXO A.3).

**Columnas cortas y largas.-** La determinación de una columna corta o larga está directamente ligada a la esbeltez de la misma, si la esbeltez es menor que 35 se trata de una columna corta, y si es mayor se trata de una columna larga.

La esbeltez de un elemento se la determina mediante la siguiente fórmula:

$$
\lambda = \frac{l_o}{\sqrt{\frac{l}{A}}} \le 35 \quad Esbeltez \quad mecánica
$$
\n
$$
\lambda = \frac{l_o}{h} \le 10 \quad Esbeltez \quad geométrica
$$
\n
$$
l_o = k \cdot l
$$
\nLa pieza puede considerarse corta

- *lo*: Longitud de pandeo
- i: Radio de giro
- k: Coeficiente de pandeo

**-Excentricidad mínima de cálculo.-** Debido a la dificultad que se tiene en la práctica para que la carga actúe realmente en el baricentro, la Norma Boliviana considera una excentricidad constructiva (dependiendo la dirección en que se está considerando el pandeo) igual al mayor de los dos valores:

$$
e \geq \begin{cases} h/20 & \text{if } b/20 \\ 2 & \text{if } c \leq 0 \end{cases}
$$

Donde:

h: Canto total en la dirección considerada

**-Excentricidad de primer orden.-** Se tomará como excentricidad de primer orden la correspondiente al extremo de mayor momento.

$$
e_o = \frac{M}{N_d}
$$

**Excentricidad ficticia.-** Para piezas de sección rectangular viene dada por:

$$
e_{fic} = \left(3 + \frac{f_{yd}}{3500}\right) \cdot \frac{c + 20 \cdot e_o}{c + 10 \cdot e_o} \cdot \frac{l_o^2}{h} \cdot 10^{-4}
$$

c: Dimensión de la sección, paralela al plano de pandeo

# **Excentricidad total**

$$
e_T = e_o + e_{fic}
$$

**-Armadura Longitudinal.-** Las armaduras longitudinales tendrán un diámetro no menor de 12 mm y situarán en las proximidades de las caras del pilar.

Momento reducido. Axil reducido.

$$
\mu = \frac{N_d \cdot e_T}{h \cdot b^2 \cdot f_{cd}} \qquad \qquad v = \frac{N_d}{h \cdot b \cdot f_{cd}}
$$

De los ábacos en rosetas para flexión esviada (ANEXO A.3)  $\rightarrow$  w(cuantia geométrica )

$$
A_s = w \cdot b \cdot h \cdot \frac{f_{cd}}{f_{yd}}
$$

La armadura mínima es:

$$
A_{smin} = 0.008 \cdot A_c
$$

Siendo Ac: Área de la sección bruta del hormigón

**-Armadura transversal en columnas.-** Para el cálculo de la armadura transversal en las columnas, la separación entre estribos será:

$$
s \leq {b \; o \; h \; (el \; de \; menor \; dimension)}
$$
  

$$
s \leq {15 * \phi_{de \; la \; armadura \; longitudinal \;}
$$

El diámetro del estribo será:

$$
\phi_{Estribo} \ge \begin{cases}\n\frac{1}{4} * \phi_{de \, la \, armadura \, longitudinal} \\
6 \, mm \\
\text{Para atender la necesidad del cálculo}\n\end{cases}
$$

# **2.5.5.4 Diseño de losas**

### **Losas con viguetas de hormigón pretensado**

El sistema estructural formado por componentes portantes prefabricados denominados viguetas pretensadas, con un componente aligerante (plastoformo), una malla de compresión y una losa de compresión. Las cargas que actúan sobre las losas son esencialmente perpendiculares a su plano, por lo que su comportamiento es de flexión.

Ilustración 4: Partes constitutivas de losa alivianada

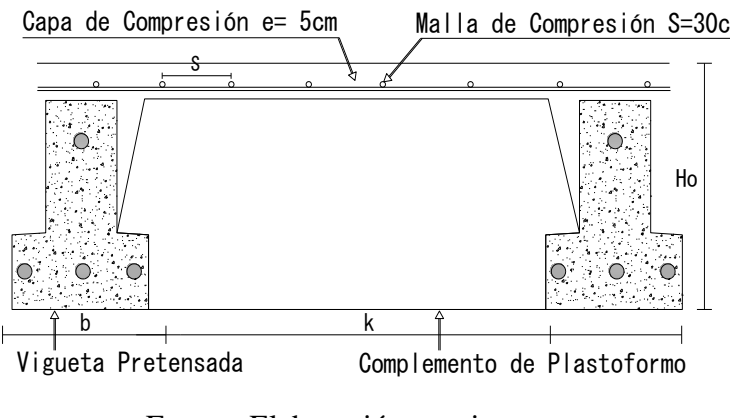

Fuente: Elaboración propia

El proyecto se elaborará con losas alivianadas, compuestas por viguetas prefabricadas de hormigón pretensado, carpeta de hormigón y complemento aligerante de plastoformo. No se realizará el diseño de la losa alivianada, porque en el medio existen viguetas pretensadas y el proveedor será el encargado del dimensionamiento en función del tipo de estructura. En los planos se especifica la disposición de las viguetas.

#### **Losa Casetonada de H°A°.**

Las losas son elementos estructurales bidimensionales, en los que la tercera dimensión es pequeña comparada con las otras dos dimensiones básicas. Las cargas que actúan sobre las losas son esencialmente perpendiculares al plano principal de las mismas, por lo que su comportamiento está dominado por la flexión.

**- Condiciones Geométricas de la Losa Nervada.-** La instrucción española establece que:

Los nervios: son los elementos encargados de transmitir las acciones a los soportes. La separación entre nervios puede ser variable en función del diseño estructural, la separación máxima de 100 cm y el ancho de nervio de 10cm y 15cm (artículo 37.2.4). Capa de compresión: las losas nervadas deberán disponer de una capa de compresión no inferior a 5cm y esta deberá disponer de una armadura de reparto en malla. Canto de la losa: el canto óptimo de losa aligerada debe disponer de un canto total de

espesor constante no inferior a L/28, siendo L la luz de cálculo mayor entre los soportes (Art.56.2).

Limitaciones dimensionales para losas nervadas:

bmin  $\geq 100$ mm h  $\geq 3.5$  bmin s  $\leq 800$ mm

El espesor de losa de hormigón hf (capa de compresión) debe ser:

 $hf \geq 5cm$ 

**- Dimensionamiento de la sección del nervio en T o L.-** Las experiencias han verificado que las vigas se encuentran íntimamente ligadas a las losas arrastran en su deformación una parte de esta. Por este motivo, la sección de la viga no será rectangular sino en forma de T o L.

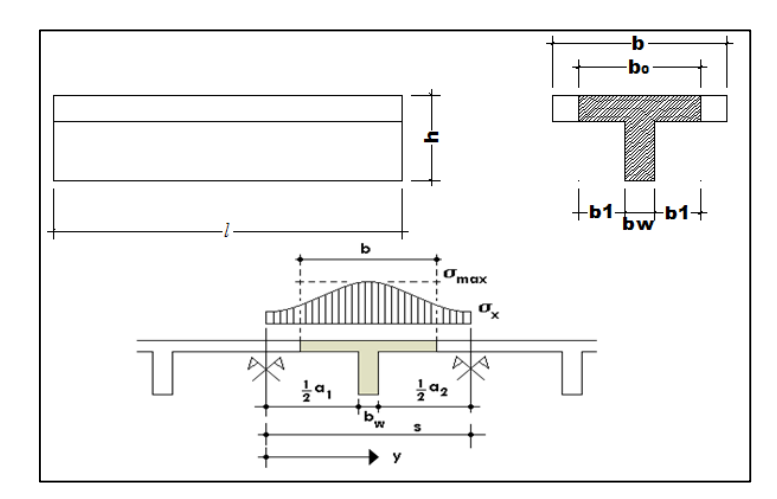

Ilustración 5: Transferencia de cargas sección T.

Fuente: Elaboración Propia

Para vigas T simétricas (con alas de ambos lados), se considera el menos valor de b entre:

$$
b \le \frac{\ln z}{4} \qquad \qquad b \le b_w + 16h_f \qquad \qquad b \le b_w + \frac{a_1}{2} + \frac{a_2}{2}
$$

Siendo a la distancia libre hasta las vigas más cercanas a ambos lados.

Para vigas L (con ala de un solo lado), se considera el menor valor de b entre

$$
b \le \frac{\ln z}{12} \qquad \qquad b \le b_w + 6h_f \qquad \qquad b \le b_w + \frac{a}{2}
$$

# **- Determinación de armaduras:**

$$
A_{s} = 0.85 * b * d * \frac{f_{cd}}{f_{yd}} * \left[1 - \sqrt{1 - \frac{M_{d}}{0.425 * b * f_{cd} * d^{2}}}\right]
$$

Donde los factores que componen esta expresión son ya conocidos.

- **Armadura Mínima.-** En las losas nervadas, la cuantía mínima se calculara mediante la siguiente expresión:

$$
A_{\text{smin}} = 0.0033 \times b_w \times d
$$

# **2.5.5.5 Escaleras**

Una escalera es un medio de acceso a los pisos de trabajo, que permite a las personas ascender y descender de frente sirviendo para comunicar entre sí los diferentes niveles de un edificio. Consta de planos horizontales sucesivos llamados peldaños que están formados por huellas, contrahuellas y rellanos.

# **- Proceso de cálculo**

p=huella

### cp=contra huella

Si los apoyos son vigas o zapatas el momento de diseño será:

$$
M_{\text{U Diseño}}{=}\alpha^*M_{\text{max}}
$$
$$
\alpha = 0.8 - 1.0
$$

**- Cálculo del espesor de la losa de la escalera**

$$
t = \frac{L_n}{25} = \frac{L_n}{20}
$$

$$
\cos \theta = \frac{p}{\sqrt{p^2 + cp^2}}
$$

$$
h_o = \frac{t}{\cos \theta} h_m = h_o + \frac{cp}{2} = \frac{t}{\cos \theta} + \frac{cp}{2}
$$

Donde:

t= espesor de la loza de la escalera

Ln= longitud horizontal de la escalera

h= proyección vertical de t

hm**=** altura media

**- Cálculo de la carga última**

$$
qu=pp+Acab+sc
$$

Donde:

qu= carga última que actúa sobre la escalera

pp= peso propio

Acab= acabados

**sc=** sobrecarga de uso

Una vez que se obtiene la carga última que actuará sobre la escalera se calcula como una viga sometida a flexión

# **- Cálculo de la armadura positiva**

$$
\mu_d = \frac{M_d}{b^* d^{2*} f_{cd}}
$$

$$
A_s = w^* b^* d^* \frac{f_{cd}}{f_{yd}}
$$

Donde:

As= área de armadura positiva

f 'c= resistencia característica del hormigón a los 28 días (kg/cm<sup>2</sup>)

fy= límite de fluencia del acero(kg/cm<sup>2</sup>)

# **- Disposición de la armadura**

$$
A_s = \frac{N^{\circ} \text{ barras}^* \pi^* \phi^2}{4}
$$

$$
S = \frac{b \cdot 2^* r \cdot \phi}{N^{\circ} \text{ barras} - 1}
$$

$$
\rho = \frac{A_s}{b^* d}
$$

 $ρ_{min}$  0,0018 <ρ < $ρ_{max}$  0,0133

Donde:

S=espaciamiento entre barras

# **- Refuerzo de momento negativo**

$$
(-)A_s = \frac{(+)A_s}{2}
$$
  
A<sub>s min</sub>=0,0018<sup>\*</sup>b<sup>\*</sup>d  
A<sub>s min</sub><(-)A<sub>s</sub>

**- Refuerzo transversal por temperatura**

$$
A_{st} = 0.0018^*b^*t
$$

$$
S = \frac{A_{\phi}}{A_{st}}
$$

#### Donde:

Ast=área de armadura transversal

AΦ= área de la barra de hierro

### **2.5.5.6 Fundaciones**

**- Losas de fundación.-**Se prefieren en suelos que tiene poca capacidad de carga, pero que tienen que soportar cargas grandes de columnas o muros.

Al utilizar losas de cimentación de buena rigidez, se reducen los asentamientos diferenciales y se admiten mayores asentamientos totales.

**- Estabilidad y asientos.-** al proyectar una losa debe procurarse ante todo que la resultante de las acciones transmitidas pase lo más cerca posible del centro de gravedad de la losa, para conseguir un reparto de presiones en el suelo lo más uniforme posible y evitar asientos diferenciales susceptibles de producir una inclinación del edificio en conjunto.

Los asientos máximos en una losa no deben pasar de 5cm si la losa se apoya en sobre suelo sin cohesión, ni de 7,5 cm si se apoya sobre suelo cohesivo.

**- Distribución de presiones y cálculo de esfuerzos.-** Suponer una distribución uniforme de la presión del terreno conduce, dadas las dimensiones de la losa, a una sobreestimación de los esfuerzos que puede incidir en la economía de las mismas.

Si la losa fuera muy flexible (grandes luces en comparación con el canto) y el suelo poco deformable, podría suponerse la distribución de presiones como un reparto triangular por trozos. Para losas normales, puede suponerse un reparto uniforme por trozos.

**- Dimensionamiento.-** Las dimensiones en planta de la losa deben elegirse de forma que la resultante de las cargas pase lo más cerca posible del centro de gravedad de la losa. Si se reduce el canto, aumentan las armaduras, aunque no proporcionalmente, ya que al hacerse la losa más flexible disminuyen los esfuerzos. Como orden de magnitud puede considerarse un canto h= (10*l*+30) cm para losas de espesor constante, siendo *l* la luz máxima entre pilares en metros.

**- Análisis de presiones.-** la presión del suelo en varios puntos de la losa:

$$
\sigma = \frac{R}{A} \pm \frac{12 \times R \times ex \times (x - xg)}{Iy} \pm \frac{12 \times R \times ey \times (y - yg)}{Ix} + \gamma_{hormigon} * h
$$

A=área de la fundación en contacto con el suelo.

Ix=momento de inercia respecto al eje x.

Iy=momento de inercia respecto al eje y.

La presión en cualquier punto debe ser menor a la presión neta admisible

$$
\sigma < \sigma_a
$$

**- Dimensionamiento a flexión.-** Podemos usar el método de cálculo simplificado para secciones sometidas a flexión simple en sección rectangular dependiendo del caso que pertenezca que se expone en el anexo de la normativa EHE.

$$
As = \frac{Us}{fyd}
$$

**- Cálculo a punzonamiento.-** El comportamiento frente al punzonamiento se verificará con la siguiente expresión:

$$
Vpd = Nd - \sigma td * Sp
$$

Donde:

Vpd= esfuerzo punzante de cálculo.

σtd = presión de cálculo sobre el terreno .

Sp= área en planta encerrada por el perímetro en punzonamiento.

Debe verificarse que Vpd < V pu

Vpu =valor resistente del esfuerzo punzante.

# **2.5.5.7 Muro de Contención de H°A° (Muro sótano).**

Son estructuras de protección evitan el deslizamiento del suelo, estos reciben las cargas verticales de las plantas superiores, pudiendo existir varios sótanos. Dependiendo de que el terreno adyacente sea o no de propiedad ajena y de la relación entre empujes y cargas verticales, el cimiento va o no centrado respecto al muro.

#### **- El empuje de tierras:**

**Estado inicial**.- En la ilustración 6 supongamos que la línea AA´ la sustituimos por una pantalla indefinida de espesor inapreciable, pero de rigidez muy grande, de forma que no se altere el estado de tensiones, esta situación la denominaremos Estado inicial. **Estado activo**.- Si eliminamos el terreno situado a la izquierda de la pantalla, ésta se verá sometida a las tensiones que había antes a la derecha, pero con el inconveniente de no existir terreno a la izquierda para mantener el equilibrio, con lo que la pantalla tenderá a moverse bajo las tensiones iniciales – o empujes iniciales - , por lo que el terreno de la derecha experimentará una relajación. Como consecuencia de esta relajación, disminuirán las tensiones horizontales en el terreno próximo a la pantalla hasta alcanzar unos valores permanentes ´ σHa, correspondientes a un estado llamado Estado activo.

**Estado pasivo**.- Por el contrario, si hubiésemos movido la pantalla hacia el terreno de la derecha, las presiones sobre la línea AA´ aumentarían, debido a la reacción del terreno que se opone al movimiento. También llegaríamos a un estado de tensiones permanente, ´ σHp, correspondiente a un Estado pasivo.

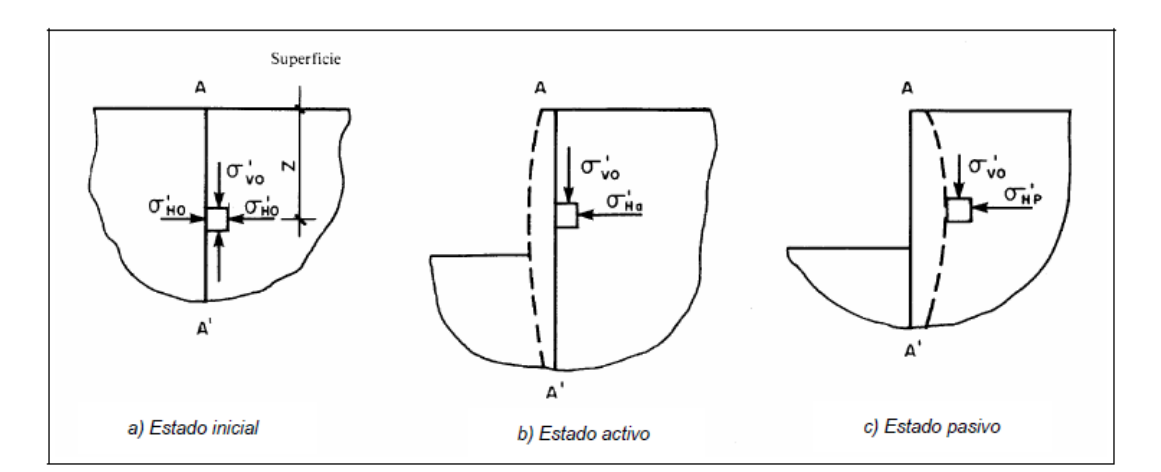

Ilustración 6: Estados inicial, activos y pasivos idealizados

Fuente: J. Calavera,Muros de Contención y de Sótano

En la Ilustración 6, se analiza la variación de las tensiones horizontales en un punto, en función de los movimientos que podría experimentar la línea AA´. Como se desprende de la misma, existen dos estados límite, activo y pasivo, que representan las tensiones que un terreno puede tener junto a un muro, es decir, los empujes máximo y mínimo del terreno hacia una estructura de contención**.**

### **Teoría de Rankine**

### **Hipótesis de la teoría de Rankine :**

- Suelo homogéneo e isotrópico
- Muro vertical y liso
- Superficie del material de relleno horizontal
- Material con una resistencia al esfuerzo cortante dada por la ecuación Coulomb-Terzaghi
- El material se encuentra en un estado de equilibrio plástico: estado de equilibrio plástico activo para el caso activo y estado de equilibrio plástico pasivo para el caso pasivo.

### **Estados rankine con cohesión:**

 $\sigma'_{a} = ka * \sigma'_{o} - 2c' * \sqrt{ka}$  Presión activa  $\sigma'_{p} = ka * \sigma'_{o} + 2c' * \sqrt{kp}$  Presión pasiva

$$
ka = \tan^2 * (45 - \frac{\phi}{2})
$$

$$
kp = \tan^2 * (45 + \frac{\emptyset}{2})
$$

$$
\sigma'_{o} = \gamma * H
$$

Donde:

Ka = coeficiente de presión activa de rankine

Kp = coeficiente de presión pasiva de rankine

 $γ = peso$  específico del suelo

H=altura del muro

#### **Dimensionamiento de la armadura**

**- Armadura vertical con el alzado trabajando a flexión simple**.- Para el cálculo de la armadura vertical ( As1,v y As2,v ) podemos usar el método de cálculo simplificado para secciones sometidas a flexión simple en sección rectangular que se expone en el anexo I de éste libro.(EHE )

Generalmente nos vamos a encontrar con el **Caso 1** de flexión simple (Md ≤ 0.375U0 d), en el cual no es necesaria armadura de compresión por cálculo, ( $As2v = 0$ ), con lo cual no será necesario disponer por cálculo de armadura vertical en la cara comprimida. Sin embargo, para controlar la fisuración producida por la retracción y esfuerzos térmicos, será preciso disponer una armadura vertical mínima en la cara comprimida que vendrá determinada por cuantías, generalmente por la cuantía geométrica mínima.

**- Armadura vertical con el alzado trabajando a flexión compuesta.-** En muchas ocasiones, se emplea armadura simétrica como simplificación constructiva, sin embargo, puede ser importante, por el ahorro que ello conlleva, buscar un par de armaduras As v1 ,Asv 2, tal que resulte óptima la suma de ambas.

En el caso de emplear armadura simétrica, la armadura vertical en ambas caras, As1v =As2,v , se puede obtener mediante el método expuesto en la EHE. Flexión compuesta recta en sección rectangular con. Us1=Us2.

En el caso de buscar una distribución óptima de armaduras, podremos aplicar el método que se expone a continuación:

# **- Flexión compuesta en sección rectangular con distribución óptima de armaduras:**

En el caso de estructuras de contención, dada la marcada dirección y sentido del momento flector, existiendo en el muro una cara claramente más traccionada (o menos comprimida) que la otra, se puede buscar el par de armaduras As1,v , As2,v , tal que resulte mínima la suma de ambas.

El método de cálculo que más se ajusta al comportamiento real se basa en el Diagrama parábola rectángulo del hormigón, e implica un proceso laborioso de resolución de ecuaciones (ver Calavera 2 o J. Montoya 8).

Sin embargo, para simplificar el problema, podemos obtener las capacidades mecánicas de la armadura (US1,US 2 ) como si se tratara de un problema de flexión simple y después aplicar el teorema de Ehlers. Para ello se sustituye el momento de cálculo, (Md) por Nd  $\times$  et, siendo t e la excentricidad con respecto a la armadura de tracción; se calcula como si se tratase de un problema de flexión simple, y luego se determina la armadura correspondiente a la flexión compuesta .

## **- Determinación del momento de cálculo a flexión simple:**

 $e_t = \frac{M_d}{N} + \frac{d - d'}{2}$  (Excentricidad con respecto a la armadura de tracción)

El nuevo momento de cálculo vendrá determinado por la expresión)

$$
M_d = N_d \times e_t
$$

# **- Obtención de la armadura a partir del cálculo a flexión simple. (EHE)**

### **- Obtención de la armadura correspondiente a flexión compuesta.**

$$
US1 = AS1 \times f \, yd - Nd
$$

$$
US2 = AS2 \times f \, yd
$$

En el caso de cargas en coronación reducidas, nos vamos a encontrar con que no es necesaria armadura de compresión, ( As2,v=0 ), con lo cual no será necesario disponer por cálculo de armadura vertical en la cara comprimida, pero al igual que el caso del alzado trabajando a flexión simple, será necesaria disponer una armadura mínima por cuantías para controlar la fisuración por retracción y esfuerzos térmicos.

**- Armadura horizontal en el alzado.-** La armadura horizontal necesaria se obtiene aplicando la normativa EHE, en el cual se indica la cuantía geométrica de la armadura horizontal, así como el modo de disponerla.

La armadura mínima horizontal deberá repartirse en ambas caras. Para muros vistos por ambas caras debe disponerse el 50% en cada cara. Para muros vistos por una sola cara podrán disponerse hasta 2/3 de la armadura total en la cara vista.

En caso de que se dispongan juntas verticales de contracción, a distancias no superiores a 7,5 m, con armadura horizontal interrumpida, la cuantía geométrica horizontal podrá reducirse a la mitad.

**- Comprobación a esfuerzo cortante.-** En estas estructuras no es habitual disponer de armadura de cortante, con lo que se debe de comprobar que el alzado no se agota por tracción del alma.

En primer lugar se define el esfuerzo cortante efectivo, en el caso de armaduras pasivas y piezas de sección constante como:

Vrd=Vd

El esfuerzo cortante de cálculo, en piezas sin armadura de cortante, debe de ser menor que la resistencia a tracción del alma:

$$
Vrd \leq Vu2
$$

Dónde:

- Vrd: esfuerzo cortante efectivo de cálculo.
- Vd: valor de cálculo del esfuerzo cortante producido por acciones exteriores.
- Vu2: esfuerzo cortante de agotamiento por tracción en el alma.

El esfuerzo de agotamiento por tracción en el alma Vu2 , en piezas sin armadura de cortante, se obtiene a partir de la siguiente expresión :

$$
V_{u2} = \left[ 0.12 \times \xi \times (100 \rho_1 \times f_{ck})^{\frac{1}{3}} - 0.15 \times \sigma'_{cd} \right] \times b_0 \times d
$$

Siendo:

- fck : resistencia característica del hormigón, expresada en N/mm2.
- $\sigma^{'}{}_{cd} = \dfrac{N_d}{b \times h}$  : tensión de compresión axil efectiva, si existe, del hormigón. En el caso de flexión simple, o axiles<br>pequeños, se puede despreciar.  $\cdot \xi = 1 + \sqrt{\frac{200}{d}} (con \ d \ en \ mm)$  $\cdot b_0 = b$  (en piezas de sección constante)
- $\boldsymbol{\cdot} \ \rho_1 = \frac{A_S}{b_{\rm o} \times d} < 0,02 \ \text{ (cuantía geométrica de la armadura)}$ longitudinal traccionada)

Si Vrd>Vu2 , la pieza no resiste el esfuerzo cortante a que se encuentra sometida. En este caso podemos aumentar el canto o el ancho de la sección, también podríamos aumentar la sección de la armadura longitudinal traccionada, o colocar armadura de cortante, en cuyo caso se comprobaría su resistencia a cortante según el método expuesto en la EHE para piezas con armadura de cortante.

# **2.6 PLANIFICACION Y PRESUPUESTO DE OBRA**

### **2.6.1 Especificaciones Técnicas**

Son las que definen la calidad de obra que el contratante desea ejecutar por intermedio del Contratista, en términos de calidad y cantidad.

Con el fin de regular la ejecución de las obras, expresamente el pliego de especificaciones deberá consignar las características de los materiales que hayan de emplearse, los ensayos a los que deben someterse para comprobación de condiciones que han de cumplir, el proceso de ejecución previsto; las normas para la elaboración de las distintas partes de obra, las instalaciones que hayan de exigirse, las precauciones que deban adoptarse durante la construcción; los niveles de control exigidos para los materiales y la ejecución, y finalmente las normas y pruebas previstas para las recepciones correspondientes.

#### **2.6.2 Cómputos Métricos**

Los cómputos métricos se reducen a la medición de longitudes, superficies y volúmenes de las diferentes partes de la obra, recurriendo para ello a la aplicación de fórmulas geométricas y trigonométricas.

## **2.6.3 Precios Unitarios**

Un precio unitario se halla formado por la adición de los siguientes rubros:

- Costo de materiales.
- Costo de mano de obra.
- Desgaste de herramientas o reposición de equipos.
- Gastos generales.
- Utilidad.

Tomado en cuenta como beneficios sociales el 60% de la mano de obra; como herramientas menores el 5%, de la mano de obra, IVA será 13%, como gastos generales el 10% y como utilidad el 10%, IT se toma 3%.

### **2.6.4 Presupuesto del Proyecto**

Un presupuesto es el valor total estimativo del costo que tendrá una edificación al ser acabada, la exactitud de la misma dependerá en mayor medida al desglose de los elementos que constituyen la construcción, cada uno de ellos se halla condicionado a una serie de factores de los cuáles algunos son conocidos o son de fácil evaluación, mientras que otros están sujetos a la estimación o criterio del calculista.

### **2.6.5 Cronograma de Ejecución del Proyecto**

Un proyecto define una combinación de actividades interrelacionadas que deben ejecutarse en un cierto orden antes que el trabajo completo pueda terminarse. Las actividades están interrelacionadas en una secuencia lógica en el sentido que algunas de ellas no pueden comenzar hasta que otras se hayan terminado.

La representación se realizará mediante el diagrama de GANTT el cual es una representación gráfica de la información relacionada con la programación donde se muestran las actividades en modo de barras sujetas al tiempo pudiendo identificar las actividades que se desarrollarán en forma paralela y en serie es decir una trás otra, pudiendo ser más entendible para el ejecutor.

# **3. INGENIERIÁ DEL PROYECTO**

# **3.1 ANÁLISIS DEL LEVANTAMIENTO TOPOGRÁFICO**

La topografía del lugar presenta una superficie relativamente plana, tal como se aprecia en las fotografías, tiene una altitud promedio de 400.3 m.s.n.m.

El terreno de emplazamiento ostenta características de planicie, con muy pocas variaciones de cota (ver detalles anexo A.1).

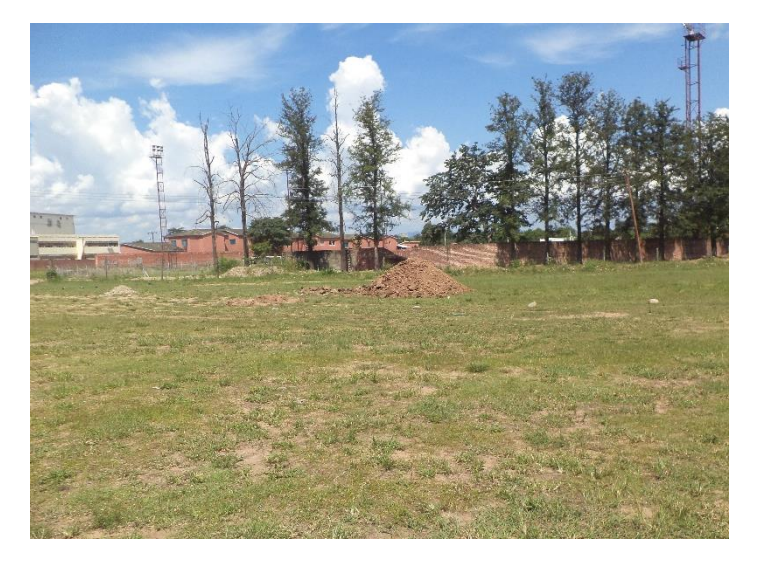

Ilustración 7: Fotografía de la Superficie

Fuente: Elaboración Propia

# **3.2 ANÁLISIS DEL ENSAYO DE SUELOS**

### **3.2.1 Fase de Campo**

La Fase de Campo se realizó mediante la siguiente técnica:

Para el estudio de las fundaciones, se han realizado pozos de exploración con equipo para Ensayos Normales de Penetración (SPT) previa inspección visual y elección adecuada de la ubicación de los pozos en función a la estructura a emplazar. La profundidad máxima alcanzada en las perforaciones ha sido de 5.4 metros.(Ver detalles Anexo A.2)

| <b>PROYECTO</b>                                                                       | <b>POZO DE SONDEO</b> | <b>PROFUNDIDAD</b> |
|---------------------------------------------------------------------------------------|-----------------------|--------------------|
| Diseño Estructural Módulo I Estación<br>Policial Integral Provincia Arce -<br>Bermejo | POZO Nº1              | $4.60 \text{ m}$   |
|                                                                                       | POZO Nº2              | 5.40 m             |
|                                                                                       | POZO N°3              | 3.80 <sub>m</sub>  |

Tabla 8: Pozos de Sondeos

Fuente: Elaboración Propia

Ilustración 8: Croquis Ubicación de Pozos de Sondeo

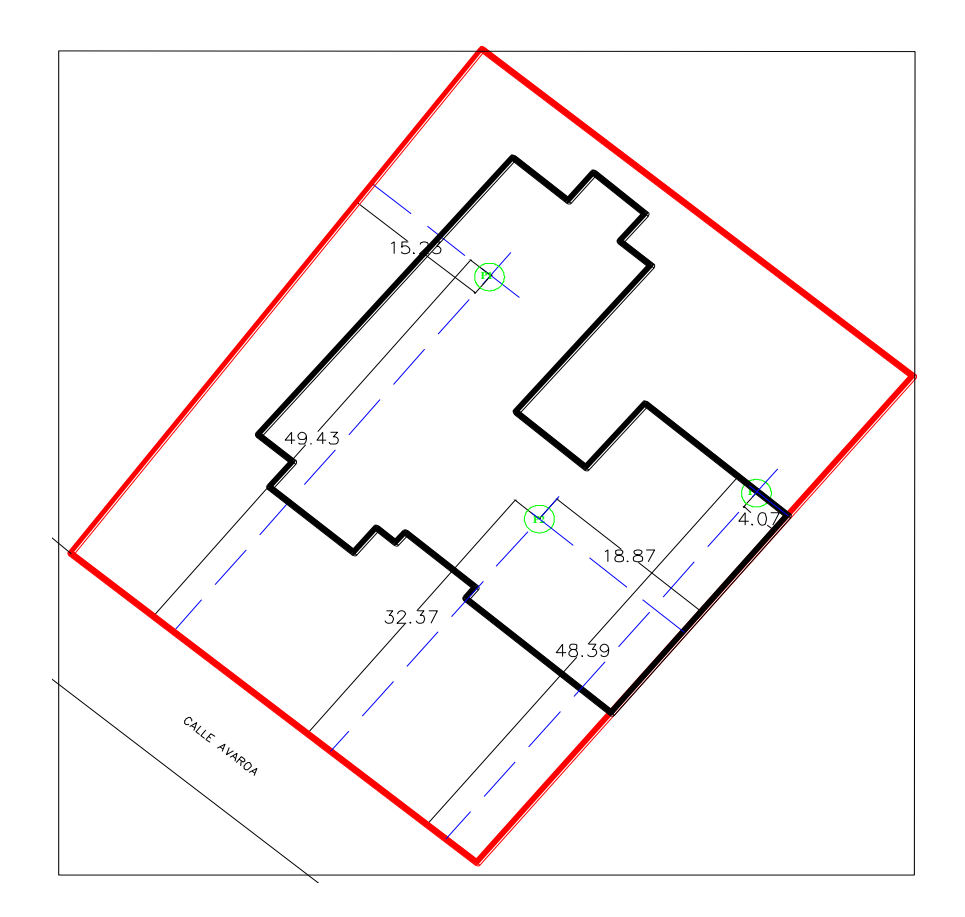

Fuente: Elaboración Propia

# **3.2.2 Fase de Gabinete.**

En la fase de gabinete se realizara la clasificación del suelo de acuerdo a las características determinadas en la etapa de laboratorio como así también la capacidad portante del suelo. (detalles anexo A.2).

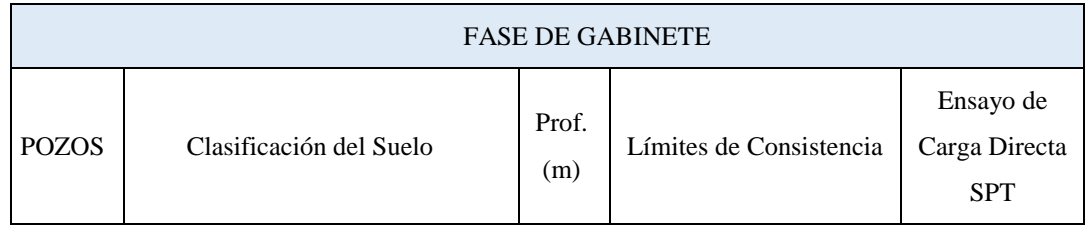

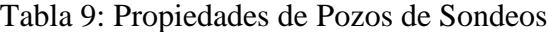

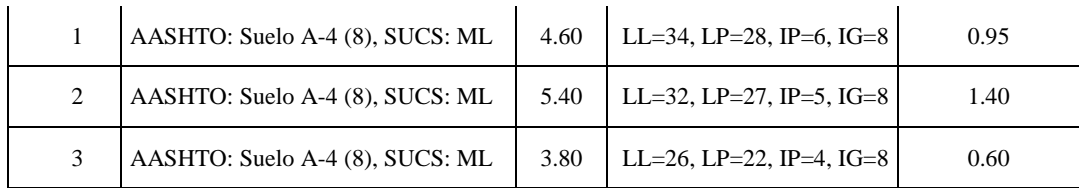

### Fuente: Elaboración Propia

### **3.2.3 Perfil Estratigráfico**

Con la Clasificación de Suelos, y con la información obtenida del campo, se ha elaborado un perfil estratigráfico eje que forman los pozos de exploración en la siguiente figura se muestra la ubicación del eje, y el respectivo perfil estratigráfico.

### Ilustración 9: Profundidad Final de Sondeo

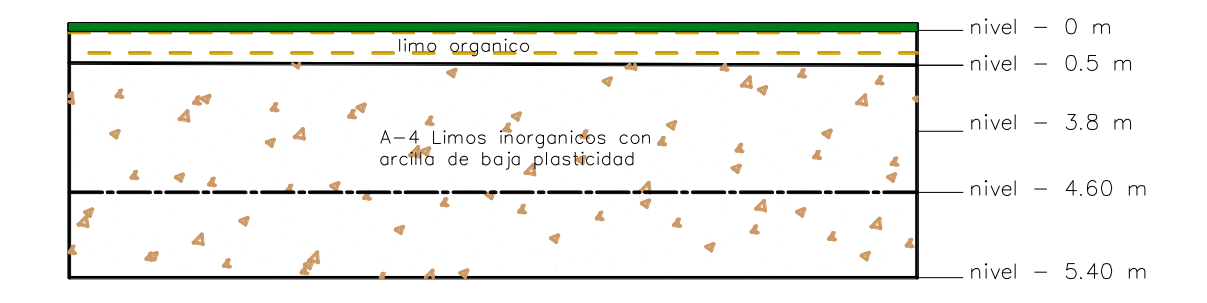

Fuente: Elaboración Propia

### **3.3 Análisis del Diseño Arquitectónico**

El diseño arquitectónico elaborado por la Gobernación de Bermejo, consiste en una edificación de cinco niveles destinados a ambientes como estacionamiento, pista de tiro, oficinas, cárceles, ambientes administrativos, laboratorios, comedores, etc. en general todos los ambientes son amplios, de luces considerables, de acuerdo a sus finalidades.

Las plantas y cortes se muestran a continuación:

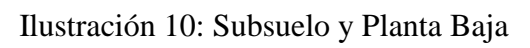

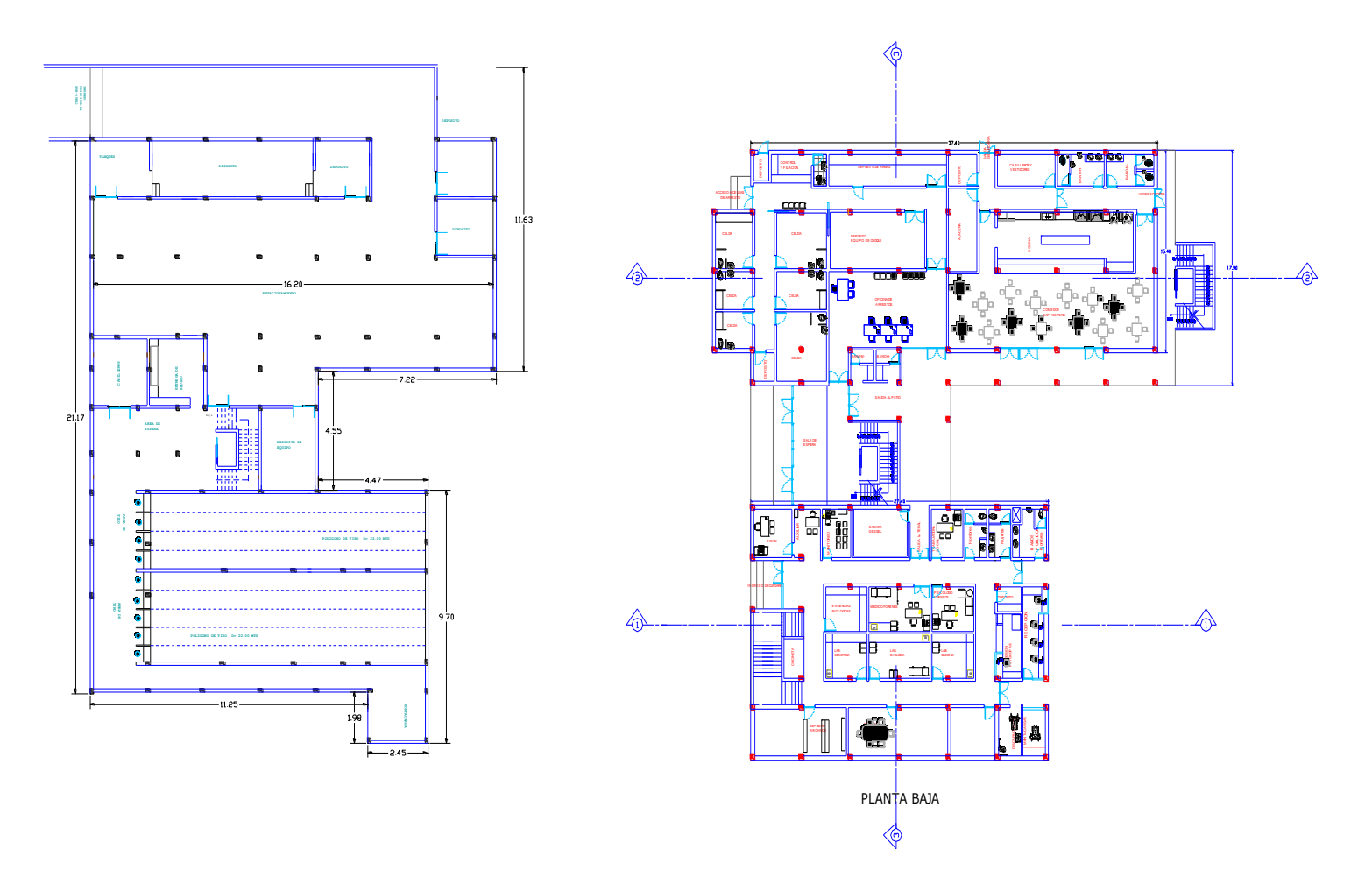

Fuente: Elaboración Propia

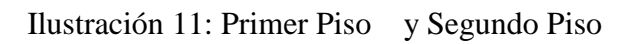

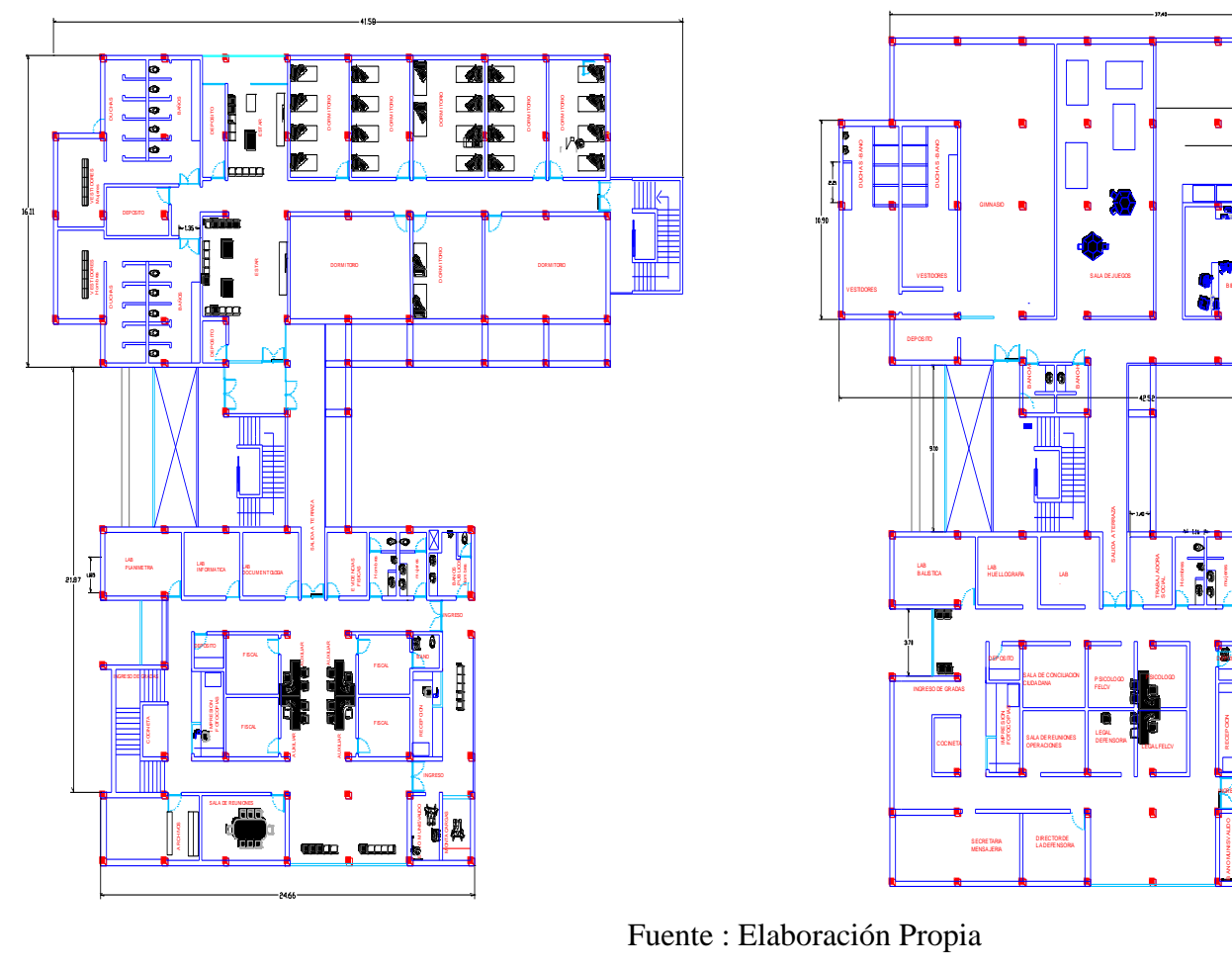

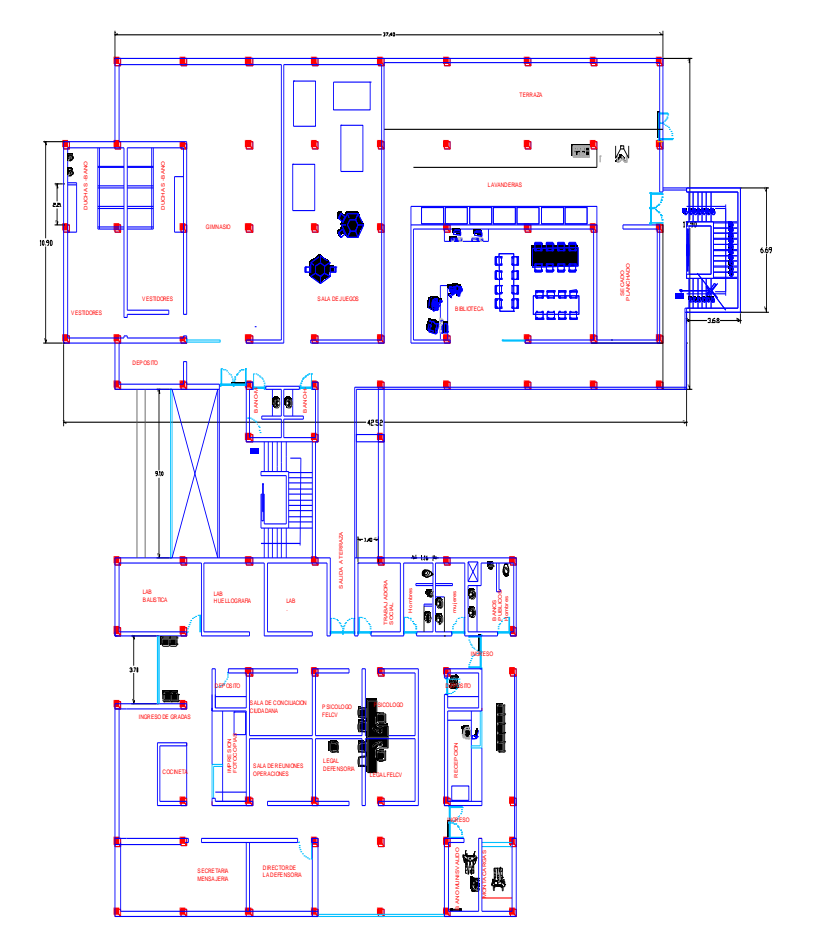

Fuente : Elaboración Propia

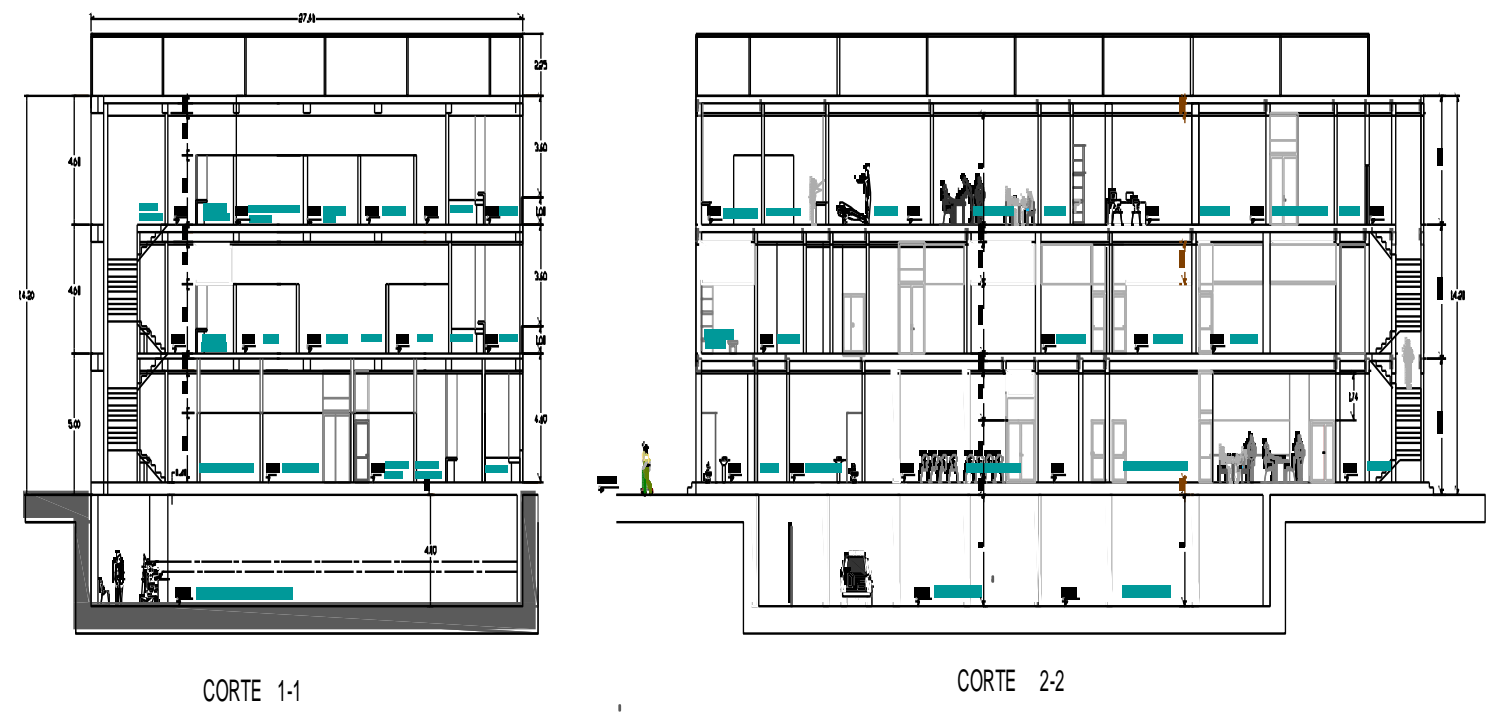

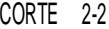

Ilustración 12: Cortes y Cubierta

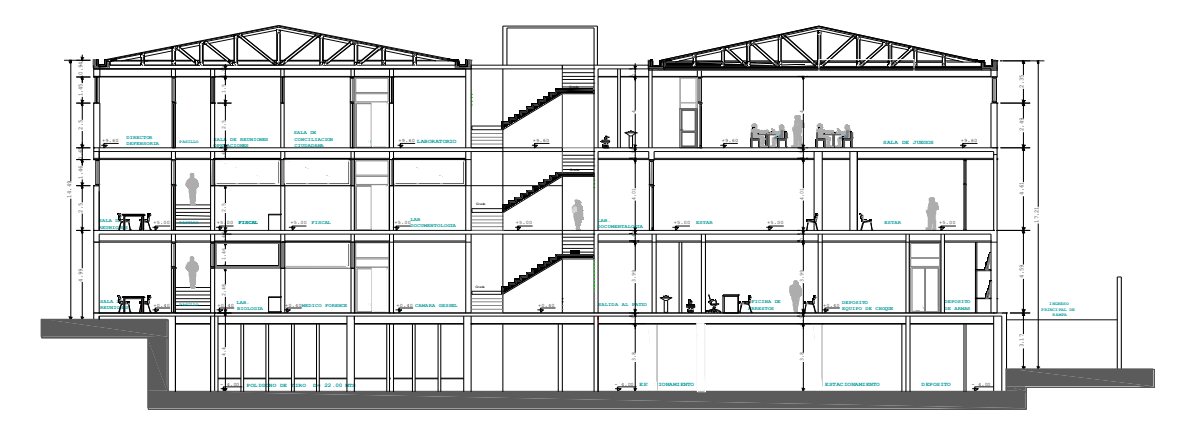

CORTE 3-3

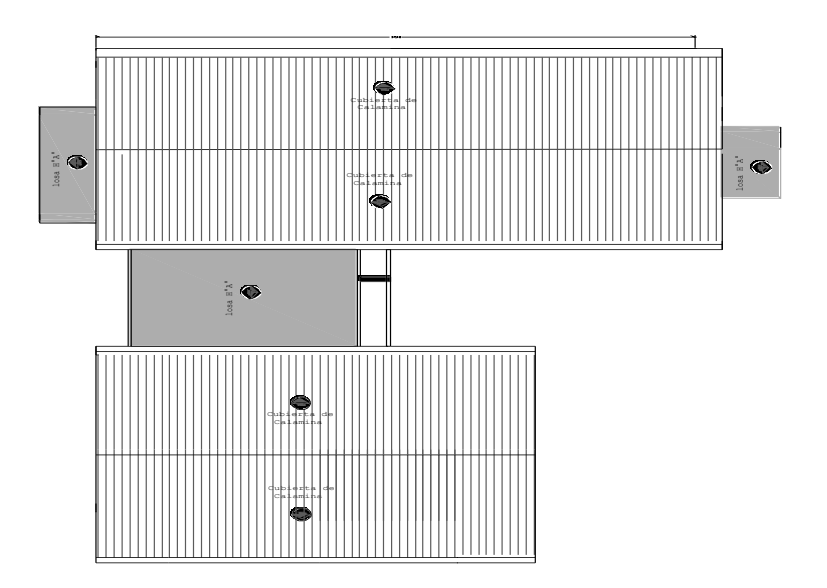

Fuente: Elaboración Propia

# **La información para el diseño**

- Diseño arquitectónico, planos acotados y fachadas.
- Por inspección visual del sitio se observa que no presenta irregularidades apreciables de desnivel, por lo que se puede considerar un terreno nivelado.

# **Cubierta:**

 Cubierta de acero: compuesta por elementos reticulares de acero (perfiles metálicos) ensamblados por planchas-pernos-soldadura

# **Estructura de sustentación:**

 Pórtico de hormigón armado: compuesto por elementos verticales (columnas, muros de hormigón armado) y elementos horizontales (vigas), dispuestos de tal forma que formen entramados rígidos.

# **Fundaciones:**

Losas de cimentación: losas de espesor constante de hormigón armado.

# **3.4 MODELO ESTRUCTURAL**

El modelo estructural de la estructura se compone por un sistema de cubierta metálica tipo recta inclinada de dos agua, compuesta por vigas peraltadas como elementos de borde, columnas rectangulares y muros como elementos verticales de soporte, losas de cimentación de espesor constante.

Ilustración 13: Modelo Estructural

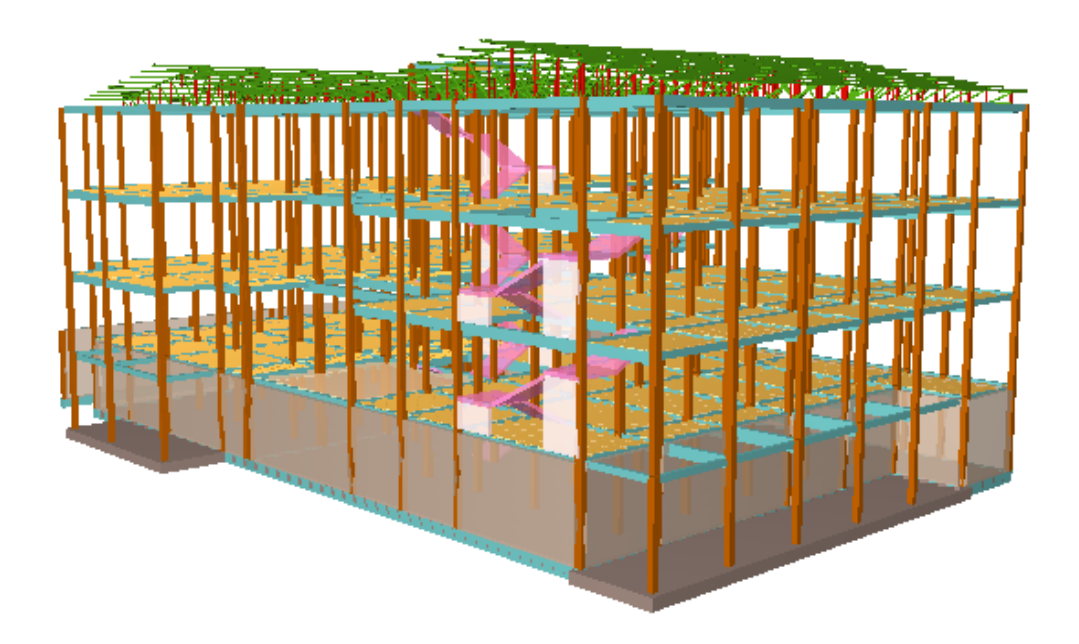

Fuente : Elaboración Propia

### **3.4.1 Modelo de la Estructura de Sustentación de la Cubierta**

.

La cubierta se plantea como una estructura de acero compuesta por vigas celosías de perfiles tubulares rectangulares con una separación entre vigas de 4 m. como elementos longitudinales se tienen correas de perfiles costanera, que transmitirán las cargas a las vigas, los apoyos de las vigas celosías serán definidos de tal manera que permitan contemplar los efectos térmicos de los materiales

Ilustración 14: Modelo Estructural Cerchas

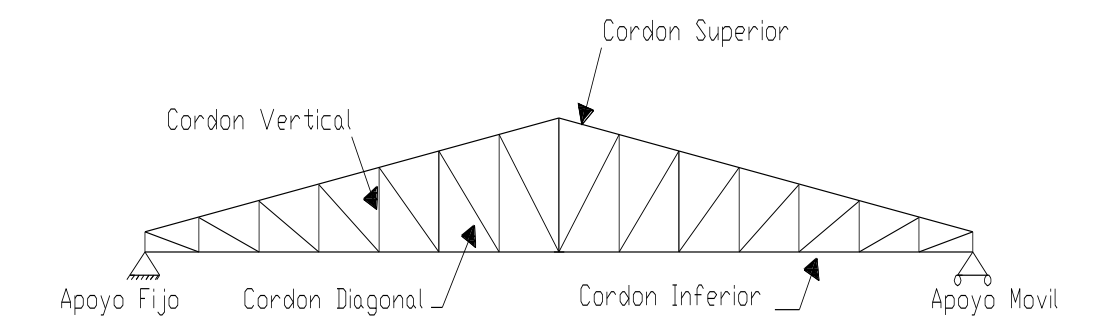

 $\Delta$ 

Fuente: Elaboración Propia

# **3.4.2 Modelo de la Estructura de Sustentación de la Edificación**

Ilustración 15: Estructura de Sustentación

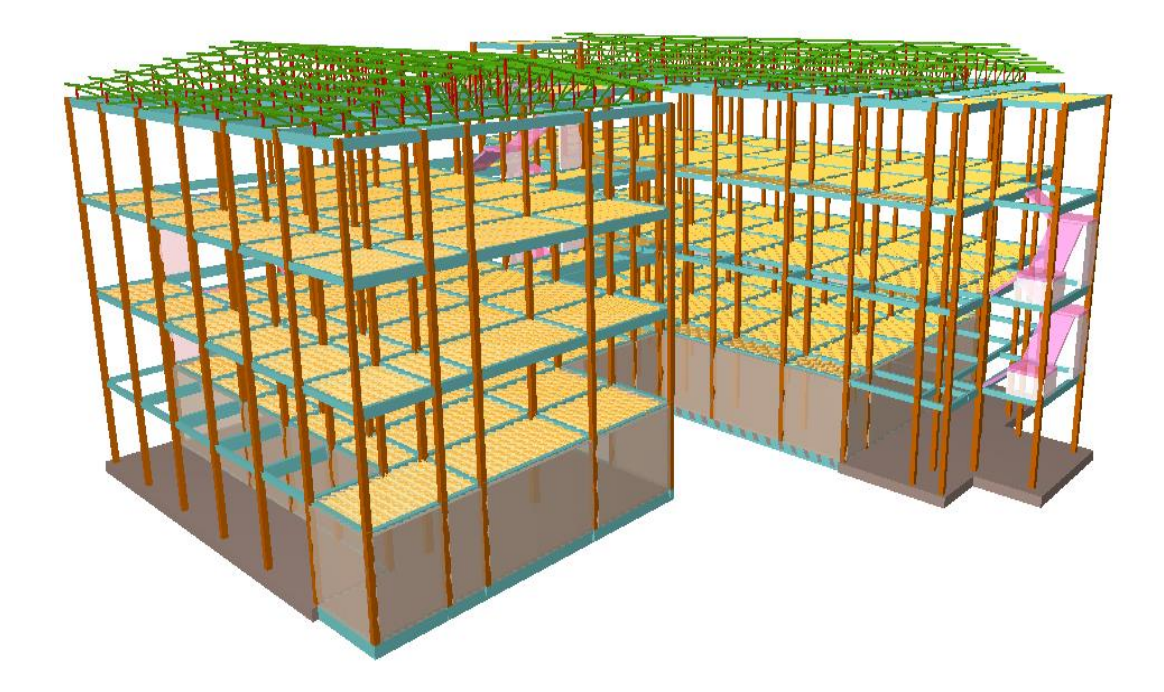

Fuente: Elaboración Propia

El modelo estructural de la estructura de sustentación de la edificación se compone de columnas, muros y vigas.

# **Columnas:**

Las columnas se plantean de secciones rectangulares, con vinculación exterior con luces de cálculo de 1.9 a 4.60 m.

# **Vigas:**

Las vigas se plantean peraltadas de secciones rectangulares, que funcionaran como elementos de cierre de la losa plana, con luces de cálculo variables.

#### **3.4.3 Modelo de las Fundaciones**

Las fundaciones se plantean como losas de cimentación de espesor constante y muro de sótano debido a las solicitaciones y su ubicación, cuya profundidad de fundación será de 4.55 m, donde el estrato a 4.60 m presenta una resistencia admisible de 0.95 kg/cm2.

# **3.5 NORMAS EMPLEADAS PARA EL CÁLCULO ESTRUCTURAL**

Diseño en Hormigón Armado: Para el diseño de los elementos de hormigón armado se usara la normativa CBH-87 Código Boliviano del Hormigón.

Diseño en Acero: Para el diseño de los elementos de acero se usara la normativa ANSI/AISC 360-10 (LRFD) Normativa Norteamericana para Construcciones en Acero.

#### **3.6 MATERIALES**

Los materiales usados en el diseño de los diferentes elementos estructurales corresponden a materiales presentes comercialmente en nuestro medio, y que se enmarcan dentro de las especificaciones y limitaciones de las normativas mencionadas anteriormente.

#### **3.6.1 Hormigón**

Para los elementos de hormigón armado se usaran hormigón con la resistencia característica de compresión a los 28 días de 210 kg/cm2, control Normal y Factor de Minoración de 1,5.

Además presentaran las siguientes características del Hormigón peso Específico 2500 Kg/m3, Módulo de Elasticidad 210000 Kg/cm2 y Módulo de Poisson 0,2.

### **3.6.2 Acero de Refuerzo**

Para los refuerzos longitudinales y transversales de los elementos de hormigón se usara acero A-400 con las siguientes características Límite de Fluencia 4200 Kg/cm2, Limite de Ruptura 5000 Kg/cm2, Control Normal, Factor de Minoración 1.15, Peso Específico 4400 Kg/m3 y Módulo de Elasticidad 2000000 Kg/cm².

# **3.6.3 Acero Estructural**

Para los elementos de acero de la cubierta metálica se usara acero ASTM A-36 con las siguientes especificaciones el Límite de Fluencia 2531,05 Kg/cm2 y Módulo de Elasticidad 2038901,9 Kg/cm2.

# **3.7 ANÁLISIS Y DISEÑO ESTRUCTURAL**

El análisis estructural del modelo se realizó mediante ordenador, calculando las solicitaciones de acuerdo a un cálculo espacial en tres dimensiones, por métodos matriciales de rigidez.

### **3.7.1 Cargas consideradas en el diseño**

Las cargas consideradas en el diseño de la estructura, tanto permanentes como sobrecargas de uso, se desarrollan en el ANEXO A.4. A continuación se muestra una tabla resumen de las cargas consideradas en el diseño.

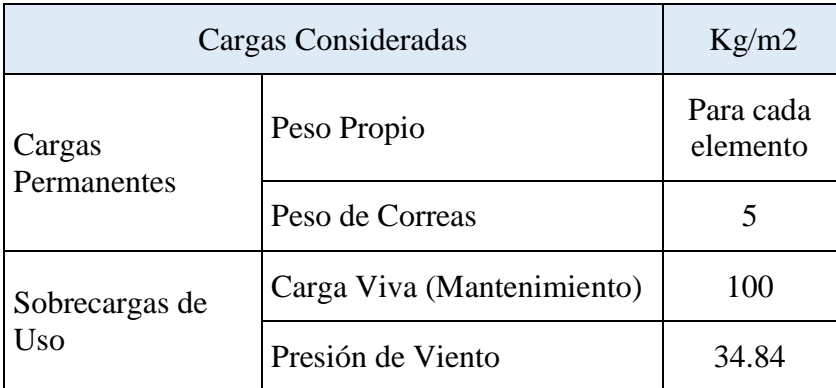

Tabla 10: Cargas Consideradas Estructura de Acero

Fuente: Elaboración Propia

| Cargas Consideradas                                   |                                                 | Kg/m2                |
|-------------------------------------------------------|-------------------------------------------------|----------------------|
| Cargas<br>Permanentes                                 | Peso Propio H <sup>o</sup>                      | $2500 \text{ Kg/m3}$ |
|                                                       | Sobrepiso y Acabados                            | 72.5                 |
|                                                       | Muro de Ladrillo Exterior (e= $18 \text{ cm}$ ) | 811.24               |
|                                                       | Muro de Ladrillo Interior ( $e=12$ cm)          | 521                  |
| Carga Viva<br>Sobrecargas de Uso<br>Presión de Viento |                                                 | 100                  |
|                                                       |                                                 | 34.84                |

Tabla 11: Cargas Consideradas Estructura de Hormigón Armado

Fuente: Elaboración Propia

# **3.7.2 Estructura de Sustentación de la Cubierta**

El análisis de la estructura de sustentación de la cubierta se realizó mediante ordenador de acuerdo al modelo estructural planteado, los resultados de las solicitaciones se desarrollan posteriormente. La cubierta analizada es la cubierta 2.

Ilustración 16: Modelado de Cubierta 2

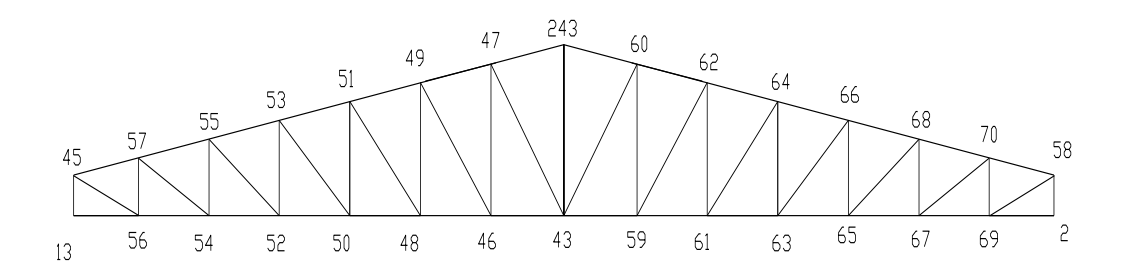

Fuente: Elaboración Propia

## **Propiedades del acero**

- Módulo de elasticidad longitudinal:  $E = 2100000 \text{ Kg/cm}^2$
- Límite de fluencia Fy =  $2530$  Kg/cm<sup>2</sup>

### **Especificaciones de la calamina galvanizada**

- Longitud total  $= 3$  m
- Longitud a requerimiento, forma de calamina ondulada, (Fuente: Sucursal Fabricación de calaminas en la ciudad de Tarija Av. Froilán Tejerina Esq. G. Silvetty "
- Ancho =  $0.9$  m.
- Peso =  $3.30 \text{ kg/m}^2$
- La pendiente para cubiertas de calamina está entre  $5^{\circ} \le \alpha \le 30^{\circ}$

## **Cercha tipo II**

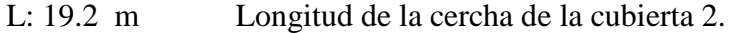

- V: 85 km/h Velocidad del viento.
- S: 4 m Separación de las cerchas.

Considerando una pendiente de 20%

$$
h = 2.20 \text{ m}
$$

$$
\propto = \tan^{-1} \left( \frac{2.20}{9.6} \right) = 12.91^{\circ}
$$

• Ángulo de inclinación = 12.91  $\degree$ 

Para las cargas actuantes en esta cubierta ver Anexo A.4.

# **3.7.2.1 Diseño de Correas**

El diseño de las correas se realizó tomando en cuenta las especificaciones y limitaciones de la norma adoptada para el diseño ver Anexo A.4 , tanto en cargas como en materiales. Las correas fueron modeladas tomando en cuenta las dimensiones comerciales de los elementos de acero, además de las vinculaciones exteriores que tendrán. La correa más solicitada se idealizo como una viga de un tramo de 4 m de longitud con dos apoyos, uno fijo y uno móvil que permitirá la dilatación del elemento ante los efectos térmicos.

# **- Diseño en Estados Límites Últimos**

# **Perfil de Diseño**

Para el diseño es estados límites últimos se verifica con la sección costanera CC cuyas características geométricas son:

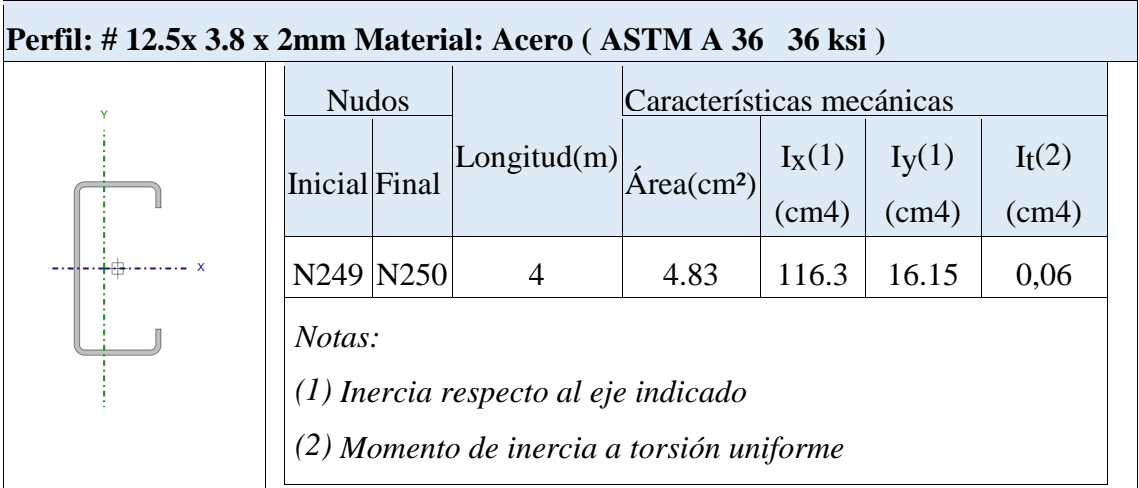

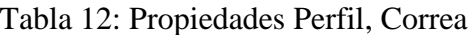

# Fuente: Elaboración Propia

# **Diseño a Flexión Oblicua**

Para el diseño a flexión se debe satisfacer con las especificaciones LRFD desarrolladas en el Capítulo F de la ANSI/AISC 360-10.

# **Diseño a Flexión en Eje X:**

Para el diseño a flexión se debe satisfacer el siguiente criterio:

$$
\eta m = \frac{Mrx}{Mcx} \le 1 \qquad \eta m := \frac{Mrx}{Mcx} = 0.581
$$

**Donde:**

Mrx: Resistencia a flexión requerida para la combinación más crítica

$$
Mrx = 335kg \cdot m
$$

Mcx: Resistencia de diseño a flexión

$$
Mcx = \phi f . Mn
$$

En donde el valor de Mn, resistencia nominal a flexión para secciones sometidas a flexión será el menor valor de los obtenidos según resistencia nominal de la flexión, resistencia a pandeo lateral y resistencia a pandeo por distorsión.

# **Resistencia Nominal de la Flexión:**

La resistencia nominal a la flexión, Mn, se calcula con la siguiente expresión:

$$
Mnx = Sx.fy
$$

Donde :

$$
fy = 2548.42 \frac{\text{kg}}{\text{cm}^2}
$$

fy: Limite elástico mínimo acero A-36

$$
Ix = 178.54 \text{cm}^4
$$

Ix: Modulo de inercia respecto al eje X

$$
y = 75\text{mm}
$$

y: Distancia a la fibra extrema en flexión desde el baricentro

$$
Sx = \frac{Ix}{y} = 23.805 \cdot cm^3
$$

Calculando se tiene:

$$
Mnx = Sx \cdot fy = 606.66 \cdot kg \cdot m
$$

Conociendo el valor de Mn se calcula el valor de la resistencia de diseño a flexión Mc

 $Mcx = \phi f$ . Mn

Mcx: resistencia de diseño a flexión

Donde:

$$
\text{df} = 0.95
$$

 $\mathcal{F}$  : Factor de resistencia a flexión

$$
Mnx = 606.66 \cdot kg \cdot m
$$

Calculando, se tiene:

$$
Mcx = \phi f \cdot Mnx = 576.327 \cdot kg \cdot m
$$

### **Diseño a Flexión en Eje Y:**

Para el diseño a flexión se debe satisfacer el siguiente criterio:

$$
\eta m = \frac{Mry}{Mcy} \le 1 \qquad \eta m = \frac{Mry}{Mcy} = 0.245
$$

Mry: Resistencia a flexión requerida para la combinación más crítica.

$$
Mry = 27kg \cdot m
$$

Mcy: Resistencia de diseño a flexión

$$
Mcy = \phi f . Mn
$$

En donde el valor de Mn, resistencia nominal a flexión para secciones sometidas a flexión será el menor valor de los obtenidos según resistencia nominal de la flexión, resistencia a pandeo lateral y resistencia a pandeo por distorsión.

# **Resistencia Nominal de la Flexión:**

La resistencia nominal a la flexión, Mn, se calcula con la siguiente expresión:

$$
Mny = Sx.fy
$$

Donde :

$$
fy = 2548.42 \cdot \frac{\text{kg}}{\text{cm}^2}
$$

fy: Limite elástico mínimo acero A-36

$$
Iy = 14.80 \text{cm}^4
$$

Iy: Módulo de inercia respecto al eje Y

$$
x = 32.33 \, \text{mm}
$$

y: Distancia a la fibra extrema en flexión desde el baricentro

$$
Sy = \frac{Iy}{x} = 4.55 \cdot \text{cm}^3
$$

Calculando se tiene:

$$
Mny = Sy \cdot fy = 115.944 \cdot kg \cdot m
$$

Conociendo el valor de Mn se calcula el valor de la resistencia de diseño a flexión Mc

 $Mcy = \phi f$ . Mn

Mcy : Resistencia de diseño a flexión

Donde:

 $df = 0.95$ 

 $\mathfrak{A}$ : Factor de resistencia a flexión

$$
Mny = 115.944 \cdot kg \cdot m
$$

Mny: Resistencia nominal a flexión

Calculando, se tiene:

$$
Mcy = \phi f \cdot Mny = 110.147 \cdot kg \cdot m
$$

Para el diseño a flexión oblicua se debe satisfacer el siguiente criterio:

$$
\eta = \frac{Mr(x)}{Mc(x)} + \frac{Mr(y)}{Mc(y)} \le 1
$$
\n
$$
\frac{Mrx}{Mcx} + \frac{Mry}{Mcy} = 0.826
$$

# **Diseño a Cortante**

Para el diseño a flexión se debe satisfacer con las especificaciones LRFD desarrolladas en el Capítulo G de la ANSI/NASPEC 2010 (LRFD)

### **Diseño a Cortante en eje X:**

Para el diseño a flexión se debe satisfacer el siguiente criterio:

$$
\eta v = \frac{Vrx}{Vcx} \le 1 \qquad \eta v = \frac{Vrx}{Vcx} = 0.017
$$

### **Resistencia a Cortante requerida Vr :**

Es la resistencia a cortante requerida crítica requerida para las combinaciones de carga de LRFD

$$
Vrx = 20kg
$$

Vr: Resistencia a cortante requerida para la combinación más critica

# **Resistencia de Diseño a Cortante Vc :**

Es la resistencia a cortante proporcionada por el perfil de diseño.

La resistencia de diseño a cortante se calcula de la siguiente manera:

$$
Vcx = \phi v \cdot Vn
$$

La resistencia nominal a cortante se calcula con la siguiente expresión:

$$
Vnx = Aw.Fv
$$

Cálculo de Aw:

 $h = 42$  mm

h: Altura del tramo recto del alma

 $t=2mm$ 

t: Espesor del alma

$$
Aw = h \cdot t = 0.84 \cdot cm^2
$$

Aw: Área de los elementos paralelos a la dirección del cortante

Cálculo de Fv:

Cuando

$$
\frac{h}{t} \le \sqrt{kv \cdot \frac{E}{fy}}
$$

El valor de Fv será igual a :

**Resistencia nominal a cortante Vn :**

$$
Vnx = Aw.Fv
$$

$$
Vnx = Aw \cdot Fv = 1284.404 \,\text{kg}
$$

Entonces se calcula la resistencia de diseño a cortante

$$
Vcx = \phi v . Vnx
$$
  

$$
\phi v = 0.9
$$

 $\phi$ v = Factor de resistencia a cortante

$$
Vnx = 1284.404 \,\mathrm{kg}
$$

Vnx = Resistencia nominal a flexión

$$
Vcx = \phi v \cdot Vnx = 1155.963 \,\text{kg}
$$

### **Diseño a Cortante en eje Y:**

Para el diseño a flexión se debe satisfacer el siguiente criterio:

$$
\eta v = \frac{Vry}{Vcy} \le 1 \qquad \qquad \eta v = \frac{Vry}{Vcy} = 0.099
$$

### **Resistencia a Cortante requerida Vr :**

Es la resistencia a cortante requerida crítica requerida para las combinaciones de carga de LRFD  $\eta v = \frac{v_{1y}}{V_{cy}} =$ <br>Vr:<br>a crítica requeri<br>Vry  $= 356$ kg

$$
Vry = 356kg
$$

Vr: Resistencia a cortante requerida para la combinación más crítica

# **Resistencia de Diseño a Cortante Vc :**

Es la resistencia a cortante proporcionada por el perfil de diseño.

La resistencia de diseño a cortante se calcula de la siguiente manera:

$$
Vcy = \phi v . Vny
$$

La resistencia nominal a cortante se calcula con la siguiente expresión:

$$
Vny = Aw.Fv
$$

Cálculo de Aw:

$$
h=117 \text{ mm}
$$

h: Altura del tramo recto del alma

 $t=2$  mm

t: Espesor del alma

$$
Aw = h \cdot t = 2.34 \cdot cm^2
$$

Aw: Área de los elementos paralelos a la dirección del cortante Cálculo de Fv:

Cuando

$$
\sqrt{\frac{Ekv}{fy}} < \frac{h}{t} \le 1.51. \sqrt{kv \cdot \frac{E}{fy}}
$$

$$
Fv = \frac{0.6 \cdot \sqrt{Ekvfy}}{\frac{h}{t}}
$$

$$
Fv = \frac{0.6 \cdot \sqrt{E \cdot kv \cdot fy}}{\frac{h}{t}} = 1708.37 \cdot \frac{kg}{cm^2}
$$

**Resistencia nominal a cortante Vn :**

$$
Vn = Aw.Fv
$$
  
 
$$
Vny = Aw·Fv = 3997.586 kg
$$

Entonces, se calcula la resistencia de diseño a cortante

$$
Vcy = \phi v .Vn
$$

$$
\phi v = 0.9
$$

 $\phi$ v = Factor de resistencia a cortante

$$
Vny = 3997.586 \,\mathrm{kg}
$$

Vny = Resistencia nominal a flexión

$$
Vcy = \phi v \cdot Vny = 3597.828 \text{kg}
$$

**Resistencia a flexión del eje X combinada con corte en Y**

$$
\eta xy = \left(\frac{Mrx}{Mcx}\right)^2 + \left(\frac{Vry}{Vcy}\right)^2 \le 1 \hspace{1cm} \eta xy = \left(\frac{Mrx}{Mcx}\right)^2 + \left(\frac{Vry}{Vcy}\right)^2 = 0.348
$$

# **Resistencia a flexión del eje Y combinada con corte en X**

Se debe satisfacer la siguiente relación:

$$
\eta yx = \left(\frac{Mry}{Mcy}\right)^2 + \left(\frac{Vrx}{Vcx}\right)^2 \le 1 \qquad \eta yx = \left(\frac{Mry}{Mcy}\right)^2 + \left(\frac{Vrx}{Vcx}\right)^2 = 0.06
$$

## **Diseño en Estados Límites de Servicio**

# **Estado Límite de Deformación en X**

La verificación de las deformaciones en el elemento se realiza usando la siguiente combinación de servicio:

Combinación de Servicio = 1.0 D + 1.0 L

Dando los siguientes resultados de deflexiones:

 $f = 7.79$  mm

La limitación de la deflexión en este tipo de elemento según la normativa se calcula de la siguiente manera:

 $L = 4m = 4000 \cdot mm$ 

$$
fmax := \frac{L}{360}
$$

Se verifica la siguiente condición:

$$
fmax > f
$$

# fmax=11.11 mm

### **Estado Límite de Deformación en Y**

Dando los siguientes resultados de deflexiones:

$$
f=5.17 \text{ mm}
$$
  
 
$$
L \text{ fmax} := \frac{L}{360}
$$

## fmax=11.11 mm

Se verifica la siguiente condición:

$$
fmax\!>\,f
$$

### **3.7.2.2 Diseño de Vigas Celosías**

El diseño de la viga celosía se realizó de manera que se pueda cubrir el claro del ambiente, está formado por cordones superiores y cordones inferiores unidos con diagonales, las vinculaciones exteriores de cada elemento se consideran empotradas para tener en cuenta los momentos flectores en las uniones, pretendiéndose unir esas piezas con soldadura, las vinculaciones exteriores del elemento en su conjunto será articulado en uno de los extremos y móvil en el otro de acuerdo a lo mostrado en la figura, pensando en los efectos térmicos y de dilatación del elemento. Las verificaciones se realizaron para los elementos más solicitados, tanto para cordones superiores, cordones inferiores y diagonales.

### **Diseño de Cordón Superior:**

Las comprobaciones de diseño se las realizó para el elemento entre los nodos N53-N51 Para el diseño es estados límites últimos se verificó con la sección costanera de 100x100x3 mm cuyas características geométricas son:
| Perfil: $\# 10 \times 10 \times 3$ mm Material: Acero (ASTM A 36 36 ksi) |                                           |  |             |                                              |  |              |                      |  |
|--------------------------------------------------------------------------|-------------------------------------------|--|-------------|----------------------------------------------|--|--------------|----------------------|--|
|                                                                          | <b>Nudos</b>                              |  |             | Características mecánicas                    |  |              |                      |  |
|                                                                          | Inicial Final                             |  | Longitud(m) | $ \text{Area}(\text{cm}^2)  \text{ I}_X(1) $ |  | $\mid$ Iy(1) | $I_{t}(2)$           |  |
|                                                                          | N 53 N 51                                 |  | 1.40        | 11.40                                        |  |              | 176.77 176.77 278.63 |  |
|                                                                          | Notas:                                    |  |             |                                              |  |              |                      |  |
|                                                                          | $(1)$ Inercia respecto al eje indicado    |  |             |                                              |  |              |                      |  |
|                                                                          | (2) Momento de inercia a torsión uniforme |  |             |                                              |  |              |                      |  |

Tabla 13: Propiedades Perfil Cordón Superior

Fuente: Elaboración Propia

Para el diseño a cortante se debe satisfacer el siguiente criterio:

$$
\eta c = \frac{Pr}{Pc} \leq 1
$$

## **Donde:**

Pr: Resistencia a compresión requerida para la combinación más crítica

Pr= 15440 kg

 $Pc = \phi c$ . Pn

Pc : Resistencia a compresión proporcionada por el perfil de diseño

 $\phi$ c=0.9

 $\phi$ : Factor de resistencia a compresión

# **Resistencia de Diseño a Compresión Nominal:**

La resistencia de diseño a compresión nominal deberá ser el menor valor obtenido de acuerdo a los estados límites que aplican pandeo por flexión, pandeo torsional pandeo flexo torsional:

# **Resistencia a Compresión Nominal Pandeo por Flexión:**

La resistencia nominal a compresión, Pn, se calcula con la siguiente expresión:

$$
Pn = Fcr.Ag
$$

Donde :

Fcr: Tensión de Pandeo por Flexión

$$
Ag = 11.40 \text{ cm}^2
$$

Ag: Área bruta de la sección

Se calcula con la siguiente ecuación:

$$
\text{Fcr} = (0.658 \overline{\text{Fe}}) * \text{fy}
$$
\n
$$
\text{Fe} = \frac{\pi^2 \cdot \text{E}}{\left(\frac{\text{K} \cdot \text{L}}{\text{rx}}\right)^2} = 15920.024 \cdot \frac{\text{kg}}{\text{cm}^2}
$$

Donde:

L : Longitud del elemento L=140 cm

rx: Radio de giro respecto al eje  $X$  rx= 3.937 cm

 $K = 1$ 

K: Factor de Longitud Efectiva

$$
E = 2038901.9 \cdot \frac{\text{kg}}{\text{cm}^2}
$$

E: Modulo de elasticidad Acero - 36

$$
fy = 2531.05 \cdot \frac{\text{kg}}{\text{cm}^2}
$$

fy: Límite de fluencia Acero A-36

For 
$$
= \left( \frac{fy}{0.658 \text{ Fe}} \right) \cdot \text{fy} = 2368.107 \cdot \frac{\text{kg}}{\text{cm}^2}
$$

\nessistencia de composión nominal:

\nPh = For Ag

\nPr = For Ag = 26996.419 kg

\nPr =  $\phi$  =  $\phi$ . Ph

\nresión proporcionada por el perfil de dis

\n $\phi = 0.9$ 

\nia a compresión

\n $\Rightarrow \phi$   $\cdot$  Ph = 24296.777 kg

\nesión se debe satisfacer el siguiente crite

\n $\eta c = \frac{Pr}{P} = 0.635$ 

Entonces se calcula la resistencia de compresión nominal:

 $Pn = Fcr.Ag$ 

$$
Pn = Fcr \cdot Ag = 26996.419 \,\mathrm{kg}
$$

 $Pc = \phi c$ . Pn

Pc : Resistencia a compresión proporcionada por el perfil de diseño

 $\& = 0.9$ 

 $\phi$ : Factor de resistencia a compresión

Calculando, se tiene:

$$
Pc = \phi c \cdot Pn = 24296.777 \text{ kg}
$$

Para el diseño a compresión se debe satisfacer el siguiente criterio:

$$
\eta c = \frac{Pr}{Pc} \le 1 \qquad \eta c = \frac{Pr}{Pc} = 0.635
$$

# **Diseño a flexión:**

Para el diseño a flexión se debe satisfacer las especificaciones LRFD desarrolladas en el Capítulo F de la ANSI/AISC 360-2010

# **Diseño a flexión en eje X:**

Para el diseño a flexión se debe satisfacer el siguiente criterio:

$$
\eta m = \frac{Mrx}{Mcx} \leq 1
$$

## **Donde:**

Mrx: Resistencia a flexión requerida para la combinación más crítica

$$
Mrx = 46kg \cdot m
$$

$$
Mcx = \phi f \cdot Mn
$$

Mcx: Resistencia de diseño a flexión

En donde el valor de Mn, resistencia nominal a flexión.

## **Resistencia de Diseño a Flexión Nominal:**

La resistencia nominal a la flexión, Mn, se calcula con la siguiente expresión:

$$
Mnx = fy.Zx
$$
  
fy = 2531.05 $\cdot \frac{kg}{cm^2}$ 

fy: Límite elástico mínimo acero A-36

$$
Zx = 35.35 \text{cm}^3
$$

Zx : Módulo de Sección Plástico en torno al eje X

Calculando, se tiene:

$$
Mnx = fy Zx = 894.726 \cdot kg \cdot m
$$

Conociendo el valor de Mn se calcula el valor de la resistencia de diseño a flexión Mc

$$
Mcx = \phi f . Mn
$$

Mcx: Resistencia de diseño a flexión

$$
\text{d}f = 0.90
$$

 $\mathcal{F}$  : Factor de resistencia a compresión

$$
Mnx = 894.726 \cdot kg \cdot m
$$

Mnx : Resistencia nominal a compresión

Calculando,se tiene:

$$
Mcx = \phi f \cdot Mnx = 805.254 \cdot kg \cdot m
$$

Para el diseño a flexión se debe satisfacer el siguiente criterio:

$$
\eta m = \frac{Mrx}{Mcx} \le 1 \qquad \eta m = \frac{Mrx}{Mcx} = 0.057
$$

## **Diseño a cortante:**

Para el diseño a compresión se debe satisfacer con las especificaciones LRFD desarrolladas en el Capítulo G de la ANSI/AISC 360-2010.  $\eta m = \frac{V_{\text{MAX}}}{M_{\text{CX}}} \le 1$   $\eta m = \frac{V_{\text{MAX}}}{M_{\text{CX}}} =$ <br>
iseño a cortante:<br>
ara el diseño a compresión se debe sa<br>
esarrolladas en el Capítulo G de la ANSI/A<br>
iseño a cortante en eje Y :<br>
ara el diseño a compresión se debe

## **Diseño a cortante en eje Y :**

Para el diseño a compresión se debe satisfacer el siguiente criterio:

$$
\eta v = \frac{Vry}{Vcy} \le 1
$$

## **Resistencia a Cortante requerida Vr :**

Es la resistencia a cortante requerida crítica requerida para las combinaciones de carga de LRFD

$$
Vry = 8kg
$$

Vr: Resistencia a cortante requerida para la combinación más crítica

#### **Resistencia de Diseño a Cortante Vc :**

Es la resistencia a cortante proporcionada por el perfil de diseño.

La resistencia de diseño a cortante se calcula de la siguiente manera:

$$
Vcy = \phi v \ . Vny
$$

## **Resistencia de Diseño a Cortante Nominal Vn :**

La resistencia a cortante nominal se calcula con la siguiente expresión:

$$
Vny = 0.6 \, \text{fy.Aw.Cv}
$$

Cálculo de Aw:

h: Altura del tramo recto del alma

$$
h\!\!=88~mm
$$

t: Espesor del alma

 $t= 3$  mm

$$
Aw=2.64\ \mathrm{cm}^2
$$

Aw: Área de los elementos paralelos a la dirección del cortante

$$
\frac{h}{t} \, \leq \, 1.10 \sqrt{kv\cdot\!\frac{E}{fy}}
$$

Cálculo de Cv:

## $29.33 \leq 69.811$

kv= 5 coeficiente d epandeo por corte del alma para perfiles tubulares El valor de Cv será igual a :

$$
\mathrm{Cv}\,\mathbin{\raisebox{.3pt}{:}\!=}\,1
$$

Calculando, se tiene :

$$
Vny = 0.6 \, fy.Aw.Cv
$$

$$
Y_{\text{ny}} = 0.6 \, \text{fy-Aw} \cdot \text{Cv} = 4009.183 \, \text{kg}
$$

Entonces,se calcula la resistencia de diseño a cortante

$$
Vcy = \phi v. Vny
$$

$$
Qv = 0.90
$$

 $\phi$ v = Factor de resistencia a cortante

Vnx = Resistencia nominal a compresión

$$
Vcy = \phi v \cdot Vny = 3608.265 \,\text{kg}
$$

Para el diseño a compresión se debe satisfacer el siguiente criterio:

$$
\eta v = \frac{Vry}{Vcy} \le 1 \qquad \eta v = \frac{Vry}{Vcy} = 0.002
$$

## **Resistencia a flexión del eje x combinada con compresión**

La interacción de flexión y compresión en miembros que solamente están solicitados a compresión en torno a uno de sus ejes debe satisfacer la siguiente relación:

Cuando:

$$
\frac{Pr}{Pc} \ge 0.2
$$
 
$$
\frac{Pr}{Pc} = 0.635
$$

Se debe satisfacer la siguiente relación:

$$
\eta f c = \frac{Pr}{Pc} + \frac{8}{9} \cdot \frac{Mrx}{Mcx} \leq 1
$$

Donde:

 $Pr = 15440kg$  $Pc = 24296.777$  kg  $Mrx = 46 \cdot kg \cdot m$  $Mcx = 805.254 \cdot kg \cdot m$ 

Verificando, se tiene :

$$
\eta \text{fc} \coloneqq \frac{\text{Pr}}{\text{Pc}} + \frac{8}{9} \cdot \frac{\text{Mrx}}{\text{Mcx}} = 0.686
$$

# **Diseño de Cordón Inferior**

Las comprobaciones de diseño se lo realizó para el elemento compuesto entre los nodos N50-N48.

Para el diseño es estados límites últimos se verificó con la sección de 100x100x3 mm cuyas características geométricas son:

| <b>Perfil:</b> $\# 10 \times 10 \times 3$ mm Material: Acero (ASTM A 36 36 ksi) |                 |     |                          |                            |                              |          |                      |  |  |  |
|---------------------------------------------------------------------------------|-----------------|-----|--------------------------|----------------------------|------------------------------|----------|----------------------|--|--|--|
|                                                                                 | <b>Nudos</b>    |     |                          | Características mecánicas  |                              |          |                      |  |  |  |
|                                                                                 | Inicial Final   |     | $\left\vert$ Longitud(m) | $\text{Area}(\text{cm}^2)$ | $\mathbf{I}_{\mathbf{X}}(1)$ | $I_y(1)$ | $I_t(2)$             |  |  |  |
|                                                                                 |                 |     |                          |                            | (cm4)                        | (cm4)    | (cm4)                |  |  |  |
|                                                                                 | N <sub>50</sub> | N48 | 1.38                     | 11.40                      |                              |          | 176.77 176.77 278.63 |  |  |  |
|                                                                                 | Notas:          |     |                          |                            |                              |          |                      |  |  |  |
| $(1)$ Inercia respecto al eje indicado                                          |                 |     |                          |                            |                              |          |                      |  |  |  |
| (2) Momento de inercia a torsión uniforme                                       |                 |     |                          |                            |                              |          |                      |  |  |  |

Tabla 14: Propiedades Perfil Cordón Inferior

# Fuente: Elaboración Propia

Se clasifica el perfil como sección compacta, sección no compacta o sección esbelta, teniendo en cuenta los siguientes criterios de clasificación:

> $\lambda = \frac{ba}{a}$ t

Verificación del Alma :

Calculo de λ :

ba=88 mm

ba: Longitud del tramo recto del elemento vertical (paralelo al eje x)

 $t=3$  mm

t: Espesor

Entonces se calcula :

$$
\lambda = \frac{ba}{t} = 29.333
$$

Calculo de λp :

$$
\lambda p = 1.12 \cdot \sqrt{\frac{E}{fy}}
$$

Donde :

$$
E = 2038901.9 \frac{\text{kg}}{\text{cm}^2}
$$

E: Modulo de elasticidad Acero - 36

$$
fy = 2531.05 \frac{\text{kg}}{\text{cm}^2}
$$

fy: Limite de Fluencia Acero - 36

Entonces, se calcula :

$$
\lambda p = 1.12 \cdot \sqrt{\frac{E}{fy}} = 31.788
$$

Cálculo de λr :

$$
\lambda p = 1.12 \cdot \sqrt{\frac{2}{f_y}}
$$
  
\n
$$
E = 2038901.9 \frac{kg}{cm^2}
$$
  
\n
$$
\therefore \text{Modulo de elasticidad Acero - 36}
$$
  
\n
$$
f_y = 2531.05 \frac{kg}{cm^2}
$$
  
\n
$$
f_y: Limite de Fluencia Acero - 36
$$
  
\n
$$
\therefore \text{Equation of the formula}
$$
  
\n
$$
\lambda p = 1.12 \cdot \sqrt{\frac{E}{f_y}} = 31.788
$$
  
\nCálculo de  $\lambda r$ :  
\n
$$
\lambda r = 1.40 \cdot \sqrt{\frac{E}{f_y}}
$$
  
\n
$$
\lambda r = 1.40 \cdot \sqrt{\frac{E}{f_y}} = 39.735
$$
  
\n
$$
\lambda = 29.333 \qquad \lambda p = 31.788 \qquad \lambda r = 39.735
$$
  
\n
$$
\lambda = 39.735 \qquad \lambda = 39.735
$$

Sección Compacta

 $\lambda \leq \lambda p$ 

 $\lambda p \leq \lambda \leq \lambda r$ 

Sección No Compacta

Sección Esbelta  $\lambda > \lambda r$ 

Se clasifica el perfil como sección compacta

## **Diseño a tracción:**

Para el diseño a tracción se debe satisfacer con las especificaciones LRFD desarrolladas en el Capítulo D de la ANSI/AISC 360-2010

# **Límite de Esbeltez :**

No existe límite de esbeltez máxima para miembros a tracción, pero es preferible que no exceda un valor de 300 la razón L/r

$$
\frac{L}{rx}\leq 300
$$

 $L = 138$ cm

L : Longitud del elemento

$$
rx = \sqrt{\frac{Ix}{A}}
$$

rx: Radio de giro respecto al eje X

$$
Ix = 225.78 \text{cm}^4
$$

Ix: Momento de Inercia respecto al eje X

Verificando: L rx  $\leq 300$  rx  $\overline{I}$ x A  $=$   $\frac{14}{1}$  = 4.45 cm  $A = 11.40cm<sup>2</sup>$ L rx  $= 31.009$ 

## **Resistencia de Diseño a Tracción:**

Es la resistencia a tracción proporcionada por el perfil de diseño.

$$
Tr = 15193 \text{kg}
$$

Tr : Resistencia a compresión requerida para la combinación más crítica

 $Tc = \phi c$ . Tn

Tc : Resistencia a tracción proporcionada por el perfil de diseño

## **Resistencia de Diseño a Tracción Nominal:**

La resistencia de diseño a tracción nominal deberá ser el menor valor obtenido de acuerdo a los estados límites de fluencia en tracción, calculados en la sección bruta y ruptura en tracción, calculado en la sección neta:

## **Resistencia a Tracción Nominal Para Fluencia en Tracción en la Sección Bruta:**

La resistencia nominal a tracción, Tn, se calcula con la siguiente expresión:

$$
Tn = fy.Ag
$$

Donde :

fy: Límite de fluencia Acero A-36  $f = 2531.05$ Ag: Área bruta de la sección kg cm 2  $= 2531.05$ 

$$
Ag = 11.40 \text{cm}^2
$$

Entonces se calcula:

 $Tn = Ag.fy$ 

# **Resistencia a Tracción Nominal Para Ruptura en Tracción en la Sección Neta:**

La resistencia a tracción nominal, Tn, se calcula con la siguiente expresión:

 $Tn = fu.Ae$ 

Donde :

fu: Límite de ruptura Acero A-36

$$
fu = 4077.8 \frac{\text{kg}}{\text{cm}^2}
$$

Donde el área neta efectiva se calcula con la siguiente ecuación:

$$
Ae = An.U
$$

Donde :

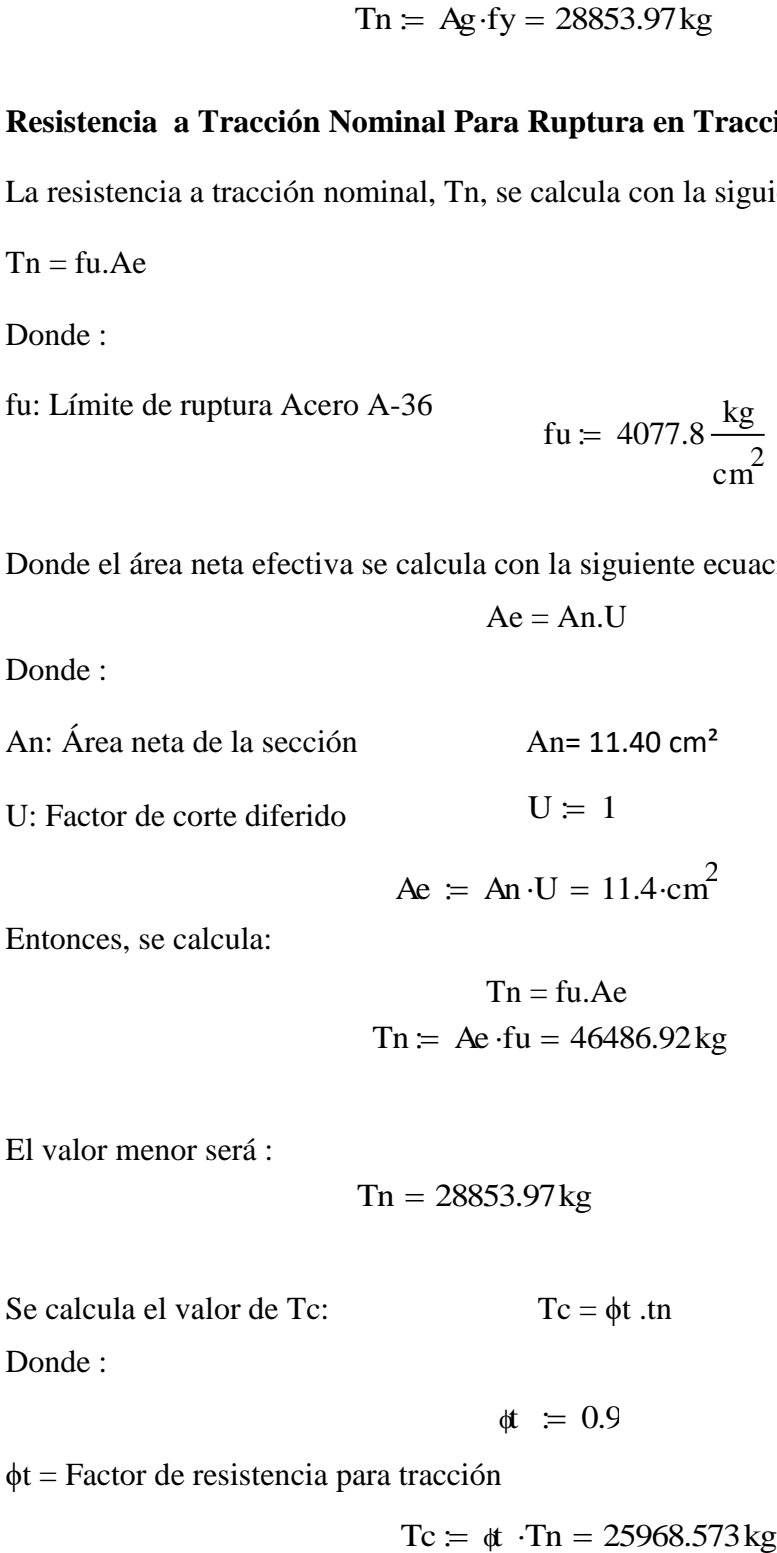

Entonces, se calcula:

$$
Tn = fu.Ae
$$

$$
Tn = Ae \cdot fu = 46486.92 kg
$$

El valor menor será :

$$
Tn = 28853.97 \,\mathrm{kg}
$$

Se calcula el valor de Tc:

\n
$$
Tc = \phi t . \text{tn}
$$
\nDonde :

ϕt = Factor de resistencia para tracción

$$
Tc = \phi \cdot Tn = 25968.573 \,\text{kg}
$$

Se verifica la condición:

$$
\eta c = \frac{\text{Tr}}{\text{Tc}} \le 1 \qquad \eta c = \frac{\text{Tr}}{\text{Tc}} = 0.585
$$

# **Diseño a flexión:**

Para el diseño a flexión se debe satisfacer con las especificaciones LRFD desarrolladas en el Capítulo F de la ANSI/AISC 360-2010

## **Diseño a flexión en eje x:**

Para el diseño a flexión se debe satisfacer el siguiente criterio:

$$
\eta m = \frac{Mrx}{Mcx} \leq~1
$$

# **Donde:**

Mrx: Resistencia a flexión requerida para la combinación más crítica.

$$
Mrx = 42kg \cdot m
$$

Mcx: Resistencia de diseño a flexión proporcionado por el perfil de diseño.

$$
Mcx = \phi f . Mn
$$

En donde el valor de Mn, resistencia nominal a flexión.

La resistencia de diseño a tracción nominal deberá ser el menor valor obtenido de acuerdo a los estados límites de fluencia (momento plástico), pandeo local del ala y pandeo local del alma.

La resistencia nominal a la flexión, Mn, se calcula con la siguiente expresión:

$$
Mnx = fy.Zx
$$

Donde :

fy: Límite elástico mínimo acero A-36  $Zx = 35.35 \text{cm}^3$ kg cm 2  $= 2531.05$ 

Zx : Modulo de Sección Plástico en torno al eje X

Calculando, se tiene:

$$
Mnx = fy Zx = 894.726 \cdot kg \cdot m
$$

Conociendo el valor de Mn se calcula el valor de la resistencia de diseño a flexión Mc

$$
Mcx = \phi f . Mn
$$

Mcx: Resistencia de diseño a flexión

Donde:

 $\text{\#}$ : Factor de resistencia a flexión Øf=0.90

Calculando se tiene:

$$
Mcx = \phi f \cdot Mnx = 805.254 \cdot kg \cdot m
$$

Para el diseño a flexión se debe satisfacer el siguiente criterio:

$$
\eta m = \frac{Mrx}{Mcx} \le 1 \qquad \eta m = \frac{Mrx}{Mcx} = 0.052
$$

## **Diseño a cortante:**

Para el diseño a tracción se debe satisfacer con las especificaciones LRFD desarrolladas en el Capítulo G de la ANSI/AISC 360-2010 fy = 2531.05<br>
fy = 2531.05<br>
co en torno al eje X<br>
x = fy·Zx = 894.726·kg·m<br>
calcula el valor de la resistencia<br>
Mcx = φf .Mn<br>
lexión<br>
ión Øf=0.90<br>
<br>
stifacer el siguiente criterio:<br>  $n m = \frac{Mrx}{Mcx} = 0.052$ <br>
e satisfacer con

#### **Diseño a cortante en eje y :**

Para el diseño a cortante, se debe satisfacer el siguiente criterio:

$$
\eta v = \frac{Vrx}{Vcx} \leq 1
$$

## **Donde:**

Vry: Resistencia a cortante requerida para la combinación más crítica

$$
Vry = 9kg
$$

Vcy: Resistencia de diseño a cortante proporcionada por el perfil de diseño

# **Resistencia de Diseño a Cortante Vc :**

Es la resistencia a cortante proporcionada por el perfil de diseño.

La resistencia de diseño a cortante, se calcula de la siguiente manera:

 $Vcy = φv$ . Vny

## **Resistencia de Diseño a Cortante Nominal Vn :**

La resistencia a cortante nominal se calcula con la siguiente expresión:

$$
Vny = 0.6.fy.Aw.Cv
$$

Cálculo de Aw:

h= 88 mm

 $t= 3$  mm h: Altura del tramo recto del alma

t: Espesor del alma

Aw  $= h \cdot t = 2.64 \cdot cm^2$ 

Aw: Área de los elementos paralelos a la dirección del cortante

Cuando

$$
\frac{h}{t} \le 1.10 \sqrt{kv \cdot \frac{E}{fy}}
$$
  
29.33 \le 69.811

El valor de Cv será igual a :

 $Cv = 1$ 

Calculando, se tiene :

$$
Vny = 0.6 \text{.fy.Aw.Cv}
$$

$$
Vny = 0.6 \text{.fy-Aw.Cv} = 4009.183 \text{ kg}
$$

Entonces se calcula la resistencia de diseño a cortante

$$
Vcy = \phi v . Vny
$$

 $\phi$ v = Factor de resistencia a cortante  $\qquad \varnothing$ v=0.90

$$
Vcy = \phi v \cdot Vny = 3608.265 \,\text{kg}
$$

Para el diseño a compresión se debe satisfacer el siguiente criterio:

$$
\eta v = \frac{Vry}{Vcy} \le 1 \qquad \eta v = \frac{Vry}{Vcy} = 0.002
$$

# **Resistencia a flexión del eje x combinada con tracción**

La interacción de flexión y tracción en miembros que solamente están solicitados a tracción en torno a uno de sus ejes debe satisfacer la siguiente relación:

Cuando:

$$
\frac{\text{Tr}}{\text{Tc}} \ge 0.2 \qquad \qquad \frac{\text{Tr}}{\text{Tc}} = 0.585
$$

Se debe verificar la relación:

$$
\eta fc = \frac{\text{Tr}}{\text{Tc}} + \frac{8}{9} \cdot \frac{\text{Mrx}}{\text{Mcx}} \le 1
$$

Donde:

Tr = 15193 kg  
\nTc = 25968.573 kg  
\n
$$
\eta
$$
f = \frac{Tr}{Tc} + \frac{8}{9} \cdot \frac{Mrx}{Mcx} = 0.631  
\n $\text{Mrx} = 42 \cdot \text{kg} \cdot \text{m}$ 

# **Perfil de Diseño de Verticales**

Para el diseño es estados límites últimos se verificó con la sección de 100x50x2mm cuyas características geométricas son:

| Perfil: # 10 x 5 x 2mm Material: Acero (ASTM A 36 36 ksi) |                                        |  |                                                                                                    |                           |  |             |       |  |
|-----------------------------------------------------------|----------------------------------------|--|----------------------------------------------------------------------------------------------------|---------------------------|--|-------------|-------|--|
|                                                           | <b>Nudos</b>                           |  |                                                                                                    | Características mecánicas |  |             |       |  |
|                                                           | InicialFinal                           |  |                                                                                                    |                           |  |             |       |  |
| x                                                         |                                        |  | Longitud(m) $\begin{vmatrix} \text{Area}(\text{cm}^2) \\ \text{Area}(\text{cm}^2) \end{vmatrix}$ $\begin{vmatrix} I_X(1) & I_Y(1) \\ \text{cm}^4 \end{vmatrix}$ $\begin{vmatrix} I_I(2) \\ \text{cm}^4 \end{vmatrix}$ |                           |  |             |       |  |
|                                                           | N <sub>46</sub>   N <sub>47</sub>      |  | 1.95                                                                                                    | 5.73                      |  | 74.89 25.63 | 61.57 |  |
|                                                           | Notas:                                 |  |                                                                                                    |                           |  |             |       |  |
|                                                           | $(1)$ Inercia respecto al eje indicado |  |                                                                                                    |                           |  |             |       |  |
|                                                           |                                        |  | (2) Momento de inercia a torsión uniforme                                                                                                    |                           |  |             |       |  |

Tabla 15: Propiedades Perfil Vertical

# Fuente: Elaboración Propia

# **Diseño a tracción:**

El esfuerzo de tracción solicitante más crítico, Tr es :

$$
Tr = 964 \text{ kg}
$$

# **Resistencia de Diseño a Tracción:**

Es la resistencia a tracción proporcionada por el perfil de diseño.

 $Tc = \phi c$ . Tn

# **Resistencia a Tracción Nominal Para Fluencia en Tracción en la Sección Bruta:**

La resistencia nominal a tracción, Tn, se calcula con la siguiente expresión:

$$
Tn = fy.Ag
$$
  

$$
Tn = 14502.92 kg
$$

# **Resistencia a Tracción Nominal Para Ruptura en Tracción en la Sección Neta:**

La resistencia a tracción nominal, Tn, se calcula con la siguiente expresión:

$$
Tn = fu.Ae
$$

$$
Tn = Ae \cdot fu = 23365.794 kg
$$

El valor menor será :  $Tn = 14502.917$ kg

Se calcula el valor de Tc:

$$
Tc = \phi t .tn
$$
  

$$
Tc = \phi t .Tn = 13052.625 kg
$$

Se verifica la condición:

$$
\eta c = \frac{\text{Tr}}{\text{Tr}} \le 1 \qquad \eta c = \frac{\text{Tr}}{\text{Tr}} = 0.074
$$

# **Diseño a flexión:**

# **Diseño a flexión en eje x:**

Para el diseño a flexión se debe satisfacer el siguiente criterio:

$$
\eta m = \frac{Mrx}{Mcx} \le 1
$$

$$
Mrx = 23 \text{ kgm}
$$

$$
Mcx = \phi f . Mn
$$

$$
Mnx = fy.Zx
$$

Zx : Módulo de Sección Plástico en torno al eje X  $Zx = 14.98 \text{cm}^3$ 

$$
Mnx = fy Zx = 379.151 \cdot kg \cdot m
$$

$$
Mcx = \phi f \cdot Mnx = 341.236 \cdot kg \cdot m
$$

Para el diseño a flexión se debe satisfacer el siguiente criterio:

$$
\eta m = \frac{Mrx}{Mcx} \le 1 \qquad \eta m = \frac{Mrx}{Mcx} = 0.067
$$

**Diseño a cortante:**

**Diseño a cortante en eje Y :**

# Vry=11 kg

**Resistencia de Diseño a Cortante Vc :**

$$
Vcy = \phi v . Vny
$$

## **Resistencia de Diseño a Cortante Nominal Vn :**

La resistencia a cortante nominal se calcula con la siguiente expresión:

$$
Vny = 0.6 \text{.fy.Aw.Cv}
$$

$$
Aw = 1.84 \text{ cm}^2
$$

El valor de Cv será igual a:

$$
Cv = 1
$$

Calculando, se tiene:

$$
Vny = 0.6.fy.Aw.Cv
$$

Vny= 2794.28 kg

Entonces, se calcula la resistencia de diseño a cortante

$$
Vcy = \phi v . Vny
$$

Vcy = 
$$
2514.85
$$
 kg

Para el diseño a compresión se debe satisfacer el siguiente criterio:

$$
\eta v = \frac{Vry}{Vcy} \le 1 \qquad \eta v = \frac{Vry}{Vcy} = 0.004
$$

# **Resistencia a flexión del eje x combinada con tracción**

La interacción de flexión y tracción en miembro que solamente están solicitados a tracción en torno a uno de sus ejes debe satisfacer la siguiente relación:

Cuando:

$$
\frac{Tr}{Tc} \geq 0.2
$$

Se debe satisfacer la siguiente relación:

$$
\eta fc = \frac{Tr}{Tc} + \frac{8}{9} \cdot \frac{Mrx}{Mcx} \le 1
$$

$$
\eta \text{fc} \coloneqq \frac{\text{Tr}}{\text{Tc}} + \frac{8}{9} \cdot \frac{\text{Mrx}}{\text{Mcx}} = 0.134
$$

# **Perfil de Diseño Diagonal**

Para el diseño es estados límites últimos se verificó con la sección de 100x50x2mm cuyas características geométricas son:

| Perfil: # 10 x 5 x 2mm Material: Acero (ASTM A 36 36 ksi) |                                           |               |                                 |                                                                                                    |       |       |       |  |  |
|-----------------------------------------------------------|-------------------------------------------|---------------|---------------------------------|----------------------------------------------------------------------------------------------------|-------|-------|-------|--|--|
|                                                           | <b>Nudos</b>                              |               |                                 | Características mecánicas                                                                                                    |       |       |       |  |  |
|                                                           |                                           | Inicial Final | $\lfloor$ Longitud(m) $\rfloor$ | $\left  \text{Area(cm^2)} \right  \frac{\text{I}_X(1)}{\text{(cm4)}} \left  \frac{\text{I}_y(1)}{\text{(cm4)}} \right  \frac{\text{I}_t(2)}{\text{(cm4)}}$ |       |       |       |  |  |
|                                                           |                                           |               |                                 |                                                                                                    |       |       |       |  |  |
| X                                                         | N43                                       | N47           | 2.42                            | 5.73                                                                                                    | 74.89 | 25.63 | 61.57 |  |  |
|                                                           | Notas:                                    |               |                                 |                                                                                                    |       |       |       |  |  |
|                                                           | $(1)$ Inercia respecto al eje indicado    |               |                                 |                                                                                                    |       |       |       |  |  |
|                                                           | (2) Momento de inercia a torsión uniforme |               |                                 |                                                                                                    |       |       |       |  |  |

Tabla 16: Propiedades Perfil Diagonal

# Fuente: Elaboración Propia

Para el diseño a cortante se debe satisfacer el siguiente criterio:

$$
\eta c = \frac{Pr}{Pc} \leq 1
$$

**Donde:**

$$
Pr\,\mathbin{\raisebox{.3pt}{:}\!=}\,\,1812kg
$$

$$
\mathbf{P}\mathbf{c} = \phi \mathbf{c} . \mathbf{P}\mathbf{n}
$$

**Resistencia de Diseño a Compresión Nominal:**

La resistencia de diseño a compresión nominal deberá ser el menor valor obtenido de acuerdo a los estados límites que aplican pandeo por flexión, pandeo torsional pandeo flexo torsional:

### **Resistencia a Compresión Nominal Pandeo por Flexión:**

La resistencia nominal a compresión, Pn, se calcula con la siguiente expresión:

 $Pn = Fcr.Ag$  $Pc = \phi c$ . Pn Pc= 10309.82 kg  $Pn = Fcr \cdot Ag = 11455.356 kg$ 

Para el diseño a compresión se debe satisfacer el siguiente criterio:

$$
\eta c = \frac{Pr}{Pc} \le 1 \qquad \eta c = \frac{Pr}{Pc} = 0.176
$$

## **Diseño a flexión:**

#### **Diseño a flexión en eje X:**

Para el diseño a flexión se debe satisfacer el siguiente criterio:

$$
\eta m = \frac{Mrx}{Mcx} \le 1
$$
  

$$
Mrx = 7kg \cdot m
$$

$$
Mcx = \phi f . Mn
$$

La resistencia nominal a la flexión, Mn, se calcula con la siguiente expresión:

$$
Mnx = fy.Zx
$$

$$
Mnx = fy·Zx = 379.151·kg·m
$$

 $Mcx = \phi f$ . Mn

$$
Mcx = \phi f \cdot Mnx = 341.236 \cdot kg \cdot m
$$

Para el diseño a flexión se debe satisfacer el siguiente criterio:

$$
\eta m = \frac{Mrx}{Mcx} \le 1 \qquad \eta m := \frac{Mrx}{Mcx} = 0.021
$$

**Diseño a cortante:**

**Diseño a cortante en eje Y :**

 $Vcy = φv$ . Vny  $Vry = 5kg$ 

# **Resistencia de Diseño a Cortante Nominal Vn :**

La resistencia a cortante nominal se calcula con la siguiente expresión:

$$
Vny = 0.6.fy.Aw.Cv
$$

Cálculo de Cv:

Cuando

$$
\frac{h}{t} \le 1.10 \sqrt{kv \cdot \frac{E}{fy}}
$$

$$
46 \le 69.811
$$

kv= 5 coeficiente de pandeo por corte del alma para perfiles tubulares El valor de Cv será igual a :  $n_{\text{max}} = \frac{M_{\text{max}}}{M_{\text{ex}}} \le 1$ <br>  $n_{\text{max}} = 0.021$ <br>
Diseño a cortante:<br>
Useño a cortante en eje Y :<br>  $V_{\text{xy}} = 5 \text{kg}$ <br>  $V_{\text{cy}} = \phi \text{v} \cdot V_{\text{ny}}$ <br>
Resistencia de Diseño a Cortante Nominal Vn :<br>
La resistencia a cortante

$$
Cv = 1
$$

Calculando se tiene :

$$
Why = 0.6
$$
 fy-Aw-Cv = 2794.279 kg

Entonces se calcula la resistencia de diseño a cortante

$$
Vcy = \phi v . Vny
$$

$$
Vcy = \phi v \cdot Vny = 2514.851 \,\text{kg}
$$

Para el diseño a compresión se debe satisfacer el siguiente criterio:

$$
\eta v = \frac{Vry}{Vcy} \le 1 \qquad \eta v = \frac{Vry}{Vcy} = 0.002
$$

# **Resistencia a flexión del eje x combinada con compresión**

Se debe satisfacer la siguiente relación:

$$
\eta f c = \frac{Pr}{Pc} + \frac{8}{9} \cdot \frac{Mrx}{Mcx} \leq 1
$$

Verificando se tiene :

$$
\eta f c = \frac{F_1}{P_c} + \frac{8}{9} \cdot \frac{Mrx}{Mcx} \le 1
$$
  

$$
\eta f c = \frac{Pr}{P_c} + \frac{8}{9} \cdot \frac{Mrx}{Mcx} = 0.194
$$

## **3.7.2.3 Diseño de Uniones**

## **Diseño de uniones soldadas**

Todos los elementos de la viga celosía tendrán uniones soldadas, de esta manera se genera un elemento rígido, la verificación de estas uniones se realiza a continuación, teniendo solo la verificación de una unión.

Ilustración 17: Detalle de Unión Cordón Inferior-Diagonal-Vertical

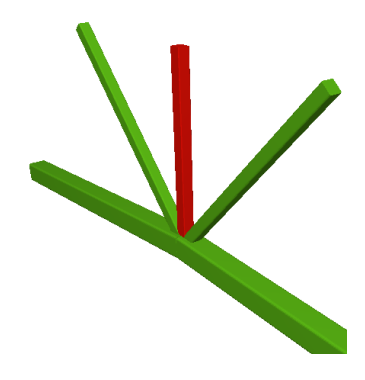

Fuente: Elaboración Propia

# **Resistencia del Metal de soldadura para el electrodo E70:**

e=1cm

 w=0.5 cm Pu= 4349 kg

$$
fy = 2530 \cdot \frac{kg}{cm^2}
$$
  
\n
$$
\phi s = 0.75
$$
  
\nte=0.3 cm  
\nE70 = 4820  $\frac{kg}{cm^2}$  F

$$
= 4820 \frac{\text{kg}}{\text{cm}^2}
$$
 
$$
Fw = 0.6 \text{ E70} = 2892 \frac{\text{kg}}{\text{cm}^2}
$$

$$
Fws = 0.707 \cdot w \cdot \phi s \cdot Fw = 766.741 \frac{\text{kg}}{\text{cm}}
$$

# **Resistencia del Metal Base:**

$$
fy = 2530 \frac{\text{kg}}{\text{cm}^2}
$$
 
$$
Fwb = 0.9 \text{f}y \cdot \text{te} = 683.1 \frac{\text{kg}}{\text{cm}}
$$

**Longitud de Filete Requerida:**

$$
L = \frac{Pu}{Fwb}
$$
 L=6.367 cm

# **Diseño de Uniones en Apoyos**

# **Área de la Placa Base:**

$$
Pu = 4349 \text{ kg}
$$

 $\phi = 0.60$ 

$$
fc = 210 \frac{\text{kg}}{\text{cm}^2}
$$

$$
A = \frac{Pu}{\phi \cdot 0.85 \cdot fc} = 40.607 \cdot cm^2
$$

N=20 cm

B=20 cm

Se asume:

$$
A' = N \cdot B = 400 \cdot \text{cm}^2
$$

# **Espesor de la Placa Base:**

m=8 cm

n=3 cm

$$
fy = 2530 \frac{\text{kg}}{\text{cm}^2}
$$

$$
t = m \cdot \sqrt{\frac{2 \cdot P u}{0.90 \cdot f y \cdot N \cdot B}} = 0.977 \cdot cr
$$

$$
t = n \cdot \sqrt{\frac{2 \cdot P u}{0.90 \cdot fy \cdot N \cdot B}} = 0.293 \cdot cr
$$

 $t= 1$  cm

# **Perno de Anclaje:**

Tu=4349 kg

 $\text{d} t = 0.75$ 

$$
Fu = 3980 \frac{\text{kg}}{\text{cm}^2}
$$

$$
Ag = \frac{Tu}{0.75 \cdot \text{#} \cdot Fu} = 1.943 \cdot \text{cm}^2
$$

$$
D = \sqrt{4 \cdot \frac{Ag}{\pi}} = 1.573 \cdot cm
$$

$$
D = 1.6 cm
$$

Distancia entre pernos s = 3d es 5 cm

Área de la superficie requerida:

$$
Apsf = \frac{Tu}{4 \cdot \phi t \cdot \sqrt{fc}} = 100.036 \text{ cm}^2
$$

$$
La = \sqrt{\frac{Apsf}{\pi}} = 5.64 \text{ cm}
$$

Para A36 mínima longitud 12 d =19.2cm.

Finalmente se tiene que la longitud de anclaje es 20cm.

# **3.7.3 Estructura de Sustentación de la Edificación**

De acuerdo con el modelo estructural se compone de elementos de hormigón armado, que fueron diseñados de acuerdo a las especificaciones y limitaciones de la normativa adoptada, de cada elemento estructural se tomó el de máximas solicitaciones para su verificación estructural.

## **3.7.3.1 Diseño estructural de vigas**

Las vigas se diseñan a efectos de esfuerzos de flexión y cortante, serán vigas peraltadas, que se encuentran en los bordes de la cercha y rigidizado de los pórticos. La viga analizada corresponde al nivel de sobrecimiento entre los pilares **C10 - C17** tiene las siguientes características geométricas:

Base de la viga:  $bw = 25$  cm

Altura de la viga:  $h = 60$  cm

Recubrimiento  $r = 2$  cm

Canto útil:  $d = 58$  cm

## **Solicitaciones de Diseño:**

Momento Máximo Positivo = 19.50 tn m

Momento Máximo Negativo Derecha= 22.59 tn m

Momento Máximo Negativo Izquierda= 14.46 tn m

Cortante Máximo  $= 21.54$  tn.

#### **Calculo Armadura Positiva**

**Momento de Diseño (Md):**

$$
Md=19.50 \text{ ton m}
$$

**Momento Reducido de Cálculo (μd) :**

$$
\mu d = \frac{Md}{bw \cdot d^2 \cdot fcd} \qquad \mu d = 0.15
$$

Se determina el momento reducido de cálculo límite:

$$
\mu\text{lim}\,\mathrel{\mathop:}= \,0.332
$$

Se verifica:

 $\mu$ d <  $\mu$ lim

**Cuantía Mecánica (Ws) :**

$$
Ws = 0.1669
$$

Tabla flexión simple (ANEXO A.3)

**Armadura Positiva (As) :**

$$
As = Ws \cdot bw \cdot h \cdot \frac{fcd}{fyd} \qquad As = 9.597 \text{ cm}^2
$$

**Cuantía Mecánica Mínima (Wmin) :**

Wmin=0.0033

## **Armadura Mínima (Asmin):**

$$
A\text{smin} = \text{Wmin-bw} \cdot h \qquad \qquad A\text{smin} = 4.95 \text{ cm}^2
$$

Por tanto, se selecciona el área mayor entre al área de la armadura positiva, y el área de la armadura positiva mínima y se tiene que :

 $As > Asmin$ 

Entonces se dispondrá:

$$
As=9.597\ \mathrm{cm}^2
$$

# **3 ϕ16mm+ 2 ϕ20mm**

Esta disposición de barras genera un área real de

$$
As = n1 \cdot Area\phi16mm + n2 \cdot Area\phi20mm = 12.317 \cdot cm^2
$$

Se verifica la siguiente condición:

Asreal > Ascalculo

**Armadura de Piel:**

$$
\frac{100 * A_{\text{spiel}}}{b(2d - h)} \ge 0.05
$$
  
\n
$$
A_{\text{spiel}} \ge \frac{0.05}{100} * b(2d - h)
$$
  
\n
$$
A_{\text{spiel}} = \frac{0.05}{100} * 25(2 * 58 - 60) = 0.7 \text{ cm}^2
$$
  
\nSe utiliza 2 \Phi 10 mm  
\n
$$
As=2 * 0.785 = 1.57 \text{ cm}^2
$$
  
\n
$$
1.57 \text{ cm}^2 \ge 0.7 \text{ cm}^2
$$

# **Cálculo Armadura Negativa Derecha**

# **Momento Reducido de Cálculo (μd) :**

$$
\mu d = \frac{Md}{bw \cdot d^2 \cdot fcd} \qquad \mu d = 0.192
$$

Se determina el momento reducido de cálculo límite:

µlim=0.332

Se verifica:

$$
\mu d < \mu lim
$$

**Cuantía Mecánica (Ws) :**

$$
Ws = 0.219
$$

**Armadura (As) :**

$$
As = 12.592 \, \text{cm}^2
$$

$$
As = Ws.bw.d.\frac{fcd}{fyd}
$$

**Cuantía Mecánica Mínima (Wmin) :**

$$
Ws = 0.0033
$$

**Armadura Mínima (Asmin):**

 $\text{Asmin} \coloneqq \text{Wmin-bw} \cdot \text{h}$ Asmin =  $4.95 \cdot cm^2$ 

Se dispondrá:

## **2 ϕ10mm + 2 ϕ25mm + 1 ϕ16 mm**

As=n1. Área ϕ10mm + n2. Área ϕ25mm+ n3. Área ϕ16mm = 13.399 cm²

Se verifica la siguiente condición:

Asreal > Ascalculo

# **Cálculo Armadura Negativa Izquierda:**

**Momento Reducido de Cálculo (μd):**

$$
\mu d = \frac{Md}{bw \cdot d^2 \cdot fcd} \qquad \qquad \mu d = 0.123
$$

Se determina el momento reducido de cálculo límite:

```
µlim=0.332
```
Se verifica:

 $\mu$ d <  $\mu$ lim

**Cuantía Mecánica (Ws):**

Md

$$
Ws = 0.1306
$$

## **Armadura Positiva (As) :**

$$
As = Ws \cdot bw \cdot d \cdot \frac{fcd}{fyd}
$$
 
$$
As = 7.509 \text{ cm}^2
$$

**Cuantía Mecánica Mínima (Wmin) :**

$$
Wmin=0.0033
$$

# **Armadura Mínima (Asmin):**

$$
A\text{smin} = \text{Wmin-bw} \cdot h \qquad A\text{smin} = 4.95 \cdot \text{cm}^2
$$

Se dispondrá:

# **2 ϕ10mm+4 ϕ16mm**

As=n1. Área φ10mm + n2. Área φ16mm = 9.61 cm<sup>2</sup>

# **Cálculo Armadura Transversal:**

# **Cortante de Agotamiento por Tracción en el Alma:**

$$
fvd = 0.5 \sqrt{fcd \cdot \frac{kg}{cm^2}}
$$
 
$$
fvd = 5.916 \cdot \frac{kg}{cm^2}
$$

Se determina el cortante de agotamiento por tracción en el alma :

 $Vcu = fvd·bw·d$ 

Calculando se tiene :

Vd < Vcu

$$
Vcu = 8578.316 \text{ kg}
$$

$$
Vd = 21540 \text{ kg}
$$

No se verifica la condición, se requiere armadura transversal.

# **Agotamiento por Compresión Oblicua en el Alma:**

 $\text{Vou} = 0.3 \cdot \text{fcd} \cdot \text{bw} \cdot \text{d}$ 

Vou  $= 60900$ kg

$$
Vsu = 10962.44 \text{ kg}
$$
 
$$
Vsu = Vd - Vcu
$$

## **Armadura Transversal:**

$$
Ast = \frac{Vsu \cdot t}{0.9 \cdot d \cdot fyd}
$$
 
$$
Ast = 5.75 \text{ cm}^2
$$

# **Armadura Transversal Mínima:**

$$
Astmin = 0.033 \cdot bw \cdot t \cdot \frac{fcd}{fyd}
$$
 
$$
Astmin = 3.162 \cdot cm^{2}
$$

$$
A_{\rm st-p} = \frac{A_{\rm st}}{2} = 2.87 \text{ cm}^2
$$

Adoptando un diámetro de  $\phi$ 8 se tiene A $_{\phi$ 8 = 0.50 cm<sup>2</sup>, por lo tanto:

Nb = 
$$
\frac{A_{\text{st-p}}}{A_{\phi 8}} = 5.72 \text{ pza}
$$

Con 6 barras de  $\phi$ 8 se tiene un área de: As = 3.018 cm<sup>2</sup>

La separación será de:  $S = 100/n = 16.67$  cm.

Se dispondrá de ɸ8 con una separación de S = 15.00 cm. Se tiene:

Ast =  $n \cdot A \phi 8 = 3.018$  cm. >  $A_{st-p} = 2.87$  cm<sup>2</sup>

Se dispondrá

## **ϕ8mm c/ 15 cm**

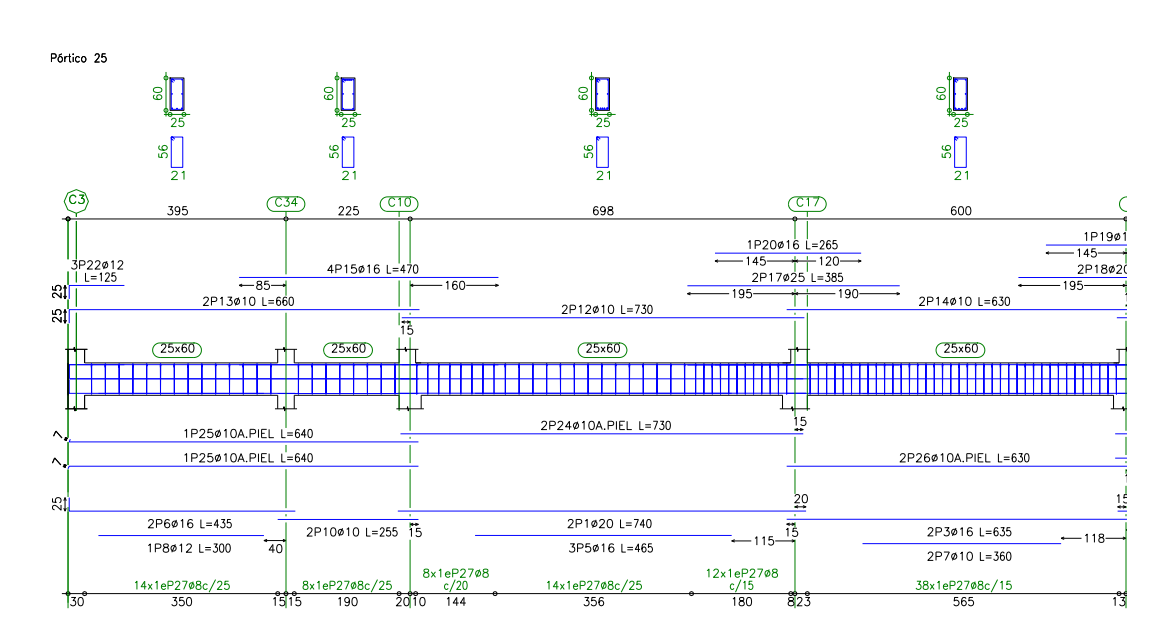

Ilustración 18: Despiece de Viga

Fuente: Elaboración Propia

Ilustración 19: Momentos de Diseño

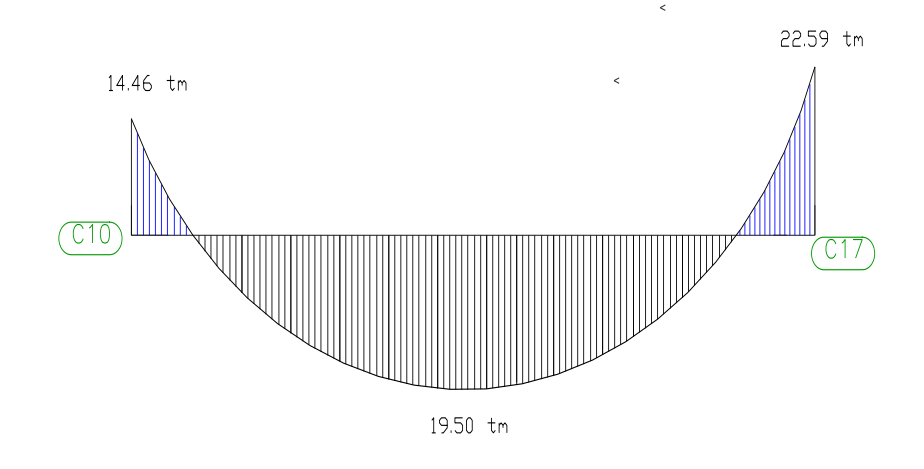

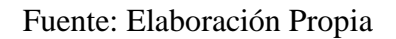

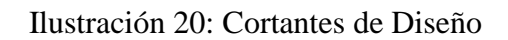

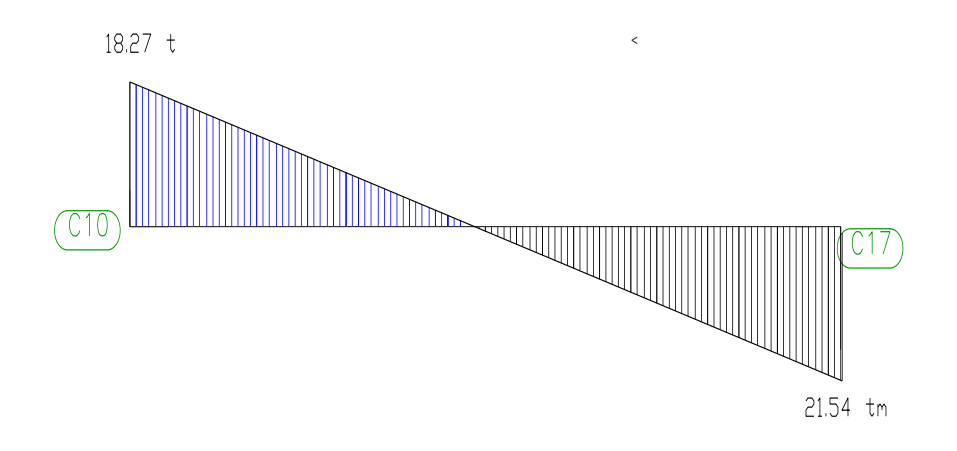

Fuente: Elaboración Propia

# **3.7.3.2 Diseño estructural de columnas**

Las columnas se diseñarán a efectos de esfuerzos de flexo-compresión y cortante, serán columnas de sección cuadrada. La columna que se verificará será la C26 en su primer tramo comprendido entre la cimentación y sobrecimiento, cuyas características geométricas son las siguientes:

Datos geométricos, esfuerzos máximos y características mecánicas de los materiales:

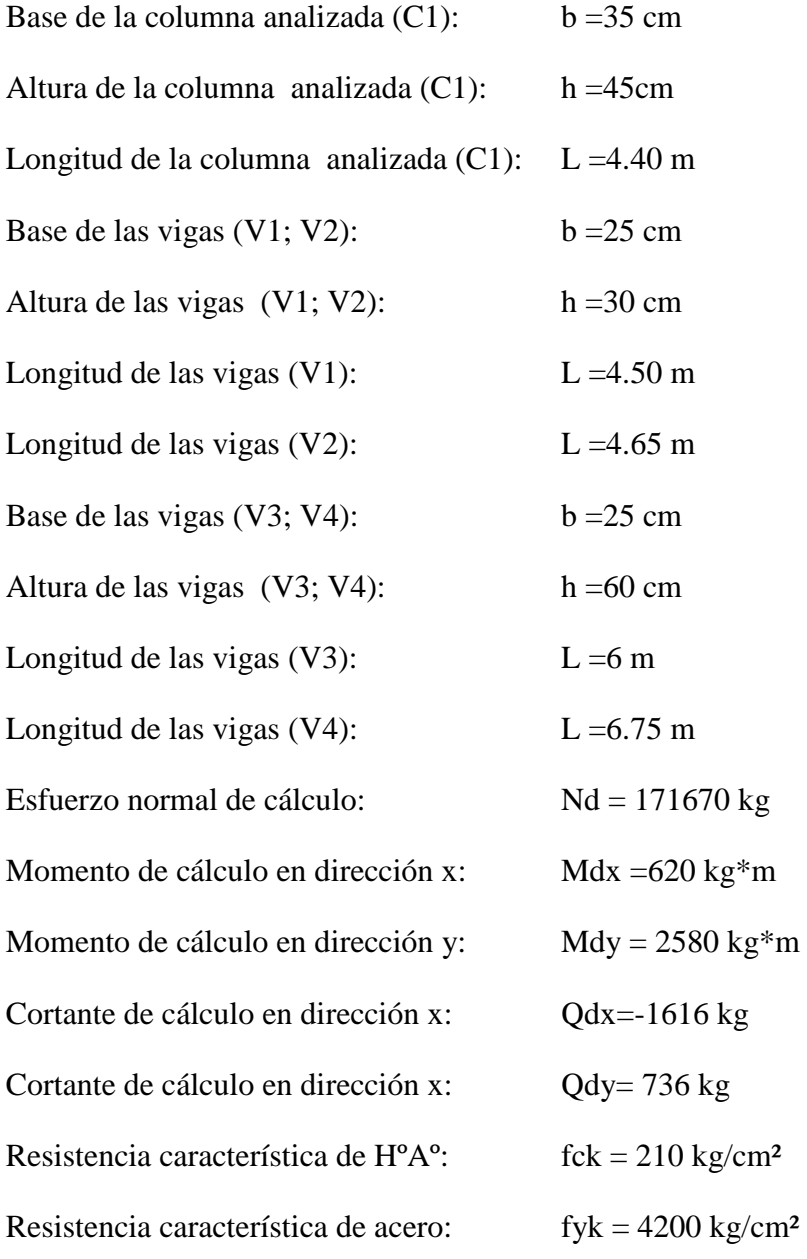
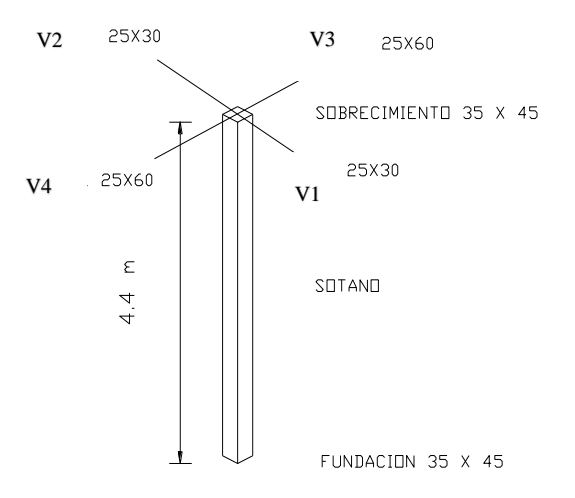

# **Momento de inercia de la columna:**

$$
I_{cx1} = \frac{b * h^3}{12} = 265781.25 \text{ cm}^4
$$
  
\n
$$
I_{cy1} = \frac{h * b^3}{12} = 160781.25 \text{ cm}^4
$$
  
\n
$$
I_{cx2} = I_{cy2} = \frac{b * h^3}{12} = 125052.08 \text{ cm}^4
$$

**Momento de inercia de las vigas:**

$$
I_{vx1} = I_{vx2} = \frac{b * h^3}{12} = 56250 \text{ cm}^4
$$

$$
I_{vy1} = I_{vy2} = \frac{b * h^3}{12} = 39062.5 \text{ cm}^4
$$

$$
I_{vx3} = I_{vx4} = \frac{b * h^3}{12} = 450000 \text{ cm}^4
$$

$$
I_{vy3} = I_{vy4} = \frac{b * h^3}{12} = 78125 \text{ cm}^4
$$

**Determinación del coeficiente de pandeo:**

$$
\psi_{AX} = \frac{\frac{I_{cx1}}{I_{c1}} + \frac{I_{cx2}}{I_{c2}}}{\frac{I_{vx1}}{I_{v1}} + \frac{I_{vx2}}{I_{v2}} + \frac{I_{vy3}}{I_{v3}} + \frac{I_{vy4}}{I_{v4}}} = 1.80
$$

$$
\Psi_{AY} = \frac{\frac{I_{cy1}}{I_{c1}} + \frac{I_{cy2}}{I_{c2}}}{\frac{I_{vy1}}{I_{v1}} + \frac{I_{vy2}}{I_{v2}} + \frac{I_{vx3}}{I_{v3}} + \frac{I_{vx4}}{I_{v4}}} = 0.40
$$
  

$$
\Psi_{BX} = 0
$$
  

$$
\Psi_{BY} = 0
$$

Ingresando al monograma para pórticos traslacionales, obtenemos los coeficientes de pandeo:

$$
\alpha x = 1.25 \implies l_{ox} = \alpha x * L = 5.50 \text{ m}
$$

$$
\alpha y = 1.07 \implies l_{oy} = \alpha y * L = 4.71 \text{ m}
$$

#### **Determinación de la esbeltez mecánica de la columna:**

$$
\lambda_{\rm x} = \frac{l_{ox}}{bx} = 15.70
$$

$$
\lambda_{\rm y} = \frac{l_{oy}}{hy} = 10.5
$$

Como:  $λx=15.70 y λy=10.5 son > 10 se trata de una columna intermedia por lo que se$ puede aplicar el método aproximado para su verificación:

# **Excentricidad de primer orden:**

$$
e_{ox} = \frac{M_{dy}}{N_d} = 1.50 \text{ cm}
$$

$$
e_{oy} = \frac{M_{dx}}{N_d} = 0.36 \text{ cm}
$$

**Excentricidad accidental:**

$$
e_a = \frac{h}{20} = 1.75 \text{ cm}
$$

Se utilizara  $e_a = 2$ cm mínima recomendada por CBH-87.

#### **Excentricidad ficticia debido al pandeo (segundo orden):**

$$
e_{\text{ficx}} = \left(3 + \frac{f_{\text{yd}}}{3500}\right) * \frac{b + 20 * e_{0x}}{b + 10 * e_{0x}} * \frac{l_{0x}^{2}}{b} * 10^{-4} = 4.54 \text{ cm}
$$

$$
e_{\text{ficy}} = \left(3 + \frac{f_{yd}}{3500}\right) * \frac{h + 20 * e_{0y}}{h + 10 * e_{0y}} * \frac{l_{0y}^{2}}{h} * 10^{-4} = 2.14 \text{ cm}
$$

#### **Excentricidad final:**

 $\ddot{\phantom{a}}$ 

 $e_{xmax} = e_a + e_{ficx} = 6.54$  cm  $e_{\text{ymax}} = e_a + e_{\text{ficy}} = 4.10 \text{cm}$ 

#### **Determinación de los valores reducidos:**

$$
v = \frac{N_d}{h * b * f_{cd}} = 0.87
$$
  

$$
\mu_x = \frac{N_d * e_{Tx}}{A_c * h * f_{cd}} = 0.16
$$
  

$$
\mu_x = \frac{N_d * e_{Ty}}{A_c * b * f_{cd}} = 0.08
$$

Con los valores obtenidos se entra en el ábaco en roseta para flexión esviada (ANEXO A.3**)**, con armadura en las cuatro esquinas y en las cuatro caras:

Al utilizar el ábaco en roseta para flexión esviada, de una sección con armadura en las cuatro esquinas y en las cuatro caras, se obtuvieron las siguientes cuantías mecánicas:

Para  $v = 0.8$  se obtuvo  $w = 0.30$ 

Para  $v = 1$  se obtuvo  $w = 0.55$ 

Interpolando para  $v = 0.87$  se obtuvo  $w = 0.38$ 

**Determinación de la armadura total longitudinal (As):**

$$
A_{\rm{stotal}} = \frac{w_{\rm{s}} * b * h * f_{\rm{cd}}}{f_{\rm{yd}}} = 20.72 \text{ cm2}
$$

# **Determinación de la armadura mínima (Asmin):**

 $A_{\rm s\,min} = 0.006 * b * h = 9.45 \text{ cm2}$ 

Como:

 $As > Asmin$ 

 $As = 20.72 \text{ cm}2$ 

Se dispondrá : **6Ø20 + 2Ø16 mm** entonces Areal =22.87 cm2

# Areal > As  $\text{cm}^2$

## **Calculo de la armadura transversal de la columna:**

El cortante mayorado (cortante de cálculo) es:

$$
Vd = 1616 \text{ Kg}
$$
  
 
$$
fvd = 0.5 * \sqrt{fcd} = 0.5 * \sqrt{140} = 5.92 \text{ kg/cm}^2
$$
  
 
$$
V_{cu} = f_{vd} * bw * d = 8785 \text{ kg}
$$

$$
Vd \leq V_{\text{cu}}
$$

1616Kg ≤ 8785Kg(armadura transversal mínima)

#### **Cálculo de la armadura mínima:**

$$
A_{\text{stmin}} = 0.02 * bw * t * \frac{f_{\text{cd}}}{f_{\text{yd}}} = 3.45 \text{ cm}^2
$$

La armadura transversal para una pierna será: 1.73 cm<sup>2</sup>

El diámetro del estribo será:

$$
\varphi_{\rm{Estribo}} \geq \begin{cases} \frac{1}{4} * \varphi_{\text{de la armadura longitudinal}} \\ 6mm \end{cases}
$$

$$
6\text{mm} > \frac{1}{4} \times 20\text{mm} = 5\text{mm} \qquad \text{ok}
$$

Se asumirá un 
$$
\Phi
$$
 6 mm

Se tiene un área A=0,283 cm<sup>2</sup>

$$
N^{\circ} \text{barras} = \frac{\text{Ast}_{1\text{pierna}}}{A\phi \text{6mm}} = 6 \text{ barras}
$$

 $A_{st}$  = N°barras \* Aφ6mm = 6 \* 0,283cm<sup>2</sup> = 1.70

$$
1.70 \text{cm}^2 > 1.53 \text{cm}^2
$$

La separación de los estribos puede ser según estas dos opciones:

$$
s \leq \begin{cases} \n\text{bo} * \text{h (el de menor dimension)} \\ \n15 * \emptyset \text{ (de la armadura longitudinal)} \n\end{cases}
$$

Según la primera opción:

$$
S\leq 35\;cm
$$

Según la segunda opción:

$$
s \le 15 * 1.6 = 24 \text{cm}
$$

Se asume S=20 cm

Por lo tanto la armadura del estribo será:

# **Se utilizaran: Φ 6mm c/20 cm**

Ilustración 21: Despiece de Columna

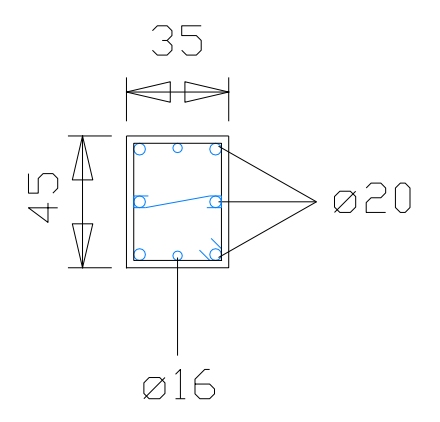

Fuente: Elaboración Propia

# **3.7.3.3 Diseño Estructural de Forjados**

#### **Diseño Losa Reticular**

Los forjados de la estructura de sustentación presentan forjados de tipología de losa plana aligerada, compuestos de losas nervadas bidireccionales, la losa estudiada se encuentra a nivel sobrecimiento.

Ilustración 22: Geometría de Losa Reticular

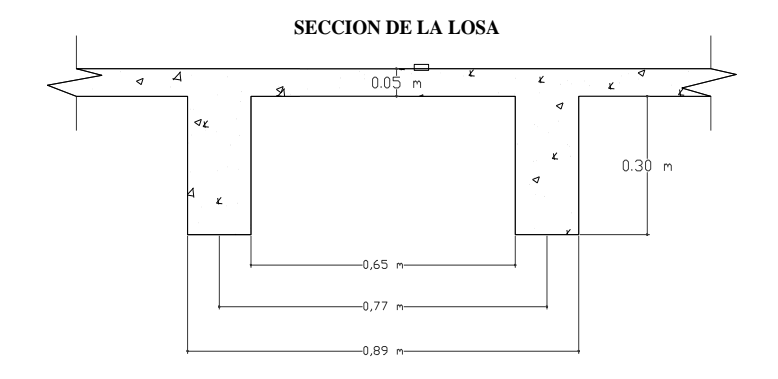

Fuente: Elaboración Propia

#### **Diseño a Flexión:**

#### **Momento de Diseño:**

El momento de diseño calculado en función de los estados de carga ´para la armadura transversal inferior es:

$$
Md = 3018.4
$$
 kg m

## **Ancho efectivo de la sección:**

Se calcula el ancho efectivo de la sección de acuerdo a la siguiente ecuación:

$$
be = x * (b - bw)
$$
  $be = 0.77 m$ 

#### **Verificaciones a Pandeo Lateral:**

Primera Condición:

hf  $\geq \frac{1}{2}$  $\frac{1}{8} \cdot b \cdot l$  hf = 5 cm  $\frac{1}{8} \cdot b \cdot l$  = 4.06 cm Cumple

Segunda Condición:

L  $\leq 12 \cdot b$  L = 913 cm 12 $\cdot b$  = 924 cm

# **Momento del Bloque de Compresiones:**

Se calcula el momento del bloque de compresiones con la siguiente ecuación:

Mo = 
$$
0.85 \cdot \text{fcd} \cdot \text{be} \cdot \text{hf} \cdot (d - 0.5 \cdot \text{hf}) = 13973.575 \cdot \text{kg} \cdot \text{m}
$$

Se verifica la siguiente condición:

$$
Md \leq Mo \qquad 3018.4 \ \text{kg} \cdot m \leq 13973.575 \ \text{kg} \cdot m
$$

# **Profundidad del Bloque de Compresiones:**

Se calcula la profundidad del bloque de compresiones de acuerdo a la siguiente ecuación:

y = d
$$
\cdot
$$
  $\left(1 - \sqrt{1 - \frac{Md}{0.425 \cdot be \cdot d^2 \cdot fcd}}\right)$  y = 1.014 cm

## **Armadura Positiva:**

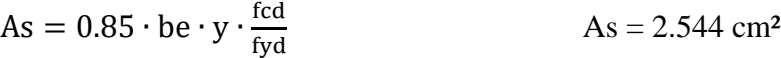

## **Armadura Positiva Mínima:**

Cuantía mínima:

$$
Wsmin=0.0033
$$

As  $= 2.412 \cdot cm^2$ Asmin  $=$   $\omega$ smin·bw·d = 1.307·cm<sup>2</sup>

Se dispondrá:

$$
2\ \phi12mm + 1\ \phi10mm
$$

Asreal =  $3.047$  cm<sup>2</sup>

Se verifica:

Asreal > Ascalculado

# **Calculo de la armadura de corte:**

 $Vd = 346.5$  kg

Donde :

Vd : Cortante de diseño

# **Cortante de Agotamiento por Tracción del Alma :**

$$
fvd = 0.5 \cdot \sqrt{fcd \cdot \frac{kg}{cm^2}}
$$
 
$$
fvd = 5.916 \cdot \frac{kg}{cm^2}
$$

Cuando se cumpla la relación no se requiere armadura adicional por cortante:

$$
Vd \leq Vcu
$$

Entonces la armadura la armadura mínima es:

$$
A_{smin} = 0.02 * \frac{f_{cd}}{f_{yd}} * b * t = 0.92 \text{ cm}^2
$$

Se adoptará un diámetro Φ=6mm

La separación entre estribos debe ser:

La longitud donde se pondrán los estribos es de 100cm.

#### **Se utilizara: Φ6mm c/20cm (en todo ese sector)**

#### **Armadura de reparto por temperatura y retracción de fraguado:**

Para absorber los esfuerzos generados en el hormigón de la loseta de compresión, por concepto de cambios de temperatura y retracción de fraguado, y permitir un control eficiente de las fisuraciones:

$$
A_{\text{smin}} = \varphi_{\text{min}} * b * d \quad \text{donde}
$$
\n
$$
\varphi_{\text{min}} = 0.0018 \text{ para losa defck} = 4200 \text{kg/cm}^2
$$
\n
$$
A_{\text{smin}} = 0.0018 * 100 * 5 \implies A_{\text{smin}} = 0.9 \text{cm}^2
$$
\n
$$
\text{#barras} = \frac{0.9}{0.283} = 3.18 \approx 4 \text{ barras}
$$
\n
$$
\text{Espaciamiento} = \frac{100}{4} = 25 \text{cm}
$$

**Se utilizara: Φ6mm c/25cm (a media altura de loseta de compresión)** 

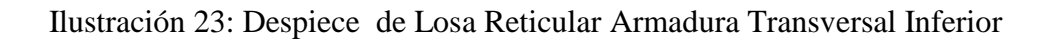

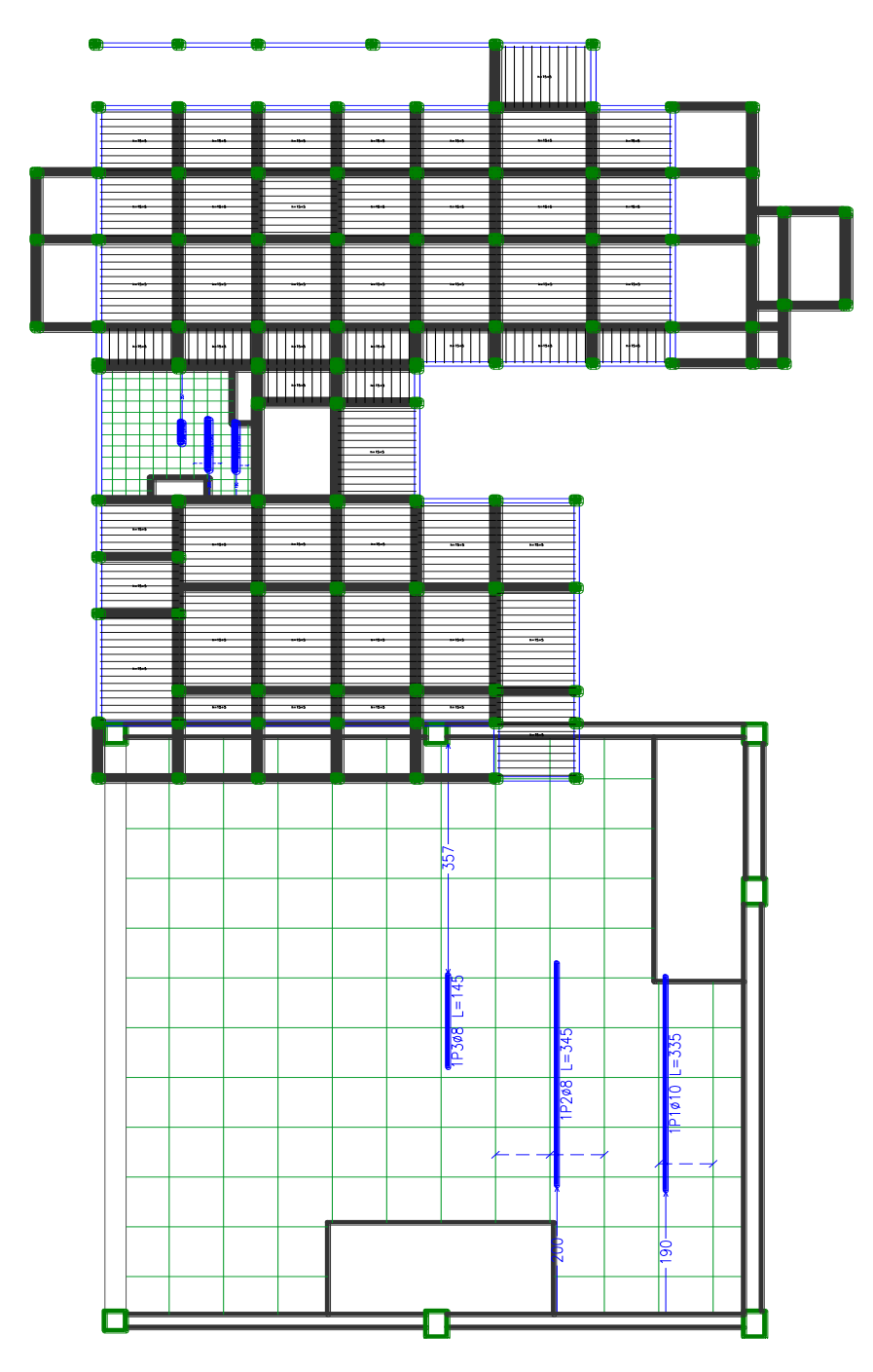

Fuente: Elaboración Propia

Ilustración 24: Detalle de Armadura Transversal Inferior

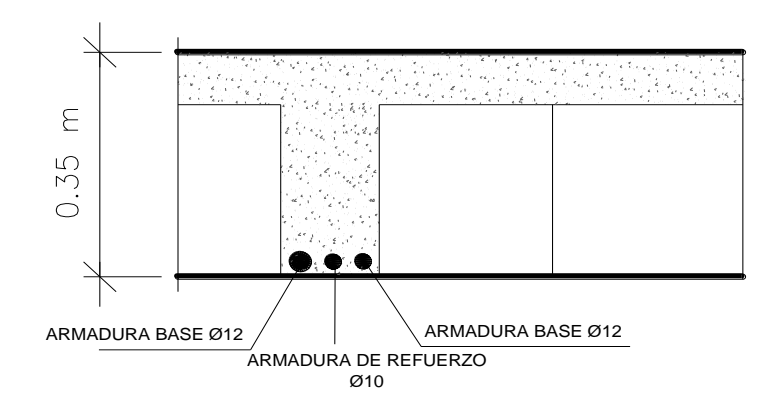

Fuente: Elaboración Propia

#### **Diseño Losa Unidireccional**

La losa alivianada o forjado unidireccional está formada por:

- Viguetas pretensadas.
- Complemento aligerante de Plastoform.
- Losa superior de hormigón.

La vigueta de hormigón pretensado logra generar sección mucho más esbelta que las de hormigón armado vaciada en sitio.

La empresa proveedora de viguetas pretensadas garantiza el producto, realizando la verificación en función a la luz libre entre columnas y las sobrecargas que se consideran en la edificación, recomendando el tipo de vigueta a utilizar. A continuación, se indican las especificaciones técnicas de viguetas pretensadas de Concretec como base de información.

Tabla 17: Características Técnicas de la Vigueta Pretensada.

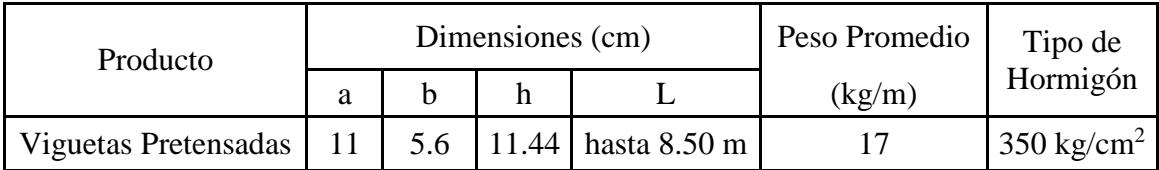

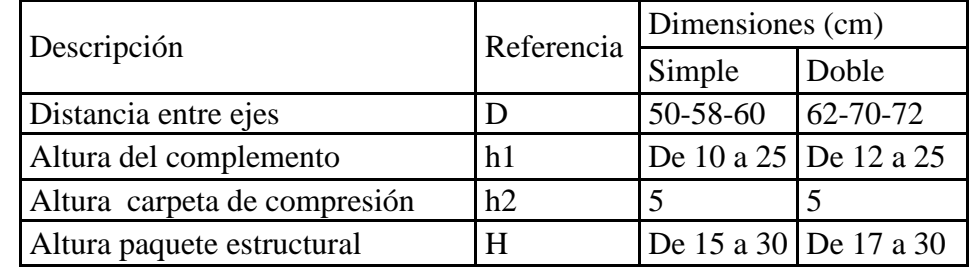

Fuente: CONCRETEC

## **3.7.3.4 Diseño Estructural de Losa de Cimentación**

Se diseña este tipo de cimentación debido a que el área ocupada por zapatas es más del 50% de la superficie a cimentar como se ve en la ilustración 25, y por lo tanto hay una mejor distribución de cargas al fundar una losa de cimentación.

Ilustración 25: Fundación con Zapatas

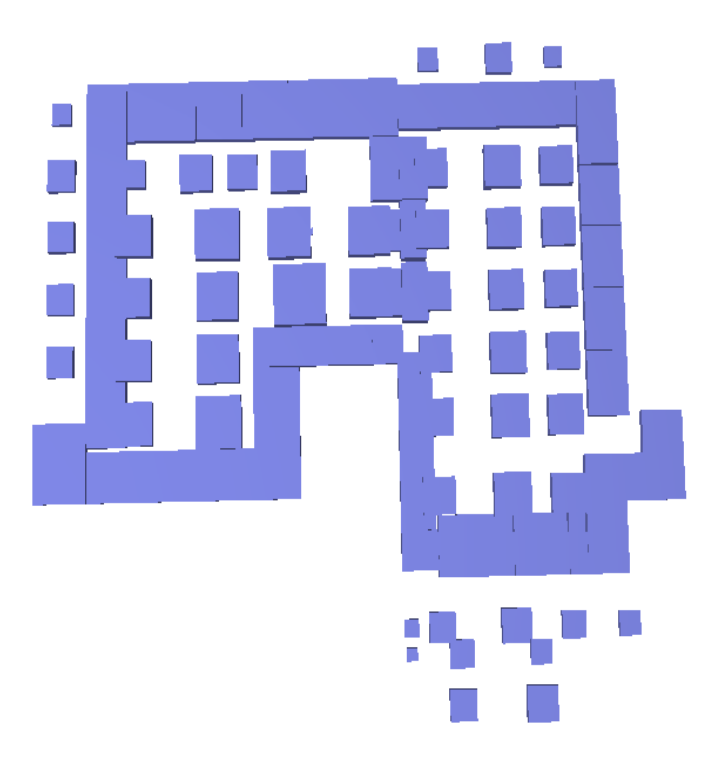

Fuente : Elaboración Propia

**Losa analizada L3:**

Ilustración 26: Geometría de Losa de Cimentación

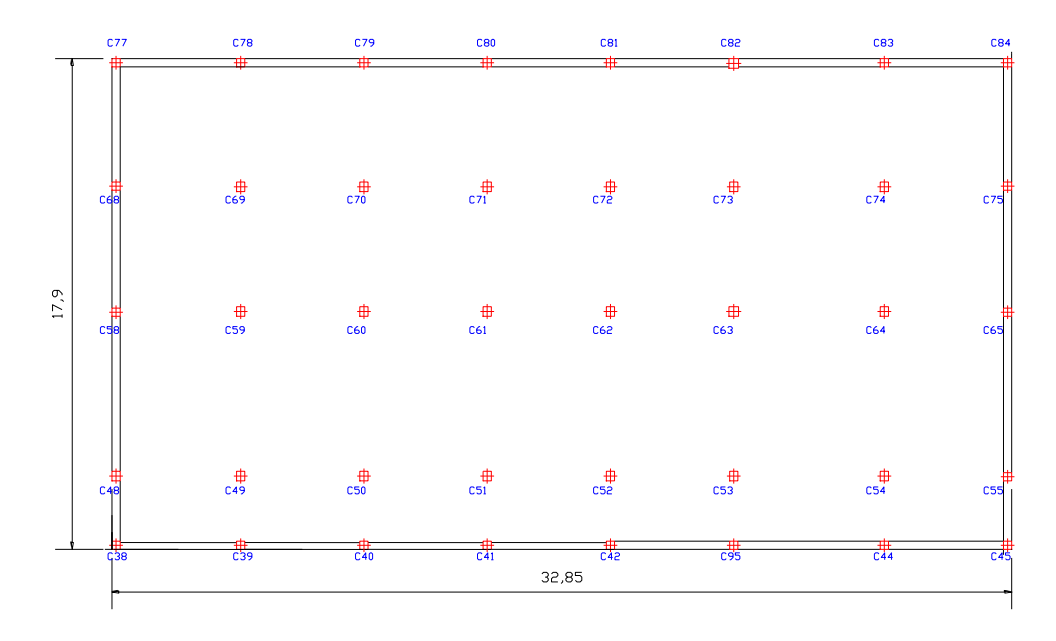

Fuente : Elaboración Propia

Ilustración 27: División de Losa de Cimentación por emparrillado viga virtual

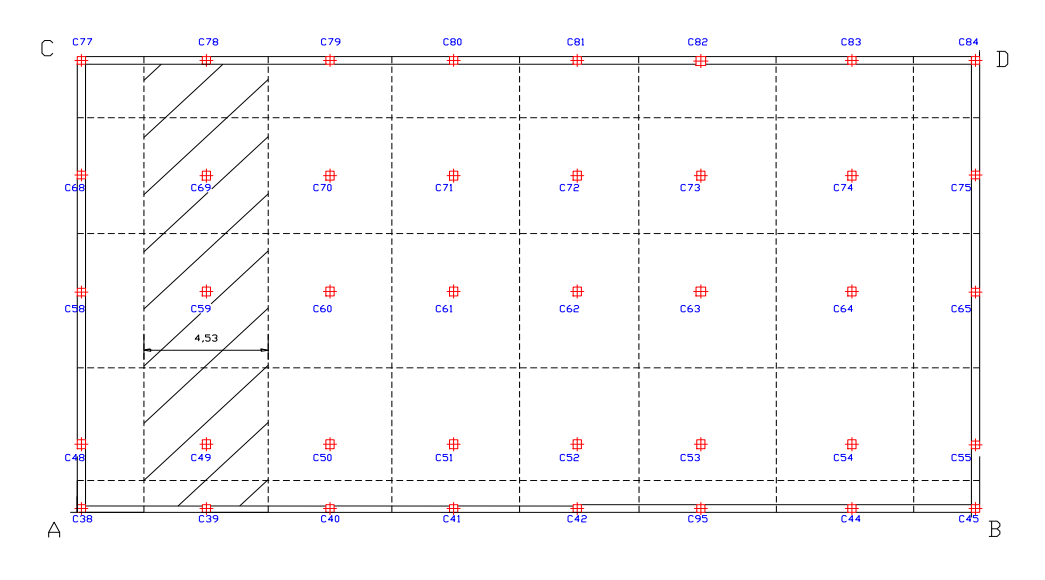

Fuente: Elaboración Propia

# **Cálculo del centro de gravedad de la losa:**

| Columna      | N(t)    | $\mathbf{x}(\mathbf{m})$ | y(m)  | $N^*x$ i | $N^*$ yi         | Mxi (tm) | Myi (tm) |
|--------------|---------|--------------------------|-------|----------|------------------|----------|----------|
| 49           | 94,54   | 4,7                      | 2,68  | 444,338  | 253,3672         | 0,00     | 1,20     |
| 50           | 90,16   | 9,2                      | 2,68  | 829,472  | 241,6288         | 0,54     | 1,12     |
| 51           | 88,82   | 13,7                     | 2,68  | 1216,83  | 238,0376         | 1,22     | 1,94     |
| 52           | 58,24   | 18,2                     | 2,68  | 1059,97  | 156,0832         | 0,19     | 2,00     |
| 53           | 62,18   | 22,7                     | 2,68  | 1411,49  | 166,6424         | 0,21     | 3,70     |
| 54           | 61,66   | 28,2                     | 2,68  | 1738,81  | 165,2488         | 0,33     | 3,04     |
| 59           | 106,10  | 4,7                      | 8,68  | 498,67   | 920,948          | 0,24     | 0,71     |
| 60           | 98,84   | 9,2                      | 8,68  | 909,328  | 857,9312         | 0,00     | 1,37     |
| 61           | 95,77   | 13,7                     | 8,68  | 1312,05  | 831,2836         | 0,18     | 1,52     |
| 62           | 101,70  | 18,2                     | 8,68  | 1850,94  | 882,756          | 0,26     | 1,70     |
| 63           | 76,71   | 22,7                     | 8,68  | 1741,32  | 665,8428         | 0,32     | 1,83     |
| 64           | 106,97  | 28,2                     | 8,68  | 3016,55  | 928,4996         | 0,13     | 1,14     |
| 69           | 92,36   | 4,7                      | 13,23 | 434,092  | 1221,923         | 0,18     | 0,30     |
| 70           | 88,16   | 9,2                      | 13,23 | 811,072  | 1166,357         | 0,00     | 1,10     |
| 71           | 84,48   | 13,7                     | 13,23 | 1157,38  | 1117,67          | 0,49     | 0,79     |
| 72           | 86,31   | 18,2                     | 13,23 | 1570,84  | 1141,881         | 0,43     | 0,54     |
| 73           | 96,23   | 22,7                     | 13,23 | 2184,42  | 1273,123         | 0,22     | 0,19     |
| 74           | 58,67   | 28,2                     | 13,23 | 1654,49  | 776,2041         | 0,37     | 0,69     |
| 38           | 3,50    | 0,15                     | 0,15  | 0,525    | 0,525            | 1,50     | 0,00     |
| 39           | 40,97   | 4,7                      | 0,15  | 192,559  | 6,1455           | 0,10     | 0,90     |
| 40           | 32,87   | 9,2                      | 0,15  | 302,404  | 4,9305           | 0,26     | 0,80     |
| 41           | 33,65   | 13,7                     | 0,15  | 461,005  | 5,0475           | 0,55     | 0,58     |
| 42           | 16,67   | 18,2                     | 0,15  | 303,394  | 2,5005           | 0,77     | 1,92     |
| 95           | 19,13   | 53                       | 0,15  | 1013,89  | 2,8695           | 0,23     | 0,72     |
| 44           | 2,19    | 28,2                     | 0,15  | 61,758   | 0,3285           | 0,00     | 1,99     |
| 45           | 16,93   | 32,7                     | 0,15  | 553,611  | 2,5395           | 0,16     | 0,33     |
| 55           | 62,73   | 32,7                     | 2,68  | 2051,27  | 168,1164         | 0,70     | 1,75     |
| 65           | 71,56   | 32,7                     | 8,68  | 2340,01  | 621,1408         | 0,78     | 0,74     |
| 75           | 58,30   | 32,7                     | 13,23 | 1906,41  | 771,309          | 0,72     | 0,43     |
| 84           | 49,56   | 32,7                     | 17,75 | 1620,61  | 879,69           | 0,37     | 1,18     |
| 83           | 39,28   | 28,2                     | 17,75 | 1107,7   | 697,22           | 1,68     | 1,16     |
| 82           | 78,10   | 22,7                     | 17,75 | 1772,87  | 1386,275         | 3,40     | 0,83     |
| 81           | 45,59   | 18,2                     | 17,75 |          | 829,738 809,2225 | 0,15     | 0,90     |
| 80           | 47,49   | 13,7                     | 17,75 | 650,613  | 842,9475         | 0,17     | 1,02     |
| 79           | 46,07   | 9,2                      | 17,75 | 423,844  | 817,7425         | 0,12     | 1,15     |
| 78           | 50,52   | 4,7                      | 17,75 | 237,444  | 896,73           | 0,00     | 1,27     |
| 77           | 27,90   | 0,15                     | 17,75 | 4,185    | 495,225          | 0,74     | 0,68     |
| 68           | 57,80   | 0,15                     | 13,23 | 8,67     | 764,694          | 0,66     | 0,21     |
| 58           | 75,96   | 0,15                     | 8,68  | 11,394   | 659,3328         | 0,53     | 0,92     |
| 48           | 69,48   | 0,15                     | 2,68  | 10,422   | 186,2064         | 0,00     | 1,37     |
| <b>TOTAL</b> | 2716,80 |                          |       | 39706,4  | 23026,17         | 18,90    | 46,70    |

PM= 222.65 t (peso de muros)

$$
X_g = \frac{\sum Ni * xi + \sum Mxi}{\sum Ni}
$$
  

$$
Y_g = \frac{\sum Ni * yi + \sum Myi}{\sum Ni}
$$

xg=14.62 m yg=8.49 m ex=1.8 m

ey=0.458 m

# **Distribución de presiones bajo la losa:**

$$
\sigma'_{t} = \frac{R}{ab} + \frac{12 \times R \times e_{x} \times (x - x_g)}{b \times a^3} + \frac{12 \times R \times e_{y} \times (y - y_g)}{a \times b^3} + \gamma h \times h
$$

$$
\sigma'_{A} = 3.968 \text{ t/m}^2
$$

$$
\sigma'_{B} = 7.011 \text{ t/m}^2
$$

$$
\sigma'_{C} = 5.39 \text{ t/m}^2
$$

$$
\sigma'_{D} = 8.43 \text{ t/m}^2
$$

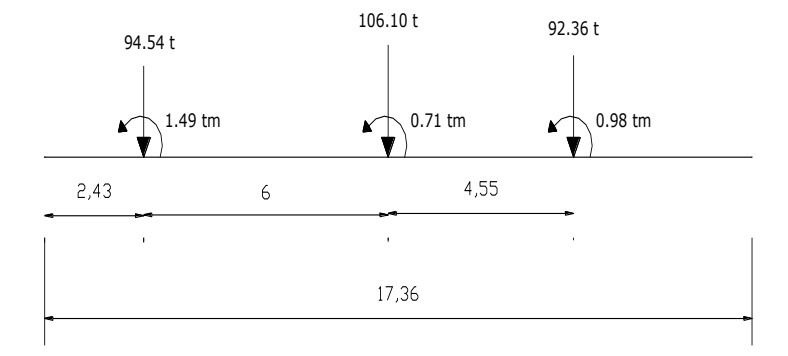

$$
\sum N_{IY} = 146.5 \text{ t}
$$
\n
$$
\sum M_{IY} = 3.18 \text{ t m}
$$
\n
$$
X_g = \frac{\sum Ni * xi + \sum Mxi}{\sum Ni} = 7.95 \text{ m}
$$
\n
$$
e = x_g - \frac{L}{2} = -0.73 \text{ m}
$$
\n
$$
\text{Como } e \le \frac{L}{6}
$$
\n
$$
-0.74 \le 2.89
$$

$$
\sigma_{it} = \frac{R}{b * L} \left[ 1 + \frac{6e}{L} \right]
$$

 $b=4.53 \text{ m}$ 

$$
\sigma_{t1} = 2.34 \frac{\text{t}}{\text{m}^2}
$$

$$
\sigma_{t2} = 1.39 \frac{\text{t}}{\text{m}^2}
$$

Con estos valores se tiene que:

$$
\sigma_1 = \sigma_{t1} * b = 10.60 \frac{\text{t}}{\text{m}}
$$
  
 $\sigma_2 = \sigma_{t2} * b = 6.28 \frac{\text{t}}{\text{m}}$ 

Incremento de presión por metro lineal:

$$
\Delta \sigma = \frac{\sigma_1 - \sigma_2}{L} = 0.249 \frac{\text{t}}{\text{m}} / \text{m}
$$

$$
\sigma_C = 8.16 + 0.029 \times 12.98 = 8.54 \frac{\text{t}}{\text{m}}
$$

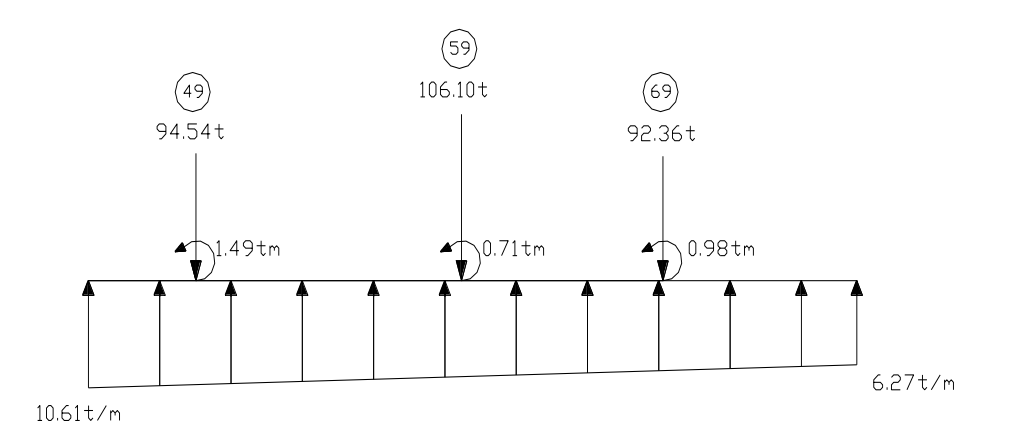

Md=63.64 tm

Vd=31.96 t

#### **Dimensionamiento armadura inferior de la losa:**

Md=63.64 tm

bw=453 cm

d=45cm

$$
\mu d = \frac{Md}{bw * d^2 * fcd} = 0.050
$$

$$
w_s = 0.0522
$$

As<sub>1</sub> = 
$$
\frac{w_1 \cdot b \cdot d \cdot fcd}{fyd}
$$
 = 40.79 cm<sup>2</sup>

Para 23 Ø16 c/20 A=46.24 cm<sup>2</sup>

Asreal > Ascalculo

# **Dimensionamiento armadura superior de la losa:**

Md=21.79tm  
\n
$$
\mu d = \frac{Md}{bw * d^2 * fcd} = 0.017
$$
\n
$$
w_s = 0.031
$$

$$
As_1 = \frac{w_1 \cdot b \cdot d \cdot fcd}{fyd} = 40.79 \text{ cm}^2
$$

 $As_{\text{min}} = w_{\text{min}}$ . bw . d = 36.69 cm<sup>2</sup>

Para 23 Ø16 c/20 A=46.24 cm<sup>2</sup>

Asreal > Ascalculo

#### **Verificación a esfuerzo cortante:**

$$
V_d \leq V_{cu}
$$

 $Vd = 31.96 t$ 

Siendo:

Vd : valor de cálculo del esfuerzo cortante en la sección de referencia

Vcu : esfuerzo cortante de agotamiento por tracción en el alma

# **Obtención de Vcu**

$$
V_{cu} = 0.12 * \xi * (100 * \rho_t * f_{ck})^{\frac{1}{3}} * d * b
$$

$$
\xi = 1 + \sqrt{\frac{200}{d}} = 1,67 \text{ con "d" en mm.}
$$

$$
\rho = \frac{A_s}{b^{3/2}} = 0,0023 > 0,0018
$$

Vcu =  $148.77 t$ 

$$
31.96 \text{ t} \le 148.77 \text{ t}
$$

**Verificación a punzonamiento:**

$$
V_{pd} = N_d - \sigma_{td} * S_p
$$
  

$$
S_p = 2(a_1 + b_1 + 2\pi d) * d
$$

Esfuerzo punzonante de calculo Vpd = 47176,69 kg

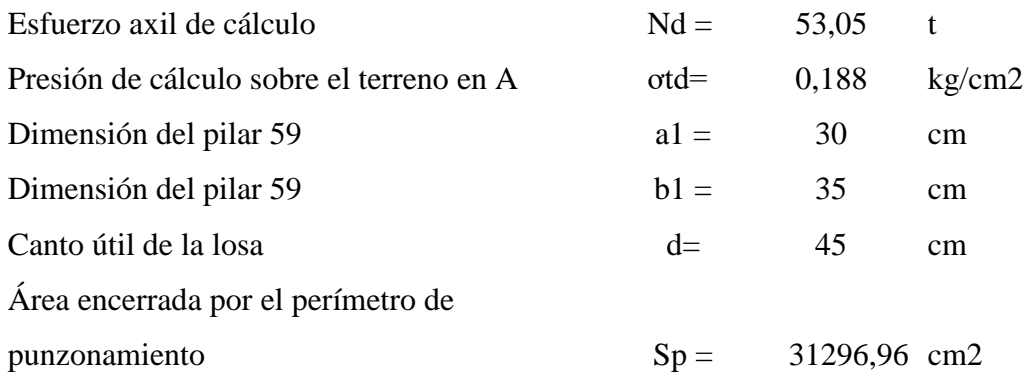

En tanto, la resistencia de la pieza frente al punzonamiento viene dada por la expresión:

$$
V_{cu} * S_p = 0.12 \left( 1 + \sqrt{\frac{200}{d}} \right) (100 * \rho_l * f_{ck})^{\frac{1}{3}} * S_p = 47947.727 kg
$$
  
Vcu=47.95 t  

$$
V_{pd} \le V_{cu} * S_p
$$

$$
47.18 t < 47.95 t
$$

El esfuerzo a punzonamiento de cálculo es menor que la resistencia de la pieza a dicha solicitación, por lo tanto no necesita armadura a punzonamiento.

Ilustración 28: Detalle de Armadura Base en Losa de Cimentación

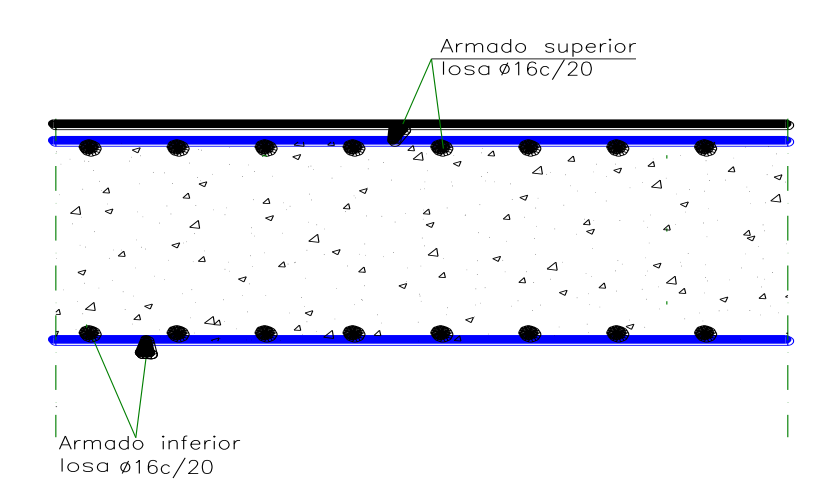

Fuente: Elaboración Propia

#### **3.7.3.5 Estructuras Complementarias**

#### **Diseño estructural de escaleras**

Las escaleras por su tipo de apoyo pueden ser simplemente apoyadas o empotradas. Fernández Chea indica que "por condiciones de que no existe el empotramiento perfecto, las gradas se consideran simplemente apoyadas" de esta manera se consiguen momentos positivos son mayores a los que se presentarían en la condición de empotramiento, pero con la observación que se estaría diseñando una escalera con momentos negativos cero en los apoyos.

Si el empotramiento se realiza en una viga se recomienda colocar armaduras negativas para resistir los momentos perfectos, pero al calcular las armaduras de vanos, en la situación de agotamiento, debe suponerse que la viga es un apoyo simple.

De esta manera se evitaran las figuraciones tanto en los apoyos (momentos negativos), como en los centros de vano (momentos positivos).

La escalera analizada es el tramo A-A.

Ilustración 29: Geometría de Escalera Nº1

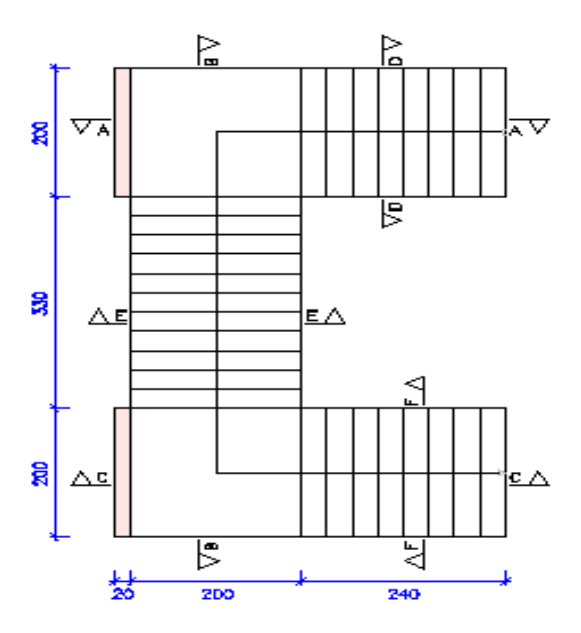

Fuente: Elaboración Propia

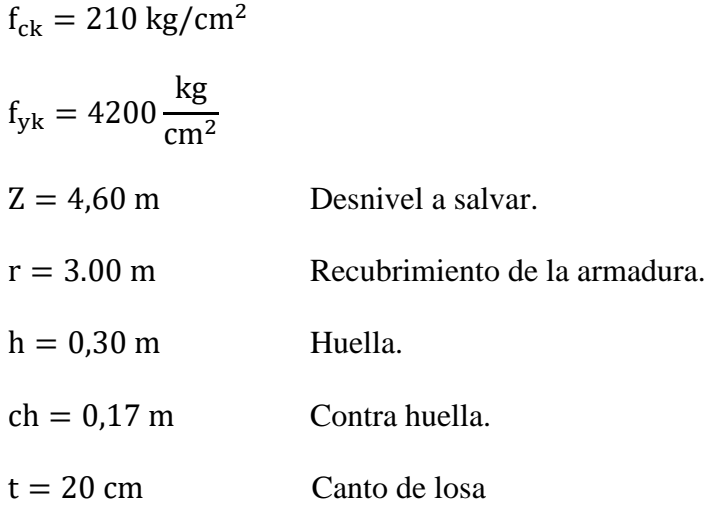

# **Cálculo de la carga muerta para la primera rampa:**

 $Vol_{\text{peldaños}} = 0.051 \text{ m}^3$ 

 $Peso_{peldaños} = N_{peld. 1^{\circ} rampa} * Vol_{peldaños} * \gamma_{H^{\circ}A^{\circ}} = 1020 \text{ kg}.$ 

 $A_{\text{rampa}}2 * 2.40 = 4.80$  m<sup>2</sup>

$$
q_{\text{escalón}} = \frac{\text{Peso}_{\text{escalón}}}{A_{\text{rampa}}} = 212.5 \text{ kg/m}^2
$$
\n
$$
q_{\text{rampa}} = t * \gamma_{\text{H}^\circ \text{A}^\circ} = 500 \text{ kg/m}^2
$$
\n
$$
q_{\text{acabados}} = 60 \text{ kg/m}^2
$$
\n
$$
q_{\text{barandado}} = 50 \text{ kg/m}^2
$$

 $Q_{cm} = q_{escalón} + q_{rampa} + q_{acabados} + q_{barandado} = 822.5 \text{ kg/m}^2$ 

#### **Cálculo de la carga muerta para el descanso:**

$$
q_{\text{rampa}} = t * \gamma_{\text{H}^\circ \text{A}^\circ} = 500 \frac{\text{kg}}{\text{m}^2} \qquad q_{\text{acabados}} = 60 \frac{\text{kg}}{\text{m}^2}
$$

$$
q_{\text{barandado}} = 50 \text{ kg/m}^2
$$

 $Q_{cm} = q_{descanso} + q_{acabados} + q_{barandado} = 610 \text{ kg/m}^2$ 

# **Sobrecarga de Uso:**

La sobrecarga de uso por metro de ancho es:  $Q_{cv} = 400 \text{ kg/m}$ 

#### **Carga ultima de Diseño:**

$$
Qu = 1.6 * Q_{cm} + 1.6 * Q_{cv}
$$

Carga ultima de diseño en la rampa Qur = 1956 kg/m

Carga ultima de diseño en el descanso  $Qud = 1616 \text{ kg/m}$ 

#### **Diseño a Flexión:**

**Momento Positivo de Diseño (Md):**

$$
Md = 4615 \text{ kg} * m
$$

#### **Momento Reducido de Cálculo (μd):**

$$
\mu_d = \frac{M_d}{b_w * d^2 * f_{cd}} = 0.1141
$$

De la Tabla de Valores Límites (ANEXO A3) se obtiene el momento reducido de cálculo límite: μlim = 0.332

Se verifica que:  $\mu_{\text{lim}} > \mu_d$  Ok. No necesita armadura a compresión. Se obtiene la cuantía mecánica: (Ws) de la Tabla Universal para Flexión Simple o Compuesta. (ANEXO A3):

$$
w_s = 0.1236
$$

**Armadura Positiva:** 
$$
A_s = w * b_w * d * \frac{f_{cd}}{f_{yd}} = 8.05 \text{ cm}^2
$$

#### **Armadura Mínima (Asmin):**

La cuantía mínima es de:  $w_{min} = 0.0018$ 

$$
A_{\rm smin} = w_{\rm min} * b_w * d = 3.06 \text{ cm}^2
$$

**Como: As > As min**

Se dispondrá: 
$$
\phi
$$
 16mm c / 20 cm.

**Momento Negativo de Diseño (Md):**

$$
Md = 2909.47 \text{ kg} * m
$$

**Momento Reducido de Cálculo (μd):**

$$
\mu_d = \frac{M_d}{b_w * d^2 * f_{cd}} = 0.07
$$

De la Tabla de Valores Límites (ANEXO A3) se obtiene el momento reducido de cálculo límite:  $\mu$ lim = 0.332

$$
Se verifica que: \qquad \qquad \mu_{\lim} > \mu_d
$$

Se obtiene la cuantía mecánica: (Ws) de la Tabla Universal para Flexión Simple o Compuesta. (ANEXO A3)

$$
w_s = 0.076
$$
  

$$
A_s = w * b_w * d * \frac{f_{cd}}{f_{yd}} = 4.95 \text{ cm}^2
$$

#### **Armadura Mínima (Asmin):**

La cuantía mínima es de:  $w_{\text{min}} = 0.0018$ 

$$
A_{\text{smin}} = w_{\text{min}} * b_w * d = 3.06 \text{ cm}^2
$$

**Como: As > As min**

#### **Se dispondrá: ϕ 16 mm c / 20 cm.**

# **Refuerzo transversal por temperatura:**

 $A_{\text{smin}} = 3.06 \text{ cm}^2$  Asuminedo  $\Phi_0 = 8.89 \text{ cm}^2$ 

 $Nb = A_{smin}/A_{\phi 8} = 7$  =>  $7\Phi 8 = 3.52 \text{ cm}^2 > A_{smin} = 3.06 \text{ cm}^2$ 

**Se empleará: Φ 8 C/15**

Ilustración 30: Despiece de Armadura Escalera

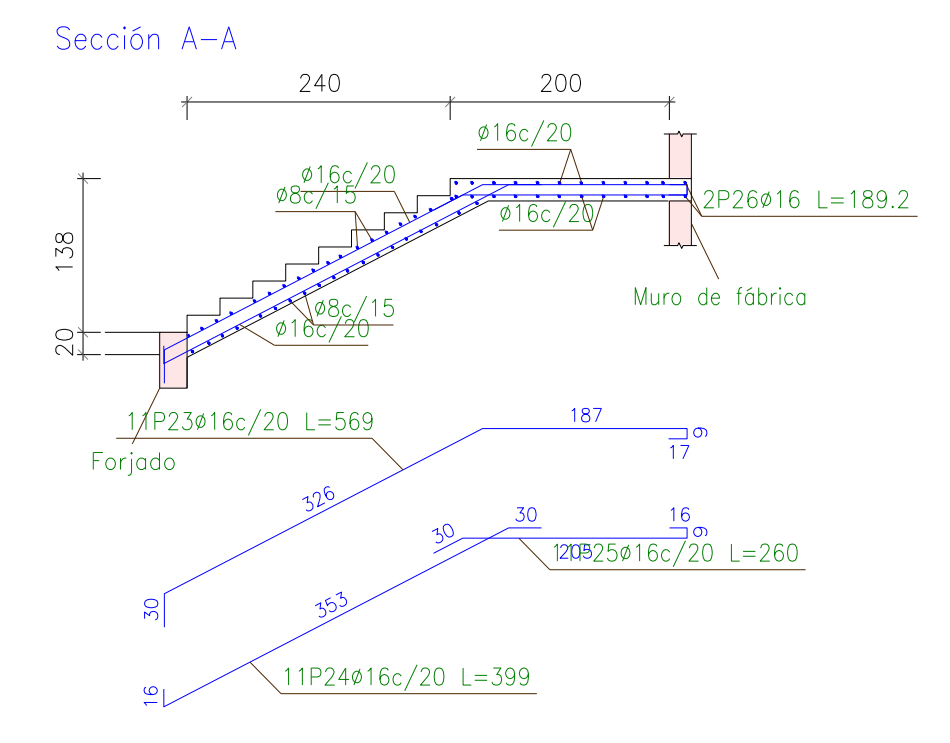

Fuente: Elaboración Propia.

## **3.8 ESPECIFICACIONES TÉCNICAS**

Las especificaciones técnicas realizadas para cada ítem, comprenden los siguientes puntos: definición, materiales, herramientas y equipo, procedimiento para la ejecución, forma de medición, y forma de pago; cada uno de estos puntos deben ser estrictamente cumplidos en el momento de la ejecución del proyecto. (Ver las especificaciones Técnicas en anexo A.5)

# **3.9 CÓMPUTOS MÉTRICOS**

Los cómputos métricos realizados para cada ítem.

Los cómputos de mediciones de longitudes, áreas, volúmenes y pza. Respetando los procedimientos constructivos para el diseño.

En el Anexo A.6 , se indica el desarrollo de cada una de las actividades de la obra, indicando el precio unitario y el presupuesto total.

## **3.10 ANÁLISIS DE PRECIOS UNITARIOS**

El análisis de precios unitarios realizado para cada ítem, comprende los siguientes puntos: materiales, mano de obra, equipo, maquinaria, herramientas, beneficios sociales gastos generales, administrativo, impuestos y utilidades sin tomar en cuenta instalaciones. Ver Detalle en A.7

Los parámetros tomados en cuenta para el presente proyecto se mencionan a continuación: Parámetros:

A: Costo del Material

B: Costo de Mano de Obra

C: Costo Equipo, Maquinaria y Herramientas

Costo Directo del ITM= A+B+C

Cargas Sociales 60.00% del costo de la mano de obra

IVA (Impuesto al Valor Agregado) 13.00% del costo de la mano de obra

IT (Impuesto a las Transacciones) 3.00% del costo directo

Herramientas Menores 5.00% del costo de la mano de obra

Gastos Generales 10.00% del costo directo

Utilidades 10.00% resulta de la suma del costo directo más los gastos generales.

## **3.11 PRESUPUESTO GENERAL DE LA OBRA**

El presupuesto total de la obra se lo realizó con la ayuda de una planilla Excel, con un tipo de cambio al dólar de 6,96 Bs, el costo total de la obra es de 13721065,00 Bs (1971417,39 \$us).

En el Anexo A.7 , se indica el desarrollo de cada una de las actividades de la obra, indicando el precio unitario y en A.8 el presupuesto total.

# **3.12 PLAZO DE EJECUCIÓN**

Para la construcción de la estación policial se tiene un plazo de ejecución de 409 días calendario. Se muestra en el Anexo 9, se presenta el cronograma general realizado con el programa (Microsoft Project 2010) y actividades para el proyecto.

# **4. APORTE ACADÉMICO**

## **4.1 Diseño Estructural de Muros de Sótano**

Datos geométricos, esfuerzos máximos y características mecánicas de los materiales:

 $a = 0.30$ m (Ancho del fuste)

 $d = 0.26$  m (canto útil del fuste)

 $d = 0.02$  m

 $H = 4.40$  m (altura del muro)

 $h = 0.55$ m (Canto de la losa de cimentación)

H rell= 4 .55m (altura del relleno)

 $t = 1$  m (ancho equivalente Para el cálculo de armaduras)

α = 90º (ángulo formado por el trasdós y la horizontal)

 $\phi = 30$  (ángulo de rozamiento interno del terreno)

 $\delta = 0^{\circ}$  (ángulo de rozamiento interno muro-terreno)

c=0.02 kg/cm² ( cohesión del suelo)

γ t =2,354 gr /cm3 (peso específico del terreno)

γ h =2500 Kg /m3 (peso específico del hormigón)

σ adm =0.95 Kg/cm2 (tensión admisible del terreno)

f yd = 3652,17 Kg /cm2 (resistencia de cálculo del acero)

fcd = 140 Kg /cm2 (resistencia de cálculo del hormigón)

 $N = 2896$  kg/m (axil característico debido a las acciones coronación del muro 7)

# **Cálculo del empuje en muro:**

Coeficiente de presión activa de rankine:

$$
ka = \tan^2 * (45 - \frac{\emptyset}{2})
$$

$$
ka = \tan^2 * (45 - \frac{30}{2}) = 0.333
$$

 $\sqrt{ka} = 0.577$ 

Para z=0

$$
\sigma a_{o} = -2 \cdot c \cdot \sqrt{ka} = -230.94 \text{ kg/m}^2
$$

Para z=4 m

$$
\sigma a_0 = \gamma * H * ka - 2 * c * \sqrt{ka} = 2904.61 \text{ kg/m}^2
$$

$$
zc = \frac{2 * c}{\gamma * \sqrt{ka}}
$$

$$
zc = 0.294 m
$$

Para  $H = 4m$ 

Presión activa :

$$
Pa = \frac{1}{2} * \gamma * H^2 * ka - 2c * H * \sqrt{ka} = 5382.24 \text{ kg/m}
$$

$$
z = \frac{4 - 0.294}{3} = 1.235
$$
 m

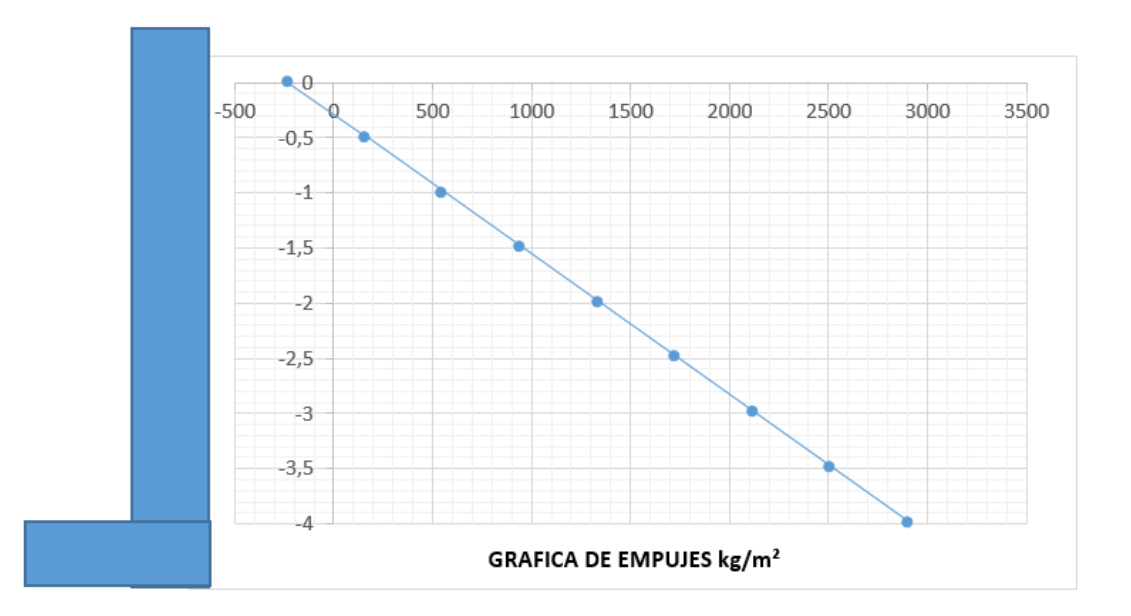

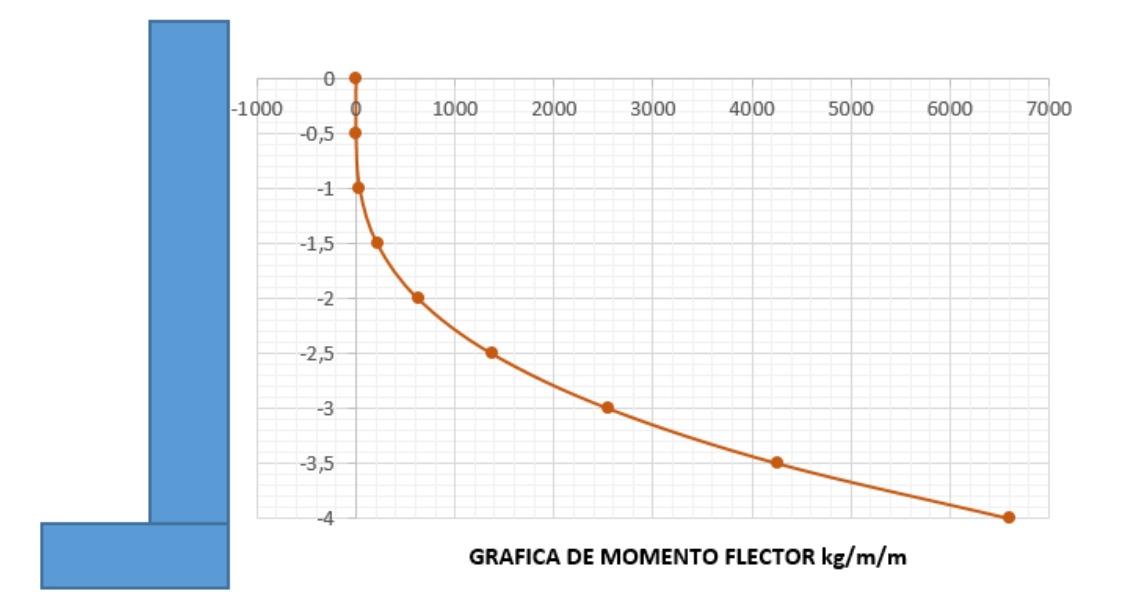

Ilustración 31: Ubicación del Muro 7

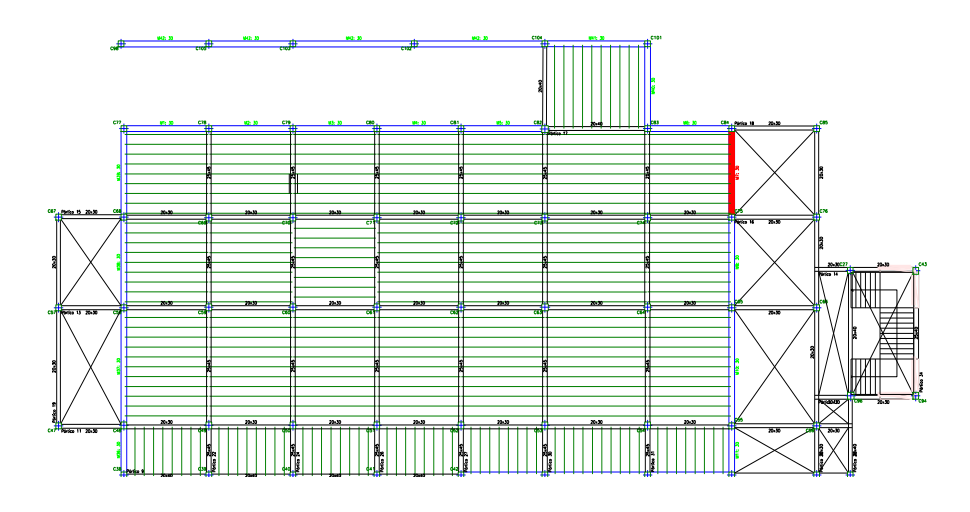

Fuente: Elaboración Propia.

## **Cálculo de la armadura del alzado o fuste del muro 7**

Axil coronación = 2896 kg/m Peso fuste  $= 3300 \text{ kg/m}$ Nd = 6196 Kg /m  $Md = 6647.07$  Kgm/m

Vd = 5382.24 Kgm/m

# **Cálculo de la armadura vertical del fuste:**

Por aspectos constructivos se suele colocar As simétricas, en el siguiente procedimiento analizare tanto para As simétricas como para la As optima que debería llevar.

Dimensionamiento con armadura simétrica. Flexión compuesta recta en sección rectangular con Us1=Us2.

$$
d \le \frac{h}{7} \quad 0,02 \le 0,043 \qquad \text{complete}
$$
  
\n
$$
0 \le N_d \le 0.5U_O \qquad 0 \le 40287,28 \le 154700
$$
  
\n
$$
U_O = 0.85 * f_{cd} * b * d \qquad \text{Uo= } 309400 \text{ Kg}
$$
  
\n
$$
U_{S1} = U_{S2} = \frac{M_d}{d - d} + \frac{N_d}{2} - \frac{N_d * d}{d - d} * \left(1 - \frac{Nd}{2 * U_O}\right)
$$

#### US1=US2= 24149 Kg

Flexión compuesta en sección rectangular con distribución óptima de armaduras.

En nuestro caso dado la dirección del momento flector se puede ver cuál es la zona de tracción y compresión del muro por lo que se puede determinar As1, As2. Tal que resulte mínima la suma de ambas.

Para simplificar el problema podemos obtener las capacidades mecánicas de la armadura como si fuera un problema de flexión simple y después aplicar el teorema de Ehlers. el cual consiste en sustituir el momento de diseño Md por Nd\*et, donde et es la excentricidad con respecto a la armadura de tracción. Al hacer este análisis estamos Calculando la armadura correspondiente a una flexión compuesta. Las expresiones son las siguientes:

$$
U_{s1} = A_{s1} * f_{yd} - N_d
$$
 
$$
U_{s2} = A_{s2} * f_{yd}
$$

a) Determinación del momento de cálculo a flexión simple:

$$
e_t = \frac{M_d}{N_d} + \frac{d - d^2}{2} = 1.19 \text{ m (excentrical and con respecto a la armadura de tracción)}
$$
  

$$
M_d = N_d * e_t = 7373.24 \text{ Kgm}
$$

b) Cálculo a flexión simple. (EHE):

 $U_o = 0.85 * f_{cd} * b * d = 309400 \text{ kg}$  $6774.6 \leq 30166,5$  $M_d \leq 0.375 U_o^* d$ 

$$
U_{s1} = U_o \left( 1 - \sqrt{1 - \frac{2M_a}{U_o * d}} \right) = 2563.84 \text{ Kg}
$$
  
Us<sub>2= 0</sub>

c) Aplicación del teorema de Ehlers

$$
U_{s1,V} = A_{s1} * f_{yd} - N_d = 19443.85 \text{ kg}
$$

## **Cuantías mínimas y máximas para la armadura vertical**

Cuantía mecánica (EHE, Art.42.3.2. y 42.3.3.)

a) A tracción:

$$
A_{s_1,y} * f_{yd} \ge 0.25 * \frac{W_1}{h} * f_{cd}
$$
 (Cuantía mecánica mínima a tracción)  

$$
W_1 = \frac{b * h^2}{6} = 0.05
$$
 (Módulo resistente en el caso de secciones rectangulares)

 $A_{S1,V}$ <sup>\*</sup>  $f_{yd}$  ≥ 15166,67 Kg b) A compresión:  $A_{s_1,y} * f_{yd} \ge 0.05 * N_d$  (Cuantía mínima)  $A_{S1,V}$   $*$   $f_{yd}$   $\leq$  0.5 $*$   $f_{cd}$   $*$   $b$  $*$   $h$  (Cuantía máxima)

 309.8 Kg (Cuantía mínima) 0.05\* *N<sup>d</sup>*  $0.5 * f_{cd} * b * h = 210000 \text{ Kg (Cuantía máxima)}$ 

#### **Cuantía geométrica mínima**

(Cuantía mínima de la armadura traccionada o menos comprimida)  $A_{S1,V} \geq \frac{1.2}{1000} * b * h$ 1000  $1, y \geq \frac{1.2}{100}$ 

 $A_{s_2,y} \geq 0.3^*$   $\frac{1.2}{1000}$  *k h* (Cuantía mínima de la armadura comprimida o menos 1000  $_{2,y} \geq 0.3 * \frac{1.2}{100}$ 

traccionada)

$$
\frac{1.2}{1000} * b * h = 3,6 \text{ cm}^2
$$
  
0.3\*  $\frac{1.2}{1000} * b * h = 1.08 \text{ cm}^2$ 

#### **Dimensionado de la armadura vertical.**

 $=\frac{6 \text{ s}}{s}$  = 5.32 cm<sup>2</sup> (Armadura necesaria por cálculo en la cara traccionada, considerando el método óptimo de dimensionamiento de las armaduras) *yd*  $S_{1,V} = \frac{S_{S}}{f_{V}}$  $A_{s1,V} = \frac{U_{s1}}{f}$ 

 (Armadura necesaria por cálculo en la cara comprimida, considerando el método óptimo de dimensionamiento)  $A_{S2,V} = 0$ 

 $=\frac{U_{s1}}{I}$  = 4,79 cm<sup>2</sup> (Armadura necesaria por cuantía mecánica mínima a tracción) *yd*  $S_{1,V} = \frac{U_S}{f_{v}}$  $A_{s1,V} = \frac{U_{s1}}{f}$ 

 $A_{s2,y} = \frac{S_{s1}}{f} = 0.088$  cm<sup>2</sup> (Armadura necesaria por cuantía mecánica mínima a *yd*  $s_{2,V} = \frac{U_S}{f_{v}^2}$  $A_{S2,V} = \frac{U_{S1}}{c}$ 

compresión)

 $A_{s_1, v} \geq 3.6$  cm² (Armadura necesaria por cuantía geométrica en la cara traccionada)  $A_{s_2,y} \ge 1.08$  cm<sup>2</sup> (Armadura necesaria por cuantía geométrica en la cara comprimida)

Teniendo en cuenta las limitaciones anteriores y el armado necesario por cálculo queda:

 $A_{S1,V} \geq 5.32 \text{ cm2}$ 

 $A_{S2,V} \geq 1.08$  cm2

#### **Armadura vertical real de la pieza:**

Cara traccionada As1,V :

Para un acero de  $\Phi$ = 12 mm A= 1,13 cm2

#barras= 5 entonces el área total es As1v= 5,65cm2

Se utilizará: Φ12 mm c/20cm (por metro lineal de muro)

Cara comprimida As2V :

Para un acero de  $\Phi$ = 10 mm A= 0.79 cm2

#barras= 5 entonces el área total es As2v= 3,95 cm2

Se utilizará: Φ10 mm c/20cm (por metro lineal de muro)

#### **Cálculo de la armadura horizontal del fuste.**

La armadura horizontal necesaria se obtiene :

Ash ≥ 1  $rac{1}{3}$  \* 2  $\frac{3}{1000}$  \* b \* h = 7.63 cm<sup>2</sup>(armadura necesaria en la cara traccionada)

Ash ≥ 2  $rac{2}{3}$ \*2  $\frac{3}{1000}$  \* b \* h = 17.6 cm<sup>2</sup>(armadura necesaria en la cara comprimida)

#### **Armadura horizontal real de la pieza:**

Cara traccionada As1,H :

Para un acero de  $\Phi$ = 10 mm A= 0.79 cm<sup>2</sup>

#barras=17 entonces el área total es As1h = 13.43 cm²

Se utilizará: 17 Φ 10 mm c/25 cm

Cara comprimida As2h :

Para un acero de  $\Phi$ = 12 mm A= 1,13 cm<sup>2</sup>

#barras=17 entonces el área total es As2h = 19,21 cm²

Se utilizará: 17 Φ 12 mm c/25 cm

#### **Comprobación a Cortante:**

 $Vd \leq Vu2$ 

$$
V_{cu}=0.12*\xi*(100*\rho_l*f_{ck})^{\tfrac{1}{3}}*b*d=9033.02\,kg
$$

$$
\xi = 1 + \sqrt{\frac{200}{d}} = 1.88
$$

$$
\rho_l = \frac{As}{b * d} = 0.0022
$$

$$
5382.24 \text{ kg} \leq 9033.02 \text{ kg}
$$

La pieza no se agota por cortante.

Ilustración 32: Despiece de Muro de Hormigón

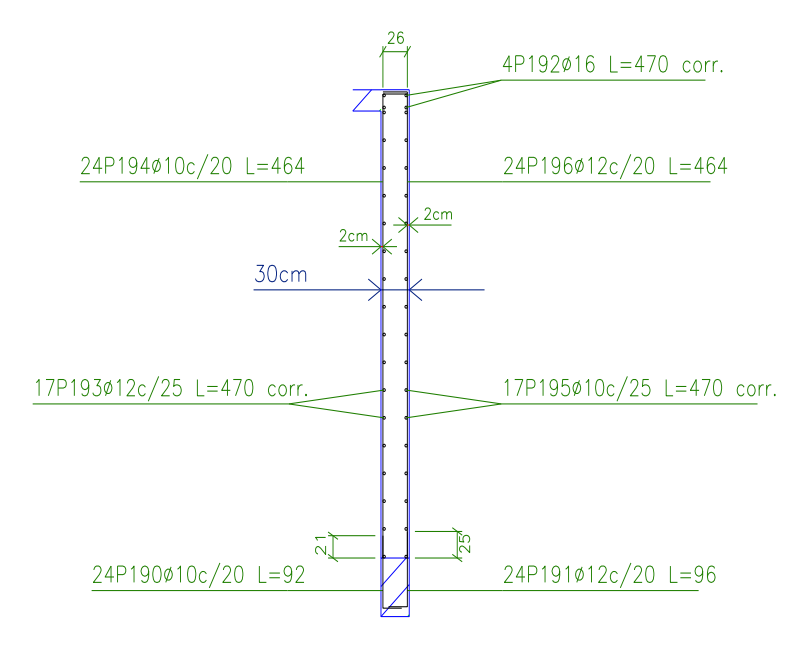

Fuente: Elaboración Propia
## **5. CONCLUSIONES Y RECOMENDACIONES**

## **5.1 CONCLUSIONES**

Del presente proyecto "Modulo I Estación Policial Integral Provincia Arce – Bermejo" se llegó a las siguientes conclusiones:

- Con la implementación del proyecto "Diseño Estructural, Módulo I Estación Policial Integral Provincia Arce – Bermejo" se brindará una infraestructura moderna y adecuada para una mayor y mejor preparación de efectivos policiales, así mismo profesionales en el área encargados a prestar una mejor atención a la ciudadanía. Dando solución al problema de una infraestructura deficiente.
- Se determinó la resistencia admisible del subsuelo en el lugar de emplazamiento, realizando el ensayo con equipo para Ensayos Normales de Penetración (SPT), la resistencia admisible es 0.95 kg/cm<sup>2</sup> a 4.60 m de profundidad de los sondeos realizados.
- La nueva infraestructura de la Estación Policial Integral, cumple con las normas establecidas Bolivianas garantizando la estabilidad, economía, seguridad y vida útil de la estructura brindado comodidad y seguridad a la población.
- El desarrollo del cálculo estructural se realiza empleando el cypecad, para una posterior verificación del dimensionamiento de los elementos más solicitados de la estructura, tanto de la estructura metálica como de la estructura aporticada, donde los resultados obtenidos cumplen satisfactoriamente, bajo la Norma Boliviana del Hormigón Armado CBH-87 y el Manual de la AISC (Manual of Steel Construction).
- Debido a la luces de las vigas que están entre 1.95 m. a 8.88 m. se planteó dos sistemas de losas. Siendo las losas alivianada con viguetas pretensadas para luces iguales o menores a los 6 m, siendo apropiadas para sobrecargas de uso convencionales, por la facilidad y rapidez constructiva disminuyendo el costo de mano de obra, tiempo de ejecución y ahorro de encofrados, lo que permite

un ahorro económico considerable; y para las luces mayores se diseñaron losas reticulares, ya que este tipo de losas presentan mayores cualidades en cuanto a funcionalidad en luces iguales o mayores a los 7 metros con sobrecargas de uso considerables; por tener un comportamiento de distribución de cargas bidireccional siendo más eficiente que el comportamiento unidireccional de las losas con viguetas pretensadas.

- Al diseñar muros de sótanos se deben conocer las propiedades del suelos a diferentes profundidades y poder determinar la magnitud de empuje,tipo de muro, restricción de apoyos y normas aplicables.
- Se determinó el empuje mediante la metodología Rankine aplicada a suelos cohesivos partiendo de un estado en equilibrio de rotura en el que la estructura de contención no produce ninguna perturbación.
- La presión del suelo aumenta generalmente, conforme se llega a la parte más profunda del muro, y se distribuye en toda la superficie de contacto entre ambos, desarrollando en el muro esfuerzos de flexión y de corte.
- Se diseñaron muros de hormigón armado mediante la aplicación de presión activa de Rankine pudiendo obtener muros más económicos, y estabilizadores.
- Para que el comportamiento de la losa de fundación sea adecuado como controlador de derivas como efectos de punzonamiento, se requiere que esta una tenga una rigidez considerable.
- Al realizar diseñar muros de sótano fundados en losa de cimentación favorece a una mejor distribución de las cargas de la estructura y favorece a la estabilidad de la misma.
- El tiempo de ejecución de la obra es de 409 días calendarios con un costo estimado del proyecto según el presupuesto que contempla obra gruesa y fina es de Bs. 13721065,00 teniendo un costo aproximado por metro cuadrado de 348.38  $\text{S}$ us /m<sup>2</sup>, este presupuesto no contempla supervisión ni equipamiento de la infraestructura.
- Se realizó los planos estructurales y detalles constructivos.

## **5.2 RECOMENDACIONES**

- Realizar correctamente todo los ensayos de suelos, para obtener una buena información de los mismos, ya que de ellos depende las características y propiedades finales del suelo.
- Las barras de acero que constituyen las armaduras de las piezas de hormigón armado, deben tener unas separaciones mínimas, para permitir que la colocación y compactación del hormigón pueda efectuarse correctamente, de forma que no queden espacios vacíos.
- Bajo la losa de cimentación debe disponer siempre 10 cm de hormigón de limpieza, para evitar que el hormigón y el acero entren en contacto con el suelo y se pueda contaminar provocando la corrosión en el acero y degradación del hormigón.
- Durante el proceso de excavación y construcción de sótanos se debe asegurar totalmente la estabilidad de las paredes del talud, a fin de evitar deformaciones excesivas que afecten las estructuras vecinas (si hubiera), o que puedan poner en riesgo la vida de las personas dentro o cerca de la construcción.
- Debido al contacto permanente que tienen los muros de sótano con la humedad del suelo se hace necesaria la impermeabilización de estos, dependiendo del tipo de relleno y sobre todo si hubiese nivel freático que logre tocar el muro.
- Para el mejoramiento del proyecto es indispensable el diseño de la instalación eléctrica, el diseño de la instalación de agua potable y la instalación sanitaria con sus respectivos planos, para cumplir con el proyecto a diseño final.
- Se recomienda para la ejecución de los ítems este conforme a especificaciones técnicas.
- Se recomienda analizar los efectos climáticos al momento de ejecución del proyecto, ya que en el lugar presenta un clima bastante caluroso y por el cual influye en varios aspectos para su ejecución del proyecto.